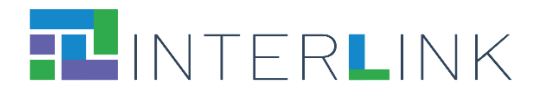

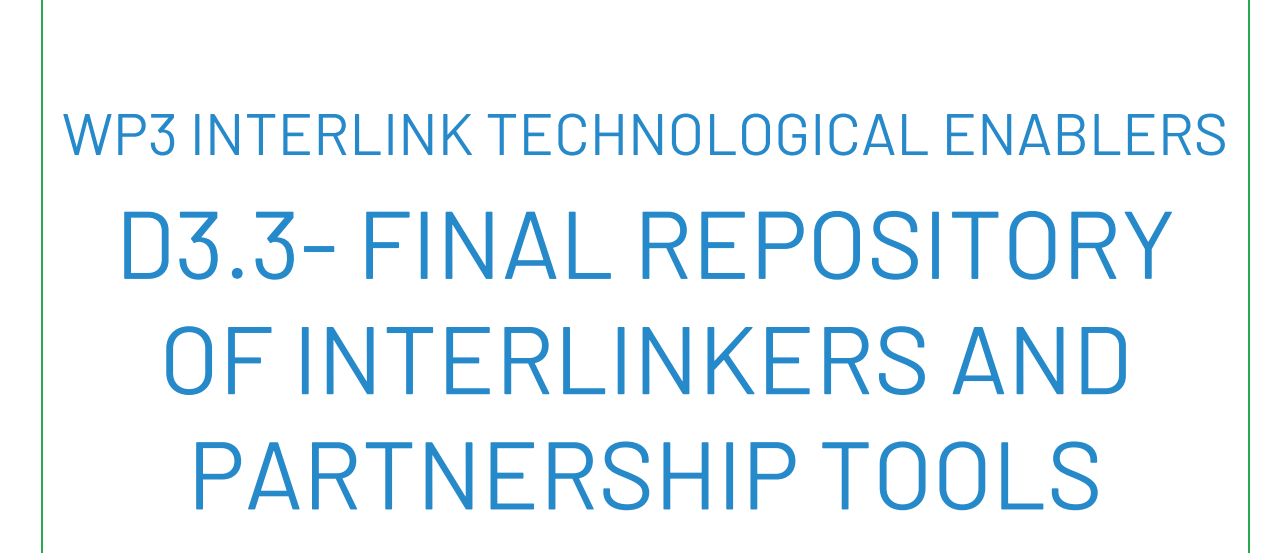

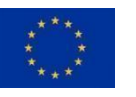

*The INTERLINK project is co-funded by the European Union. Horizon 2020 - DT-GOVERNANCE-05-2020 - Grant Agreement No 959201*

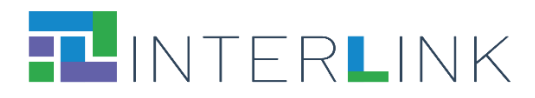

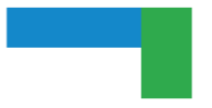

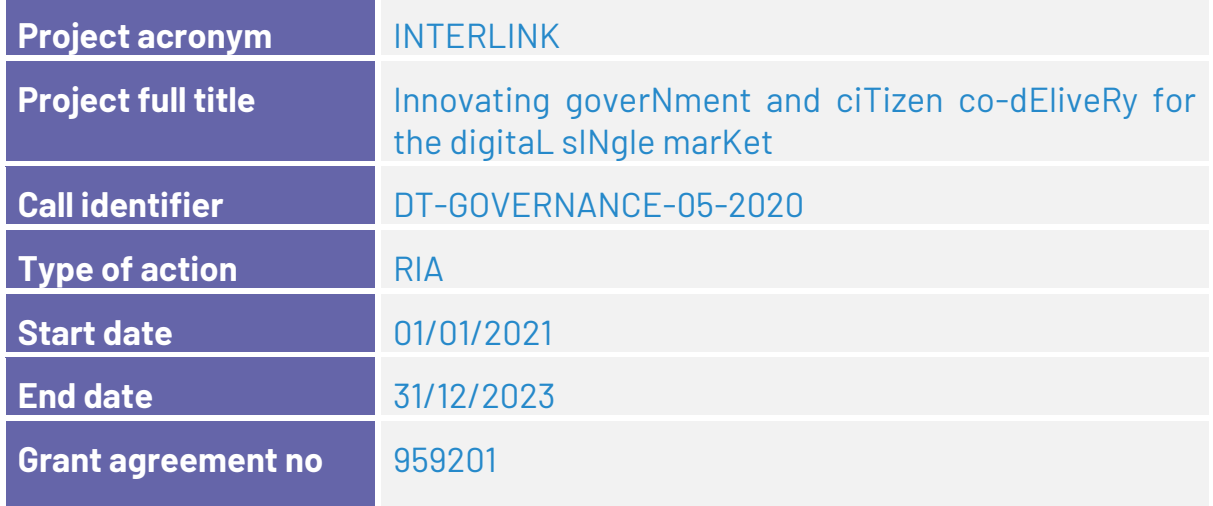

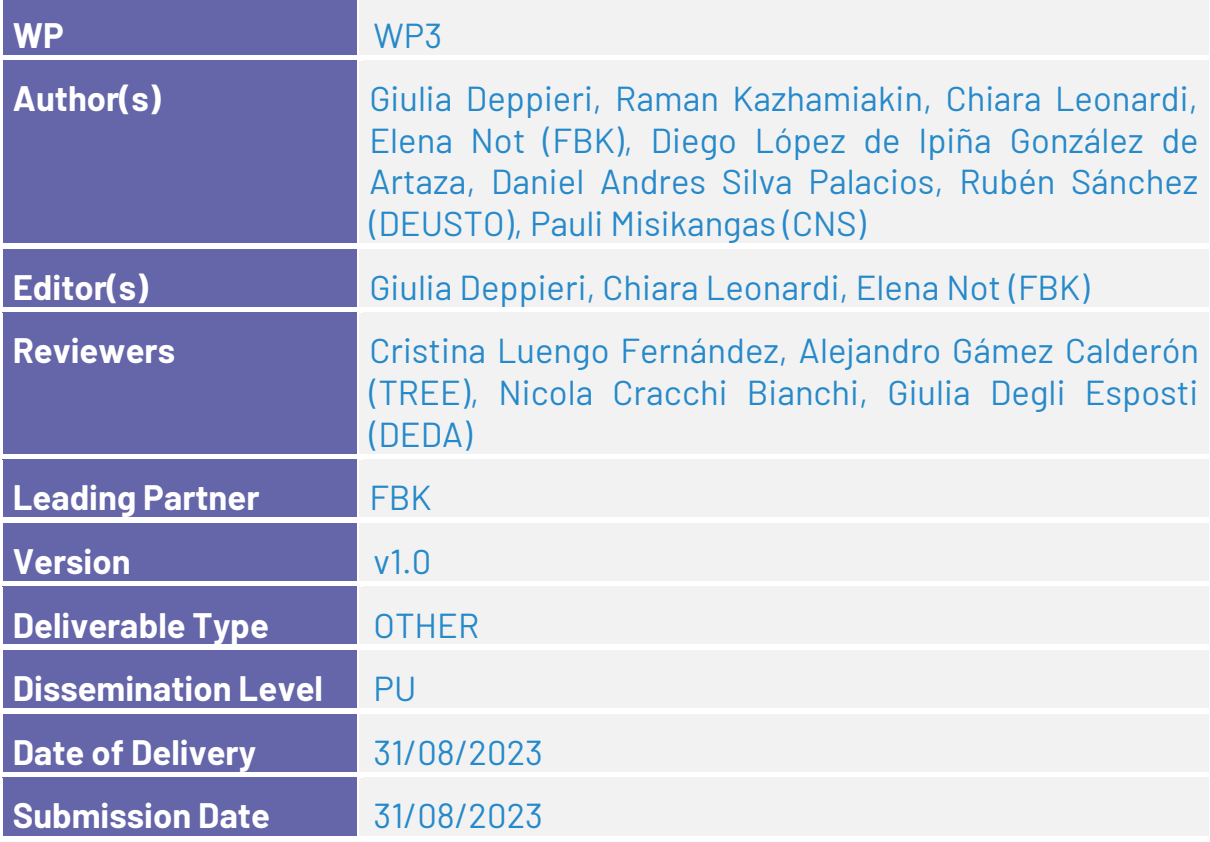

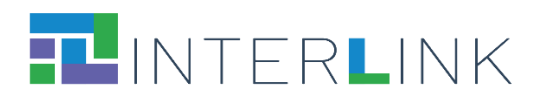

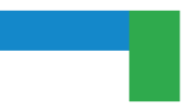

## **VERSION HISTORY**

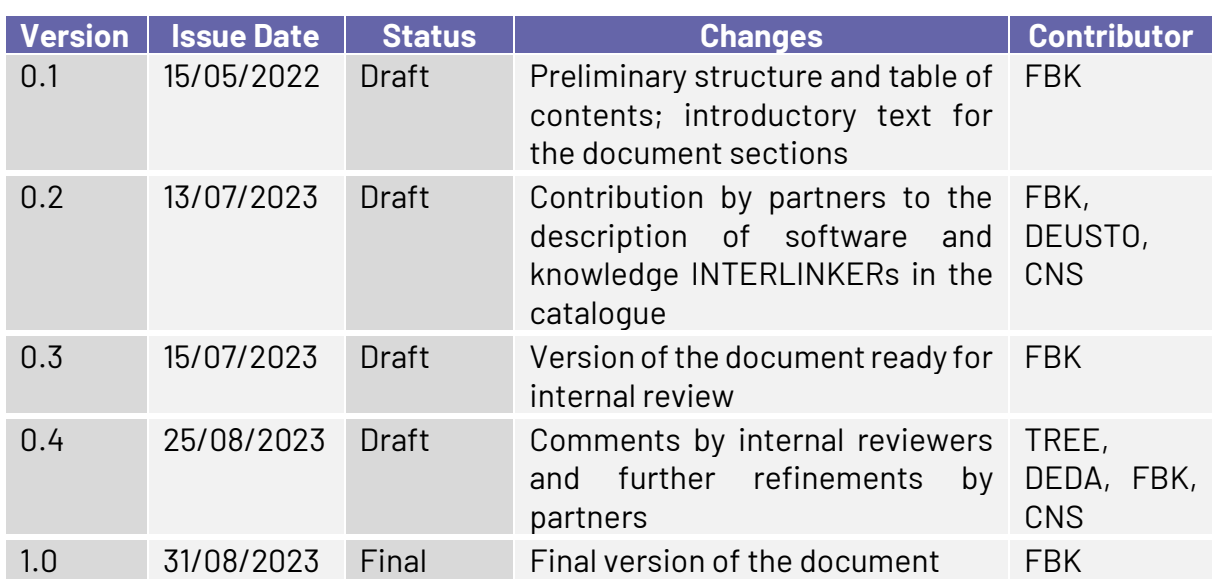

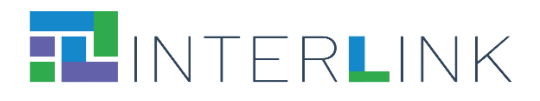

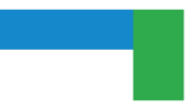

## **Glossary**

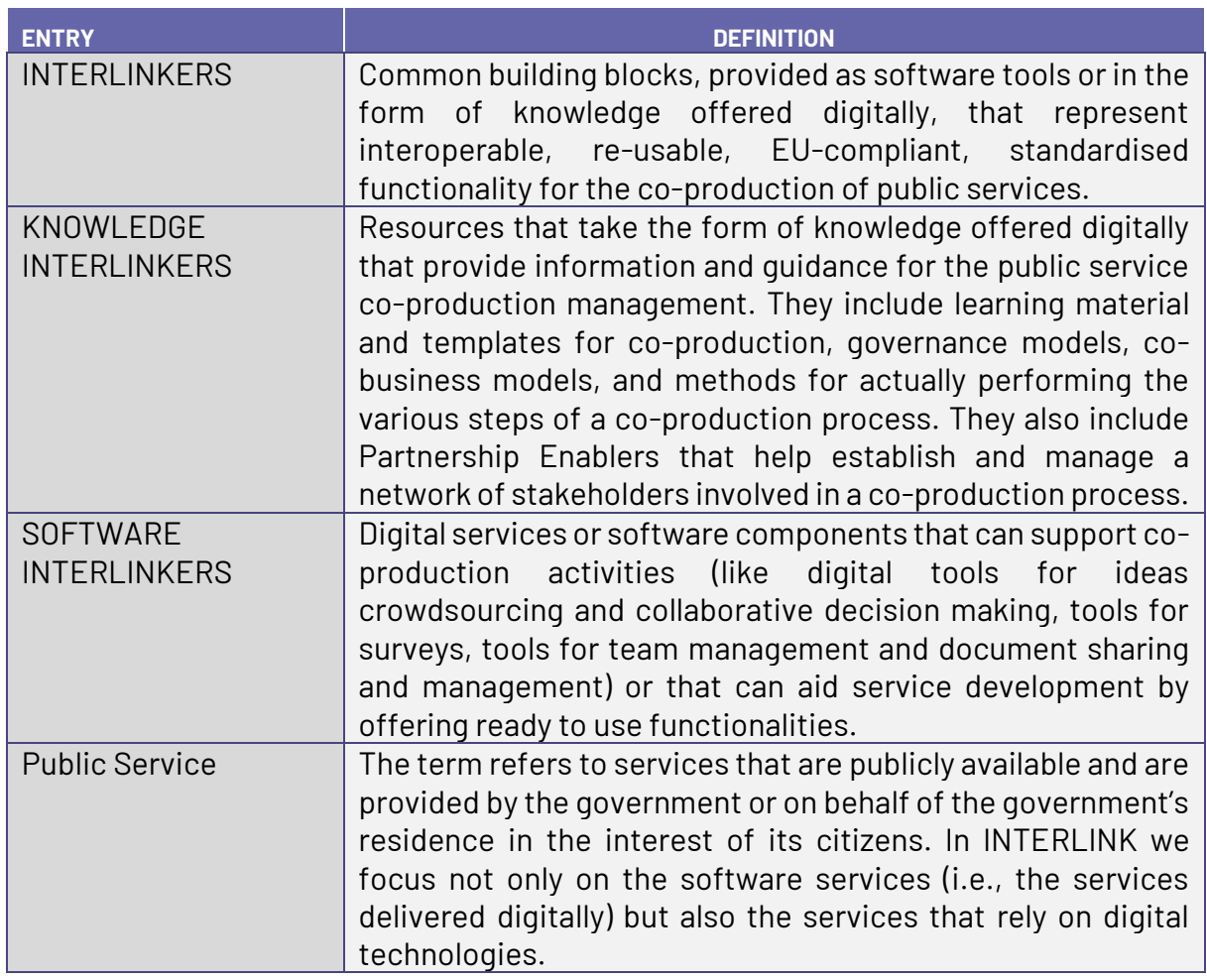

## **ACRONYMS**

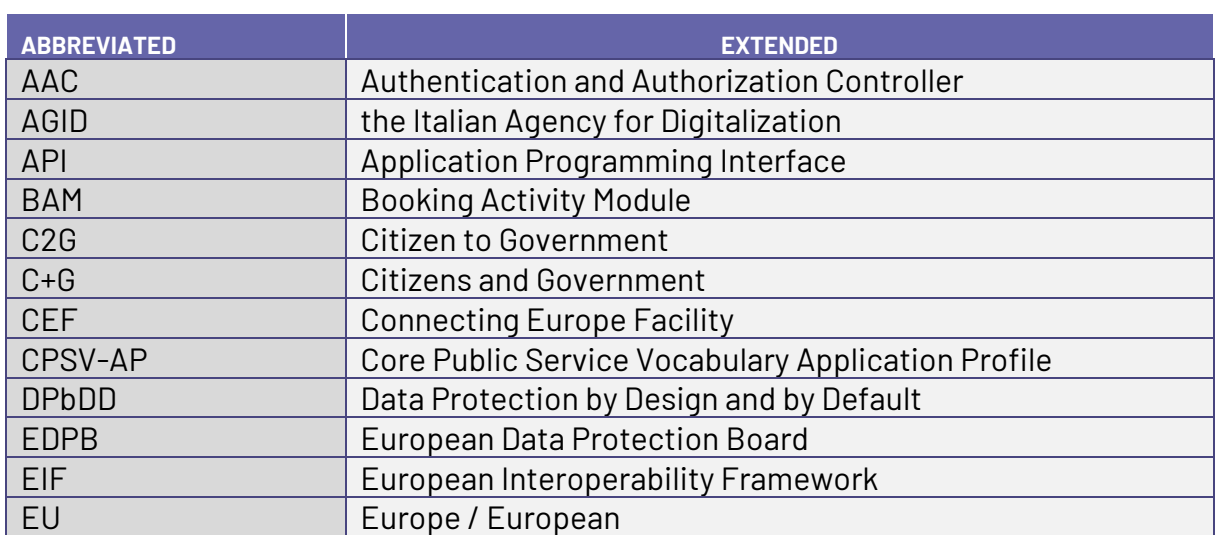

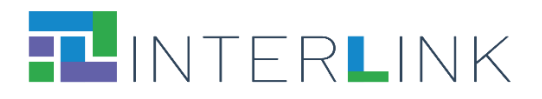

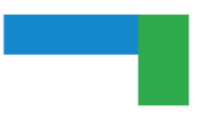

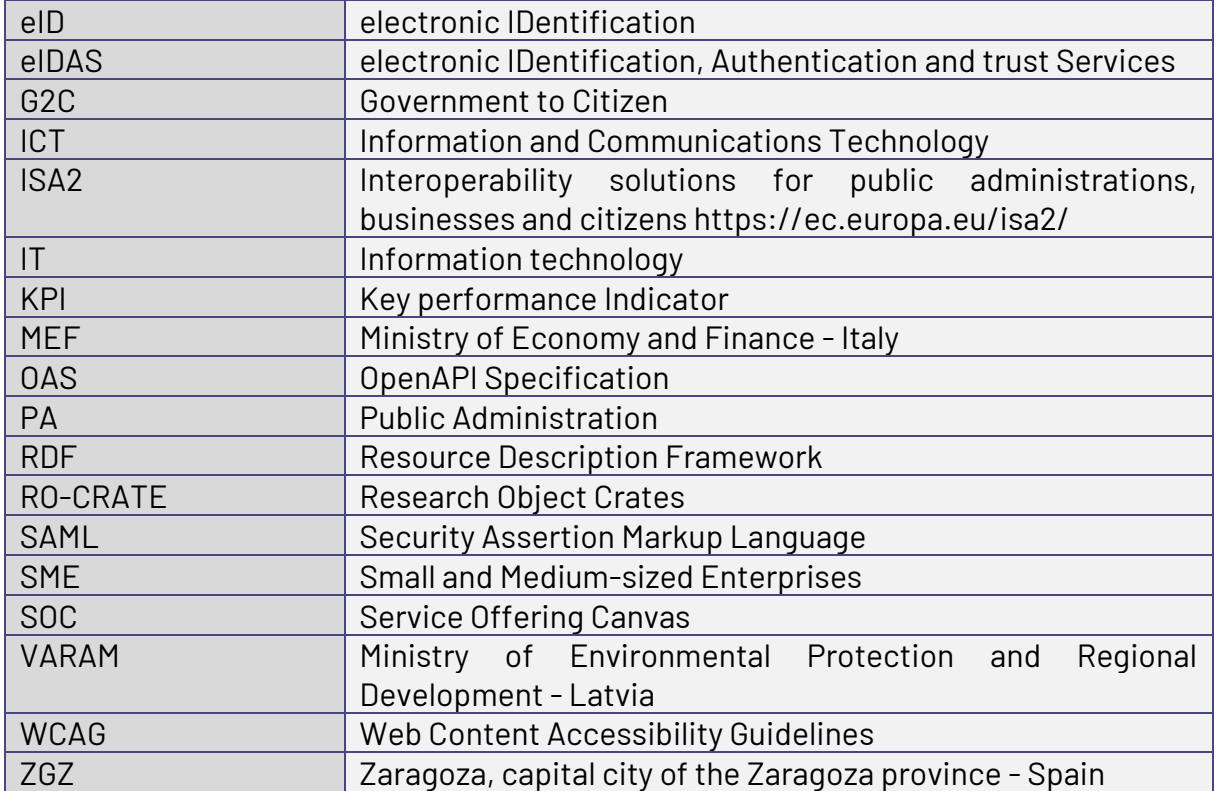

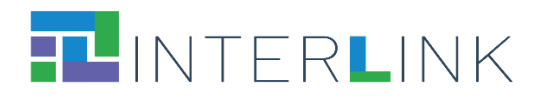

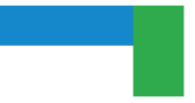

## **Table of contents**

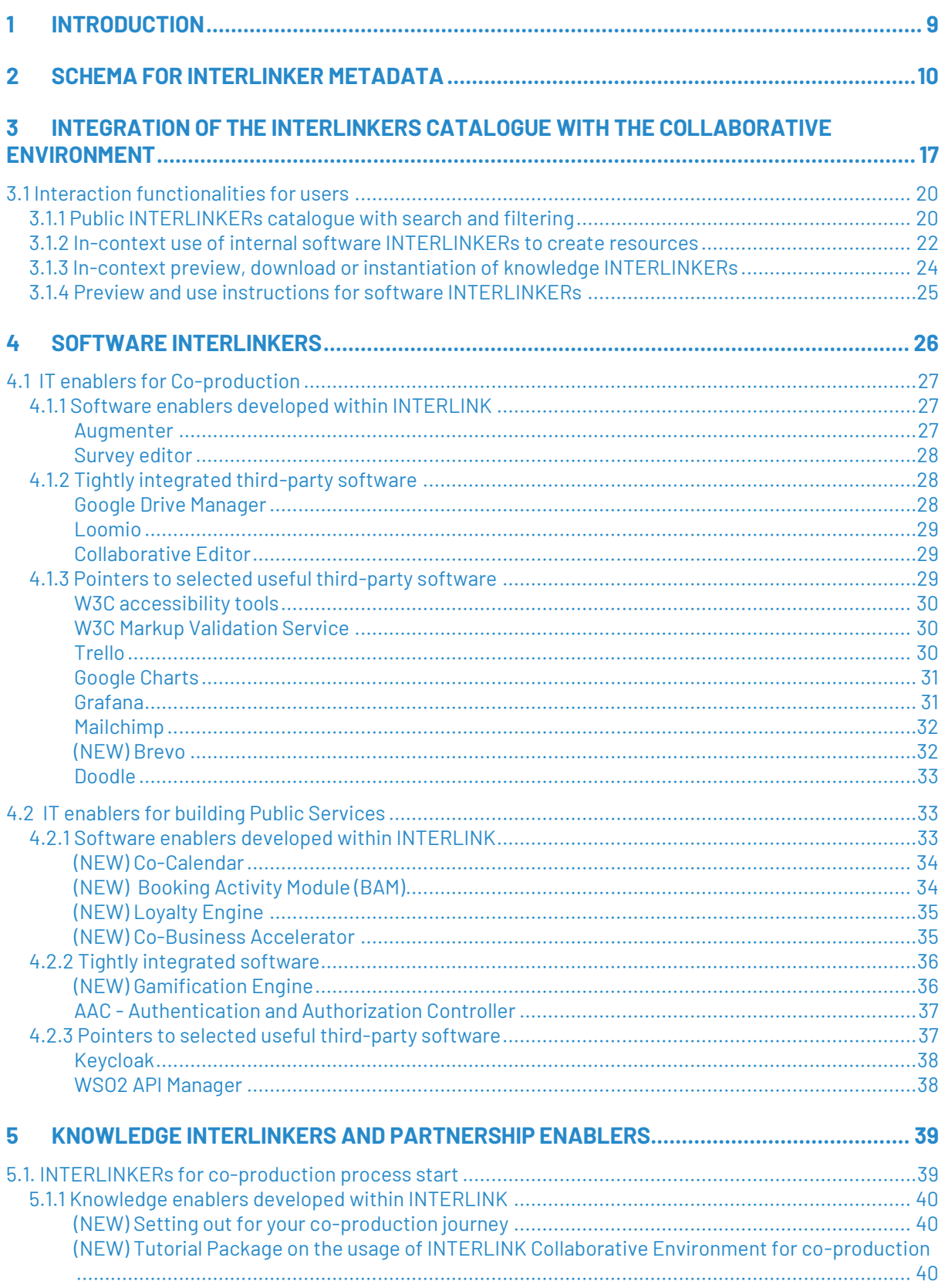

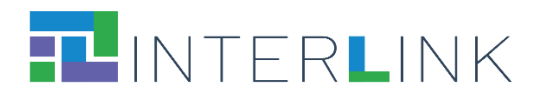

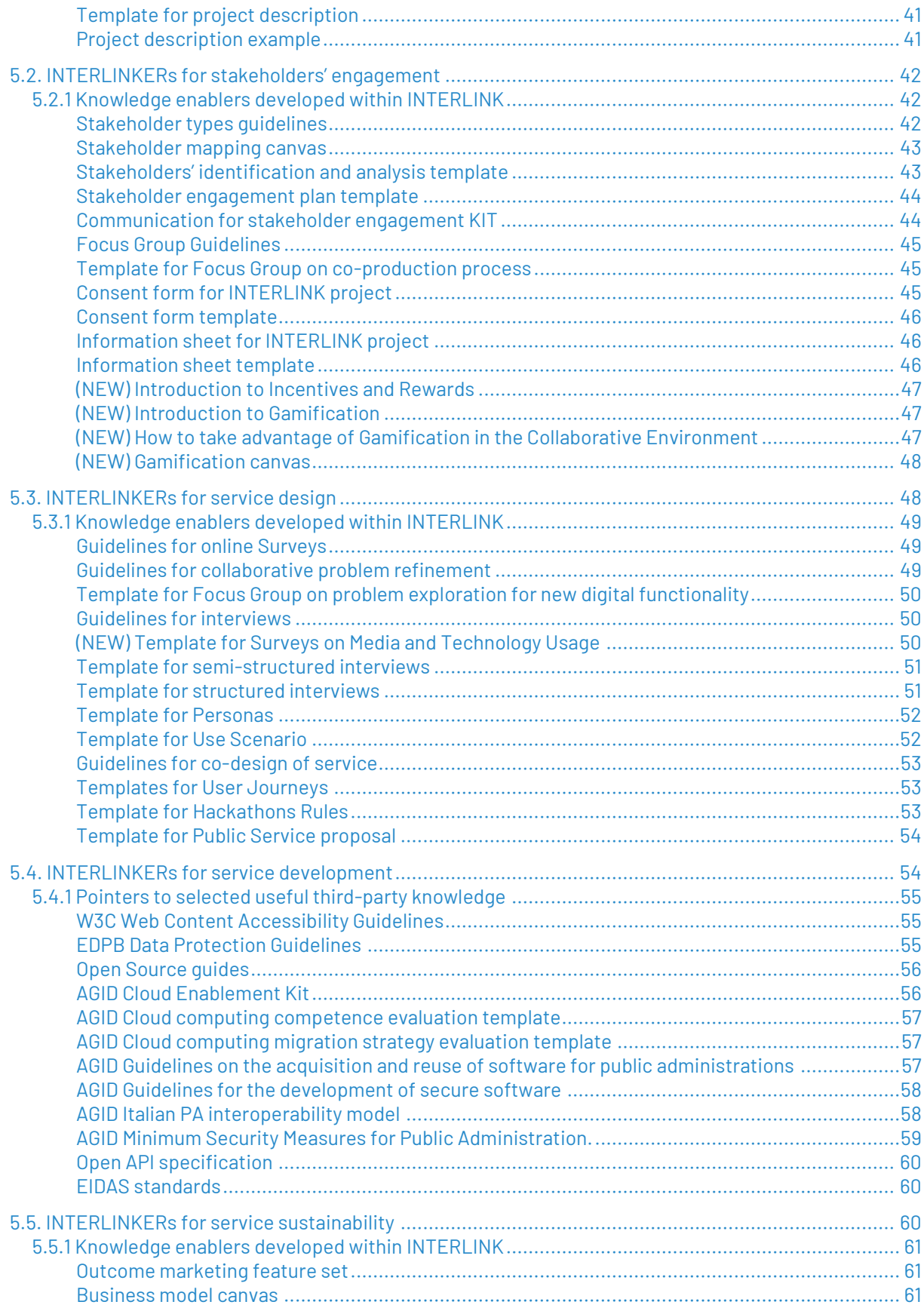

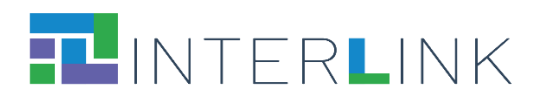

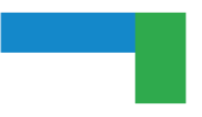

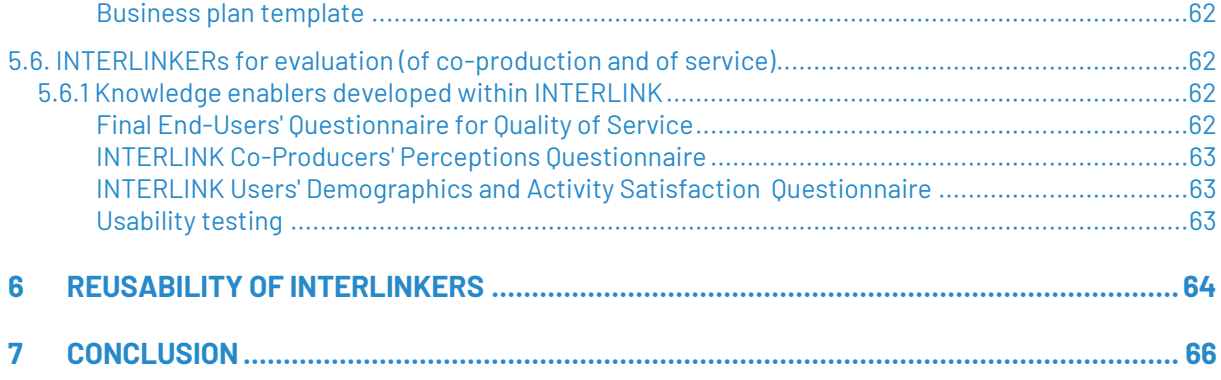

# **List of figures**

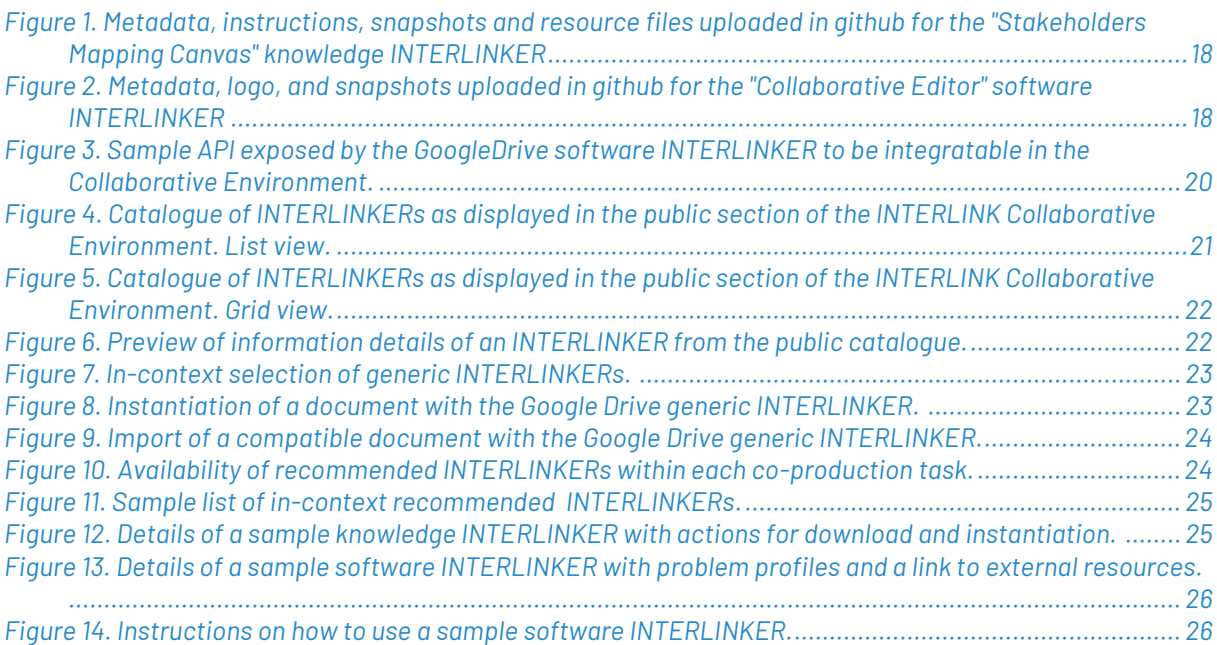

## **List of tables**

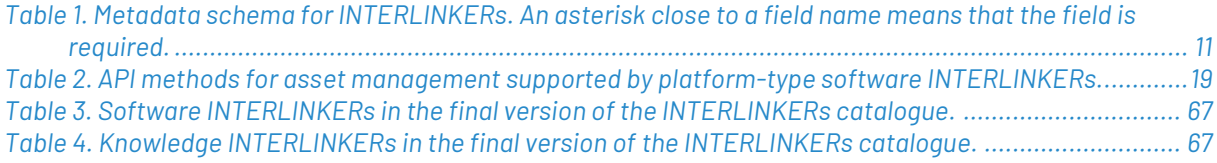

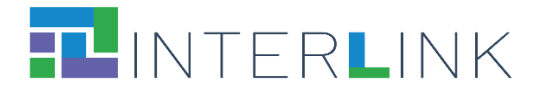

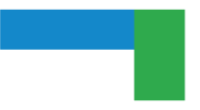

### **Executive summary**

Deliverable D3.3 is a deliverable of type OTHER and is constituted by a digital catalogue of knowledge and software resources that implement the INTERLINKERs made available in the second version of the INTERLINK platform released at M28 and further refined during the second iteration of use case pilots until M32.

This report describes the INTERLINKERs digital catalogue by illustrating how the INTERLINKERs have been formally described and uploaded in the platform and which enablers are listed in the final repository available online at [https://demo.interlink](https://demo.interlink-project.eu/catal)[project.eu/catal.](https://demo.interlink-project.eu/catal)

**This document provides an update and an extension to deliverable report D3.2 which was released at M16** and included the description of 60 INTERLINKERs. The new D3.3 includes a revised version of the internal data representation schema, as was refined in the latest months of project development. It also provides a more detailed description of the knowledge resources or the functionalities supported by the INTERLINKERs in the catalogue and introduces the new knowledge and software resources that were implemented to prepare the INTERLINK platform for the second round of evaluation, reaching a total of 71 INTERLINKERs (with 11 new INTERLINKERS).

## <span id="page-8-0"></span>**1 Introduction**

**INTERLINKERs are common building blocks**, provided as software tools or in the form of knowledge offered digitally, that offer interoperable, re-usable, EU-compliant, standardised functionality **for public service co-production**. These building blocks are designed to support the co-production of effective, participatory, and sustainable public services (see Deliverable D3.1 for a formal specification of INTERLINKERs). They can be used for the following purposes:

- **To guide co-production**: These are co-production enablers that guide and support teams in the collaborative execution of the co-production initiatives.
- **To build capacity**: These are partnership tools and knowledge resources, which tackle the legal, social, and business aspects to make co-delivered public services viable and feasible in time.
- **To aid service development**: These are technical enablers for co-delivered services, aligned with other existing EU-wide initiatives to foster interoperable and sustainable public services.

The INTERLINKERs catalogue is intended to provide a one-stop-shop for know-how and tools enabling co-production. The first version of the catalogue released at M16 was populated with knowledge and software INTERLINKERs leveraging, whenever possible, open-source tools or resources generated in previous EU projects, social innovation

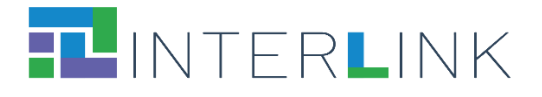

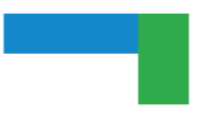

initiatives, and service design best practices like: WeLive<sup>1</sup>, Silearning.eu<sup>2</sup>, servicedesigntools.org<sup>3</sup>, DesignersItalia<sup>4</sup>, IDEO<sup>5</sup> or Engage2020<sup>6</sup>. Some existing resources have required an adaptation to the specific needs of co-production. Other INTERLINKERs have been created from scratch based on the requirements and specifications emerged from tasks T4.1, T3.1, T5.1. The second version of the catalogue released at M32 features (i) a refined data model for INTERLINKERs' declarative internal representation and indexing and (ii) additional knowledge and software enablers identified as important for co-production, as identified during the reflection phase after pilot iteration 1 and the during the preparation of pilot iteration 2.

This report is structured as follows. Section 2 illustrates the type of metadata fields that were identified to internally describe INTERLINKERs included in the catalogue to support retrieval, search, filtering, recommendation, and use. Section 3 reports how the INTERLINKERs catalogue is integrated inside the Collaborative Environment from the technical point of view and the user interaction that is supported by the front-end interface. The following sections provide updated lists of the software INTERLINKERs (Section 4) and of the knowledge INTERLINKERs (Section 5) included in the final version of the catalogue. Section 6 illustrates how the reusability of INTERLINKERs is supported in the system, before the final remarks are collected in the concluding Section 7.

## <span id="page-9-0"></span>**2 Schema for INTERLINKER metadata**

This section describes the properties that have been defined for collecting information and metadata about each INTERLINKER. **The data prepared by using this specification was used to (i) populate the database of the INTERLINKERs Catalogue, (ii) provide contents to be shown in the INTERLINK portal interface at each node of the coproduction tree, (iii) provide the information on which search filters and recommendation algorithms will operate.** It is based on the Template for INTERLINKER specification described in Deliverable D3.1. Some additional fields have been added (e.g. "Difficulty", "Overview") to improve the kind of information that is shown to the user in the portal interface. Other fields collect technical information, as for example the actual url addresses of the files implementing the knowledge resources or the link to the software services. Table 1 summarises the metadata fields that are used to describe INTERLINKERs. An asterisk close to a field name means that the field is required.

<sup>1</sup> [https://cordis.europa.eu/project/id/645845.](https://cordis.europa.eu/project/id/645845)

<sup>2</sup> [https://cordis.europa.eu/project/id/693883/it.](https://cordis.europa.eu/project/id/693883/it)

<sup>3</sup> [https://servicedesigntools.org/resources.](https://servicedesigntools.org/resources)

<sup>4</sup> [https://designers.italia.it/.](https://designers.italia.it/)

<sup>5</sup> [https://www.ideo.com/eu.](https://www.ideo.com/eu)

<sup>6</sup> [http://www.engage2020.eu/.](http://www.engage2020.eu/)

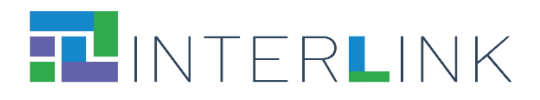

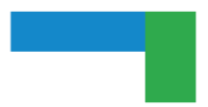

<span id="page-10-0"></span>*Table 1. Metadata schema for INTERLINKERs. An asterisk close to a field name means that the field is required.*

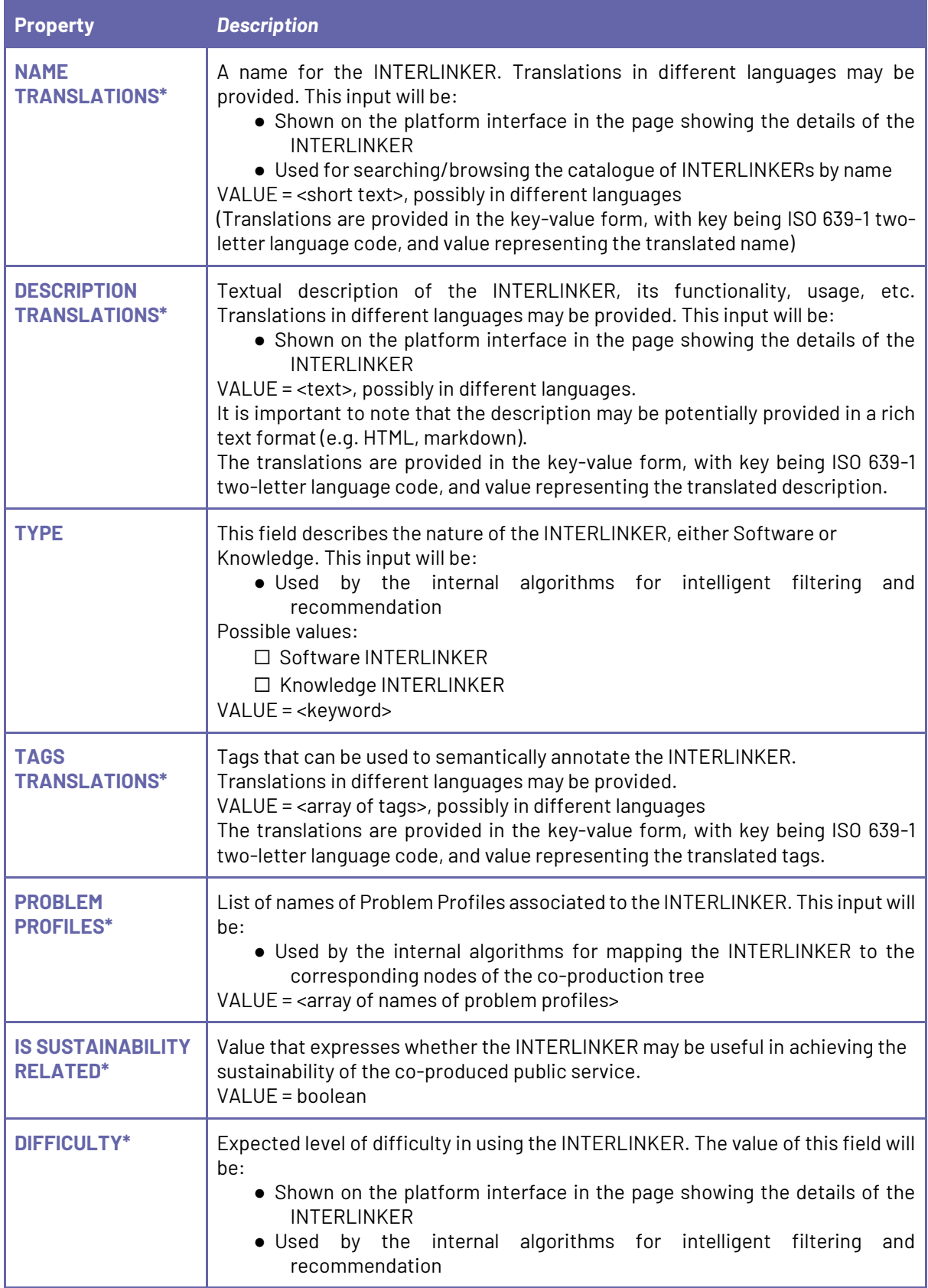

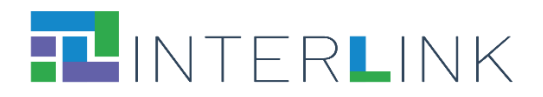

|                 | Possible values:<br>1 very easy to use<br>2 easy to use, few energies required<br>3 Medium difficulty, some energies required<br>4 Difficult, expert facilitation may be useful<br>5 Very difficult, expert facilitation suggested<br>$VALUE = <$ value>                                                                                                    |  |
|-----------------|----------------------------------------------------------------------------------------------------|--|
| <b>TARGETS</b>  | List of stakeholders, if applicable, that will be engaged in using this<br>INTERLINKER. Multiple values are possible:<br>$\Box$ All<br>$\Box$ PAs<br>$\Box$ Public servants<br>$\Box$ Politicians<br>$\Box$ Businesses<br>$\Box$ SMEs<br>$\Box$ Freelancers<br>$\Box$ Large companies<br>$\Box$ Private non-profit<br>$\Box$ Citizens<br>$\Box$ Potential end-users<br>$\square$ Expert citizens<br>$\Box$ Research organisations<br>$\Box$ Universities<br>$\Box$ Other research entities<br>VALUE = <array keywords="" of=""></array>            |  |
| <b>LICENCE*</b> | Type of licence under which the INTERLINKER is usable.<br>Possible values:<br>$\Box$ Public Domain<br>$\Box$ Permissive licence<br>$\Box$ Copyleft<br>$\Box$ Non-commercial licence<br>$\Box$ Proprietary licence<br>VALUE = < keyword>                                                                                                    |  |
| (CEF-SOC) TYPES | This field describes whether the INTERLINKER is an Enabling or Enhancing<br>Service, with the corresponding sub-classification. This input will be:<br>. Used internally by the INTERLINK platform to describe how the<br>INTERLINKER relates to the standard classifications introduced by the<br>CEF Service Offering Canvas (SOC)7<br>Possible values:<br>□Enabling Services<br>$\Box$ Implementing Software and Artefacts<br>$\Box$ Operation services<br>$\Box$ Enhancing Services<br>$\Box$ Onboarding services<br>$\Box$ Follow-up services |  |

<sup>7</sup> <https://ec.europa.eu/cefdigital/wiki/display/CEFDIGITAL/Service+Offering+Canvas+Playbook>

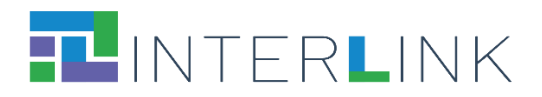

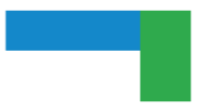

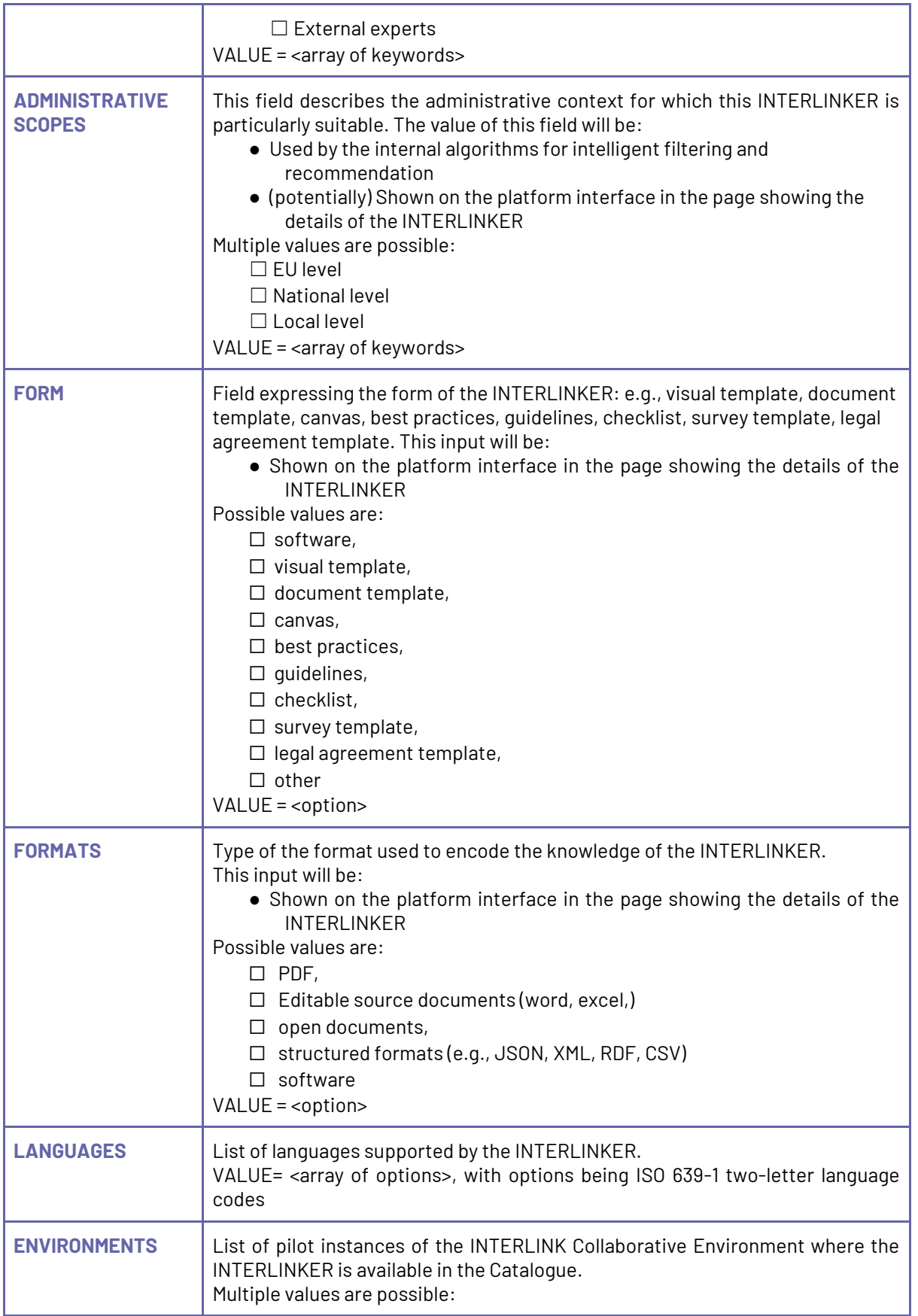

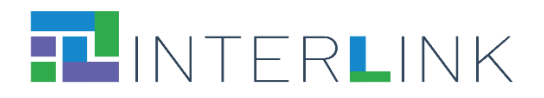

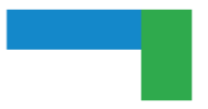

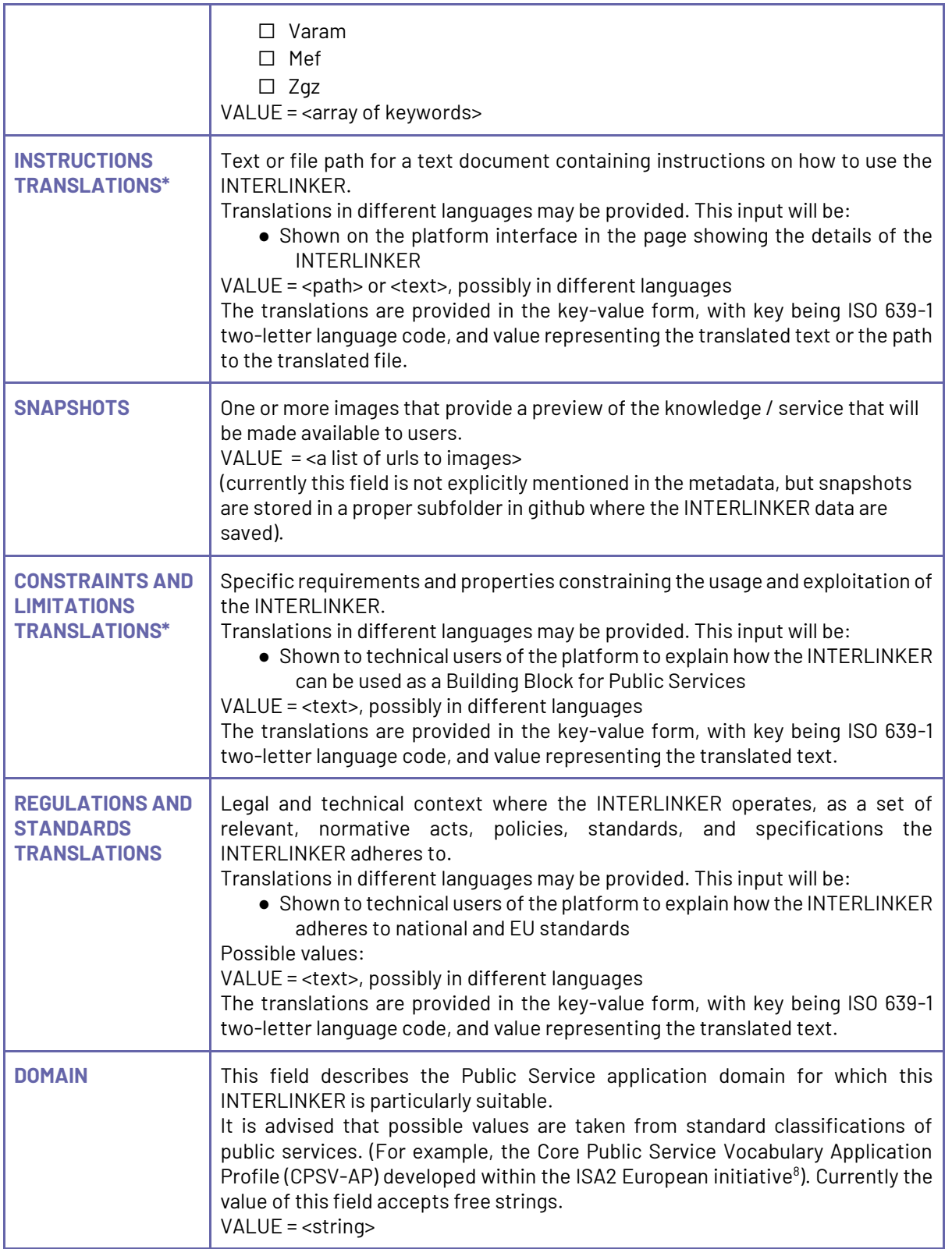

<sup>8</sup> [https://ec.europa.eu/isa2/solutions/core-public-service-vocabulary-application-profile-cpsv-ap\\_en](https://ec.europa.eu/isa2/solutions/core-public-service-vocabulary-application-profile-cpsv-ap_en)

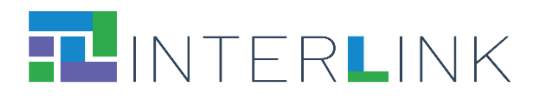

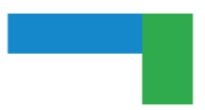

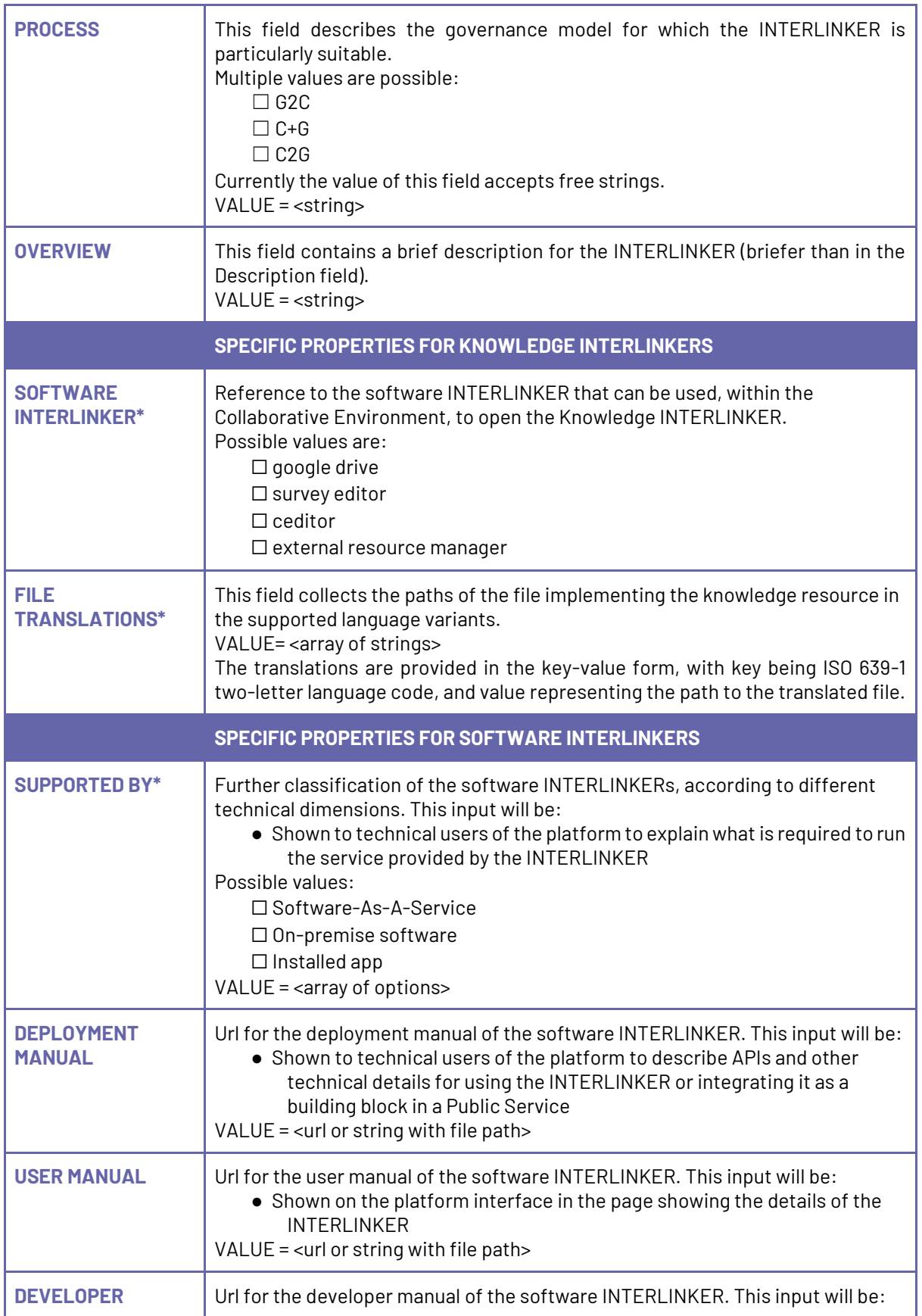

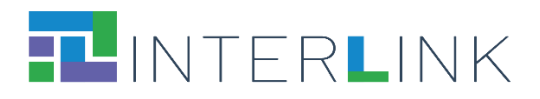

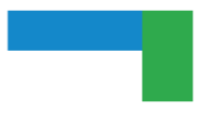

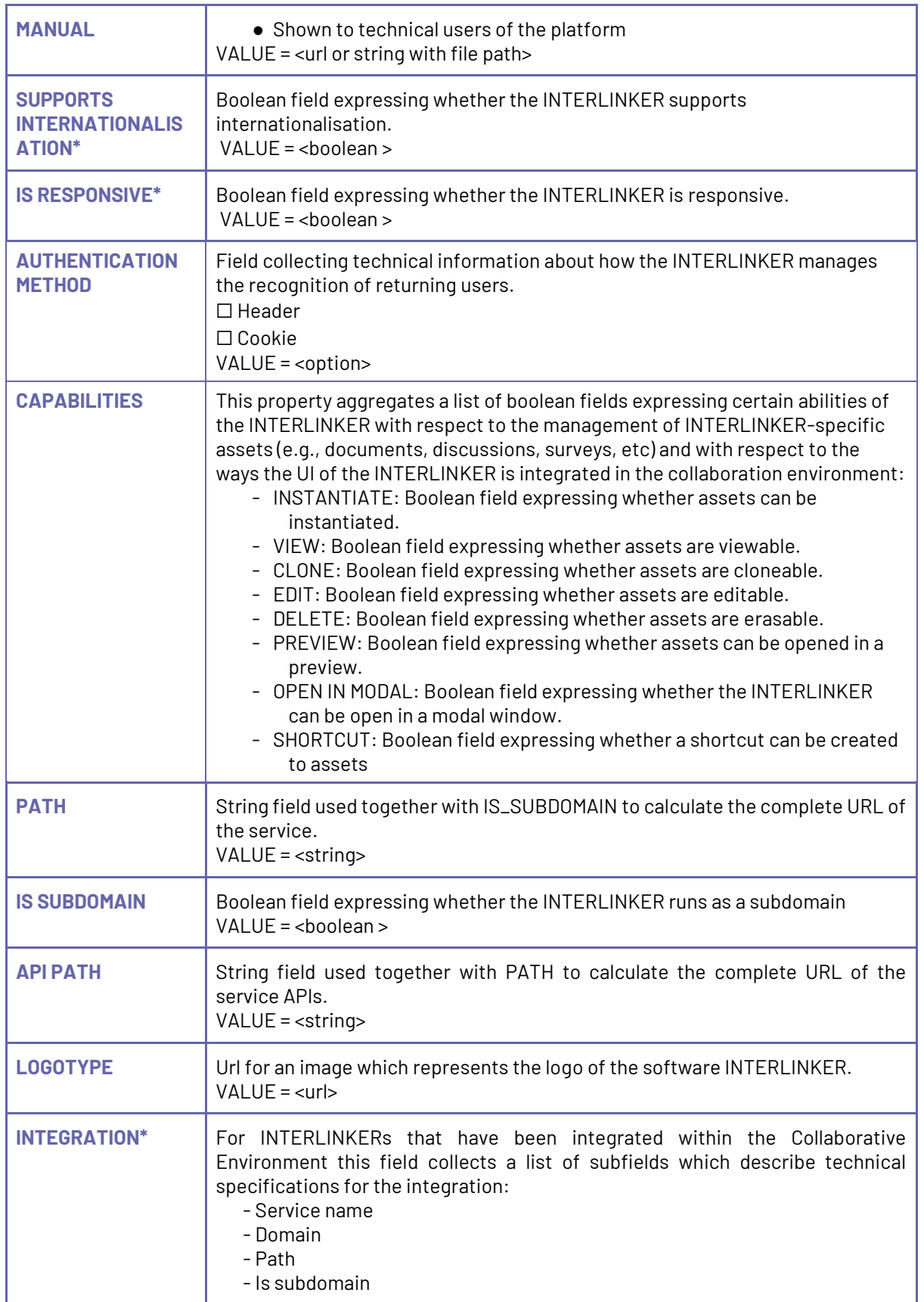

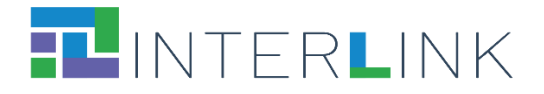

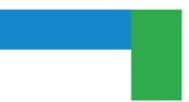

- Api path
- Capabilities
- Capabilities translations
- Auth method

## <span id="page-16-0"></span>**3 Integration of the INTERLINKERs Catalogue with the Collaborative Environment**

Following a design pattern similar to the one defined in Research Object Crates (RO-CRATE)<sup>9</sup> , INTERLINK has defined an extensible declarative model, based on JSON Schemas formally describing the properties listed above, to guide the uniform preparation of the metadata for the Software and Knowledge INTERLINKERs to be uploaded in the Catalogue. JSON schemas and metadata for the content of the Catalogue of INTERLINKERs are saved as persistified data in the GitHub repository.

The way to add implementation of a new INTERLINKER is to create a new directory per INTERLINKER in the project GitHub repository that contains:

- A "*metadata.json*" file in the root of the directory;
- Optionally, a "*snapshots*" directory to store the images corresponding to the INTERLINKER.

Knowledge INTERLINKERs usually contain several representations of the resource, e.g. document (docx), spreadsheet (xlsx), presentation (pptx) and so on, from which it will be instantiated so that users may view what capability they offer before instantiating them. Besides, they often include an *instructions.md* file which explains its usage (see the example in Figure 1 of what is uploaded in github for the "Stakeholders Mapping Canvas" knowledge INTERLINKER).

<sup>9</sup> «Research Object Crate (RO-Crate)», Research Object Crate (RO-Crate). [https://www.researchobject.org/ro-crate/.](https://www.researchobject.org/ro-crate/) Accessed 29 August 2023.

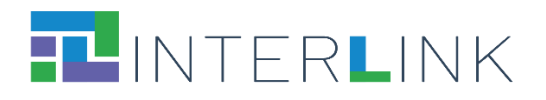

| Search or jump to                                                          | <b>Pulls</b><br><b>Marketplace</b><br><b>Issues</b>             | <b>Explore</b>                        |
|----------------------------------------------------------------------------|-----------------------------------------------------------------|---------------------------------------|
| 日 interlink-project / interlinkers-data<br>Public                          | <b>⊙</b> Unwatch 9 -                                            | $\frac{1}{6}$ Fork 2<br>☆ Star 0      |
| <> Code<br>$\odot$ Issues                                                  | <sup>រ</sup> រៃ Pull requests<br>(b) Actions<br>$\Box$ Projects | $\Box$ Wiki<br><b>1</b> Security<br>. |
| interlinkers-data / interlinkers / knowledge<br>$\mathbb{P}$ master $\sim$ | Go to file<br>Add file $\blacktriangledown$                     |                                       |
|                                                                            | / Stakeholders-Mapping-Canvas /                                 |                                       |
| julenbadiola Problemprofiles                                               |                                                                 | $\vee$ 4 days ago $\bigcirc$ History  |
| $\ddot{\phantom{1}}$                                                       |                                                                 |                                       |
| snapshots                                                                  | Iterlinkers and schemas separation                              | 2 months ago                          |
| instructions.md<br>ſ٩                                                      | Iterlinkers and schemas separation                              | 2 months ago                          |
| P<br>metadata.json                                                         | Problemprofiles                                                 | 4 days ago                            |
| Π<br>resource.pdf                                                          | Iterlinkers and schemas separation                              | 2 months ago                          |

<span id="page-17-0"></span>*Figure 1. Metadata, instructions, snapshots and resource files uploaded in GitHub for the "Stakeholders Mapping Canvas" knowledge INTERLINKER*

Software INTERLINKERs usually contain a *logo.png* file to be able to depict them in the Collaborative Environment (see the example in Figure 2 of what is uploaded in GitHub for the "Collaborative Editor" software INTERLINKER).

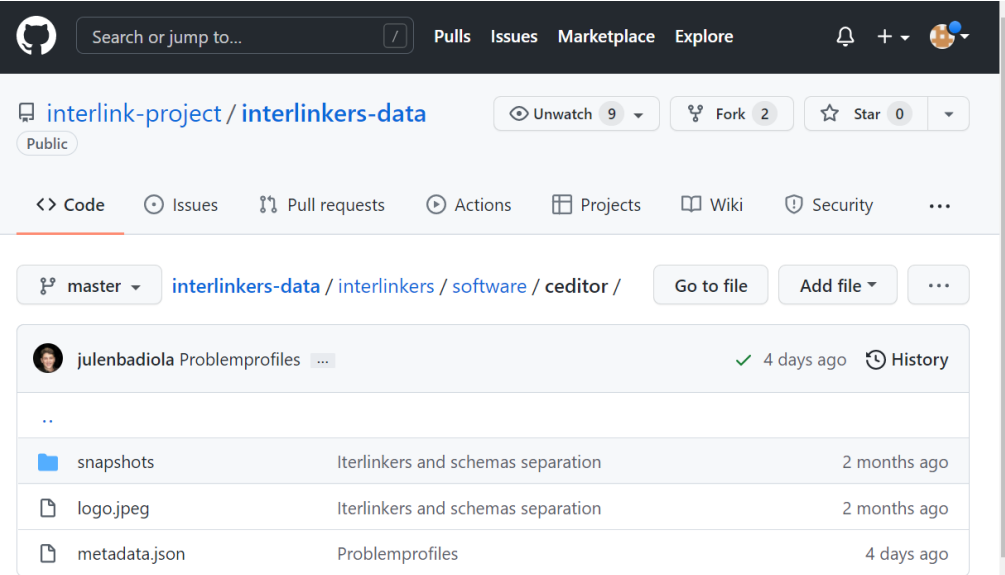

<span id="page-17-1"></span>*Figure 2. Metadata, logo, and snapshots uploaded in GitHub for the "Collaborative Editor" software INTERLINKER*

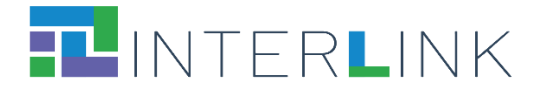

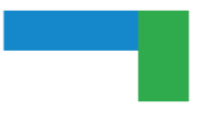

Apart from common metadata to all enablers (e.g. problem profiles targeted, difficulty, licence, name, description, etc.) software INTERLINKERs also include aspects to enable their integration into the Collaborative Environment (metadata field "Integration"), whenever they are of platform-type (like Google Drive, Loomio, Augmenter, Survey Editor, Collaborative Editor). First, the integration defines how the user interface of the INTERLINKER software instance is integrated with the Collaborative Environment and how the INTERLINKER can be reached (e.g., where it is deployed). Second, the INTERLINKER is described with respect to the management of INTERLINKER-specific entities, called *assets*, that are operated during the co-production process. These entities include, for example, the shared documents, the discussion threads, the surveys created, etc. The specification of the INTERLINKER therefore includes the "capabilities" dictionary with elements like "instantiate", "clone", "view", "edit", "delete", "download" or "open\_in\_modal" Boolean fields among others. Table 2 illustrates the corresponding API methods for the asset management to be provided by every platform-type software INTERLINKER to be neatly integrated into the Collaborative Environment web portal.

<span id="page-18-0"></span>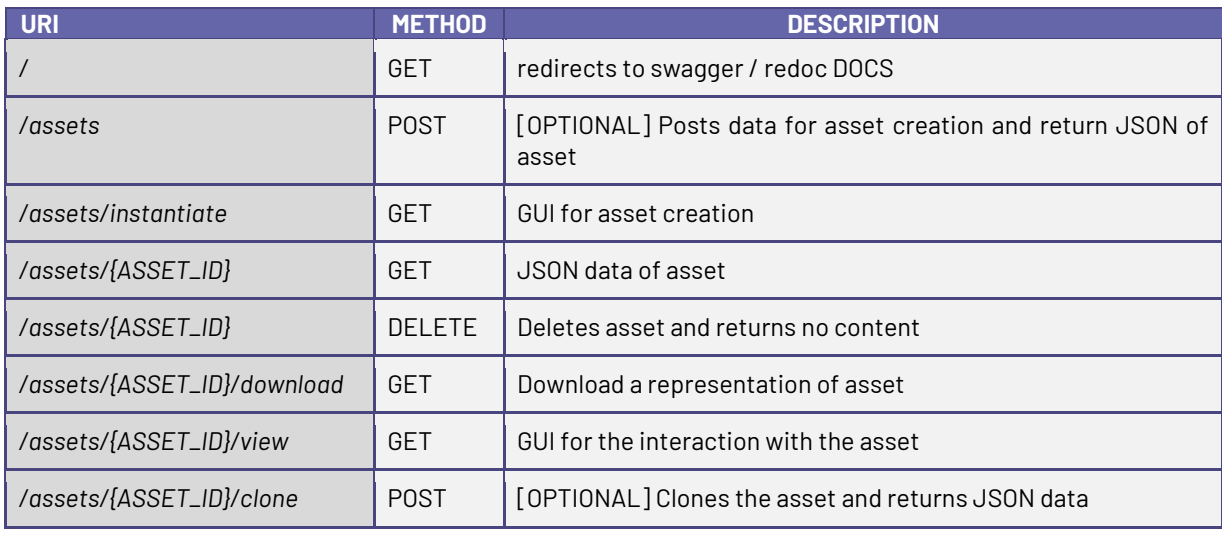

*Table 2. API methods for asset management supported by platform-type software INTERLINKERs.*

Apart from methods required to integrate a co-production INTERLINKER into the Collaborative Environment, as seen in Table 2, custom endpoints may be defined by each INTERLINKER, e.g. for GoogleDrive the endpoint shown in Figure 3 as */api/v1/assets/empty<sup>10</sup> .*

<sup>&</sup>lt;sup>10</sup> The complete API for the Google Drive INTERLINKER is available at [https://demo.interlink](https://demo.interlink-project.eu/googledrive/docs)[project.eu/googledrive/docs.](https://demo.interlink-project.eu/googledrive/docs) Another important API is the one for the management of entire coproduction processes, which is available at [https://demo.interlink-project.eu/coproduction/docs.](https://demo.interlink-project.eu/coproduction/docs)

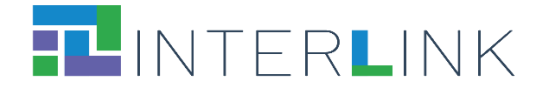

| Googledrive interlinker API COD<br>/googledrive/openapi.json |                          |  |  |  |
|--------------------------------------------------------------|--------------------------|--|--|--|
| Servers<br>/googledrive v                                    |                          |  |  |  |
| main                                                         | ́                        |  |  |  |
| <b>GET</b><br>$/$ Main                                       | $\checkmark$             |  |  |  |
| <b>GET</b><br>/healthcheck Healthcheck                       | $\checkmark$             |  |  |  |
| Integrable                                                   | ́                        |  |  |  |
| /assets Create Asset<br>POST                                 | $\check{ }$              |  |  |  |
| GET<br>/assets/instantiate Instantiate Asset                 | $\overline{\phantom{0}}$ |  |  |  |
| /assets/{id} Asset Data<br>GET                               | $\checkmark$             |  |  |  |
| <b>DELETE</b><br>/assets/{id} Delete Asset                   | $\overline{\phantom{0}}$ |  |  |  |
| <b>GET</b><br>/assets/{id}/download Download Asset           | $\checkmark$             |  |  |  |
| GET<br>/assets/{id}/view AssetVewer                          | $\check{ }$              |  |  |  |
| POST<br>/assets/{id}/clone Clone Asset                       | $\checkmark$             |  |  |  |
| <b>Custom endpoints</b>                                      | ́                        |  |  |  |
| POST<br>/api/v1/assets/empty Create Empty Asset              | $\checkmark$<br>٠        |  |  |  |

<span id="page-19-2"></span>*Figure 3. Sample API exposed by the GoogleDrive software INTERLINKER to be integratable in the Collaborative Environment.*

### <span id="page-19-0"></span>**3.1 Interaction functionalities for users**

Considering the end-user perspective, INTERLINKERs can be accessed and exploited in two different ways: browsing them though the Public INTERLINKERs catalogue (Section 3.1.1.) or they can be accessed contextually to a given co-production process (Sections 3.1.2 and 3.1.3).

<span id="page-19-1"></span>We describe in the following sections how users can access and instantiate both software and knowledge INTERLINKERs.

#### *3.1.1 Public INTERLINKERs catalogue with search and filtering*

The Public INTERLINKER catalogue provides a one-stop-shop for knowledge and software INTERLINKERs, leveraging resources generated in previous EU projects. A first version of the Catalogue of INTERLINKERs was made available in the first pilot iteration and was improved for the second pilot, according to the user's feedback described in

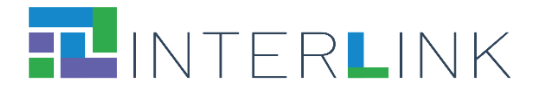

D4.4. Section 2 (Refinement of socio-technical requirements). Within the public section of the INTERLINK Collaborative Environment, a specific page provides an overview of the reusable knowledge and software resources available in the platform to aid the coproduction of public services<sup>11</sup>. The list of available INTERLINKERs can be visualised in a List view (Figure 4) or in a Grid view (Figure 5).

Search and filter functionalities are available. Users can search by keyword, for example "stakeholder" as shown in Figure 4. The search will look into the catalogue for all the INTERLINKERs whose title or description contain the specified keyword(s). Users can also filter data by selecting options in the "Nature", "Problem Profiles", or "Minimum rating" filters. For example, by selecting "Internal Knowledge" under the "Nature" filter, only those INTERLINKERs of type "knowledge" prepared within the project (internal) will be displayed. Users who prefer to filter by "Problem Profiles" need to select one or more problem domains or functionality addressed by an INTERLINKER, e.g. "ORG\_PROBLEM\_5 - Stakeholders engagement plan".

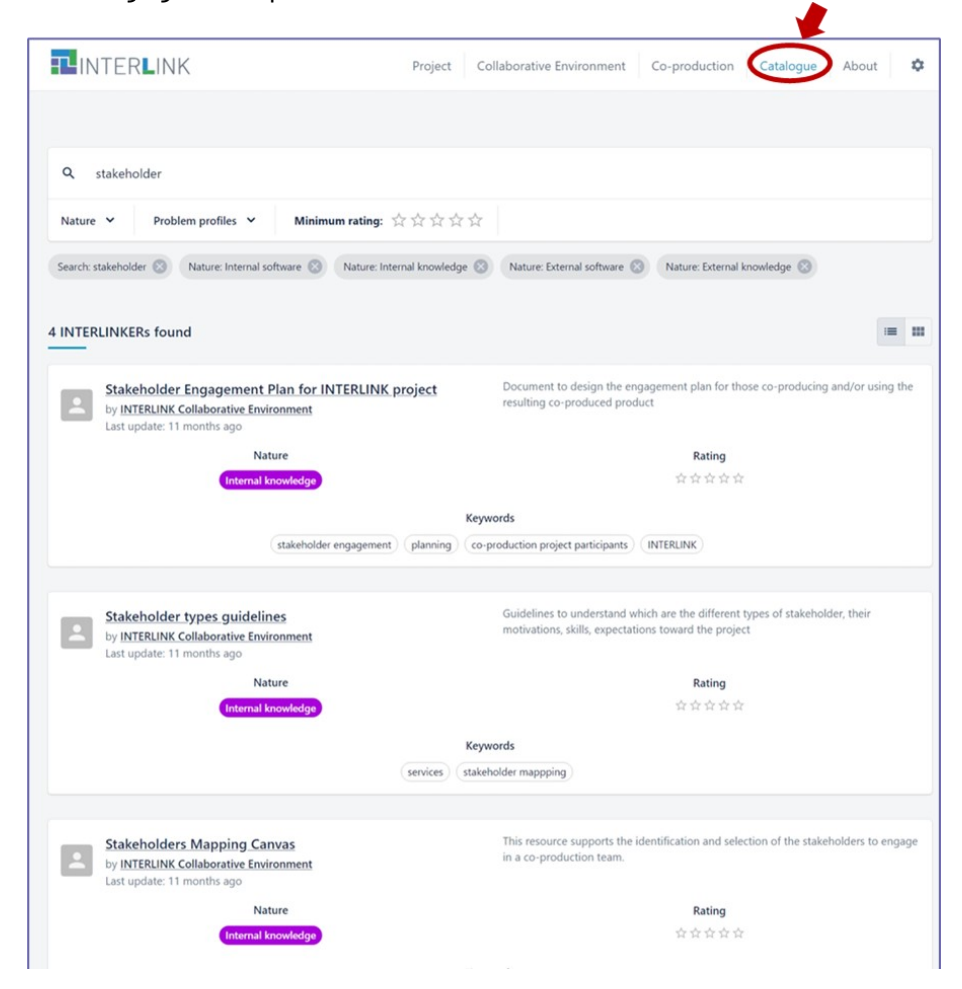

<span id="page-20-0"></span>*Figure 4. Catalogue of INTERLINKERs as displayed in the public section of the INTERLINK Collaborative Environment. List view.*

<sup>11</sup> [https://demo.interlink-project.eu/catal.](https://demo.interlink-project.eu/catal) 

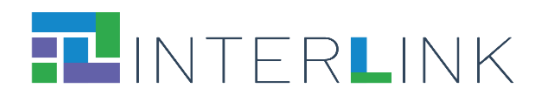

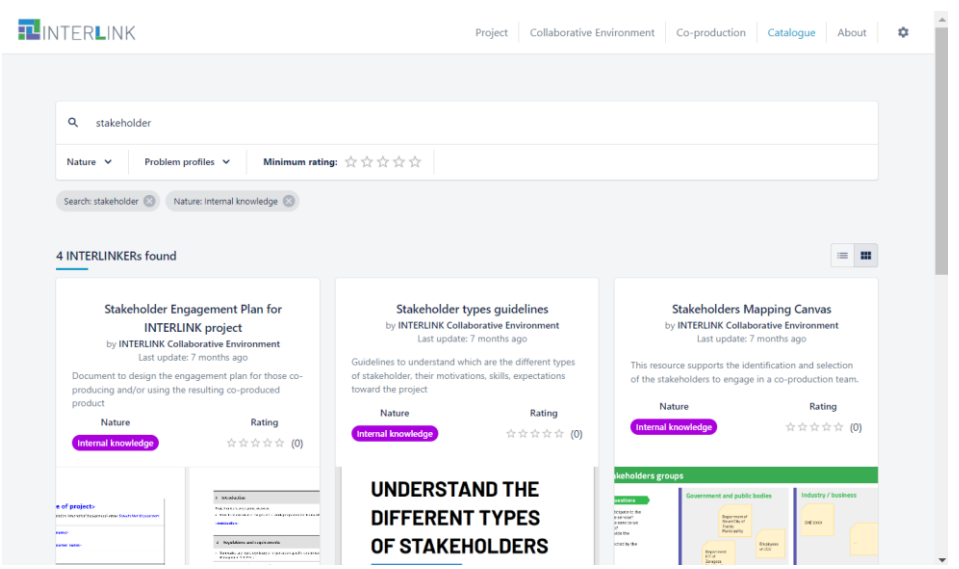

<span id="page-21-1"></span>*Figure 5. Catalogue of INTERLINKERs as displayed in the public section of the INTERLINK Collaborative Environment. Grid view.*

By clicking on the title of one INTERLINKER, a pop-up window allows the user to inspect its information details (Figure 6).

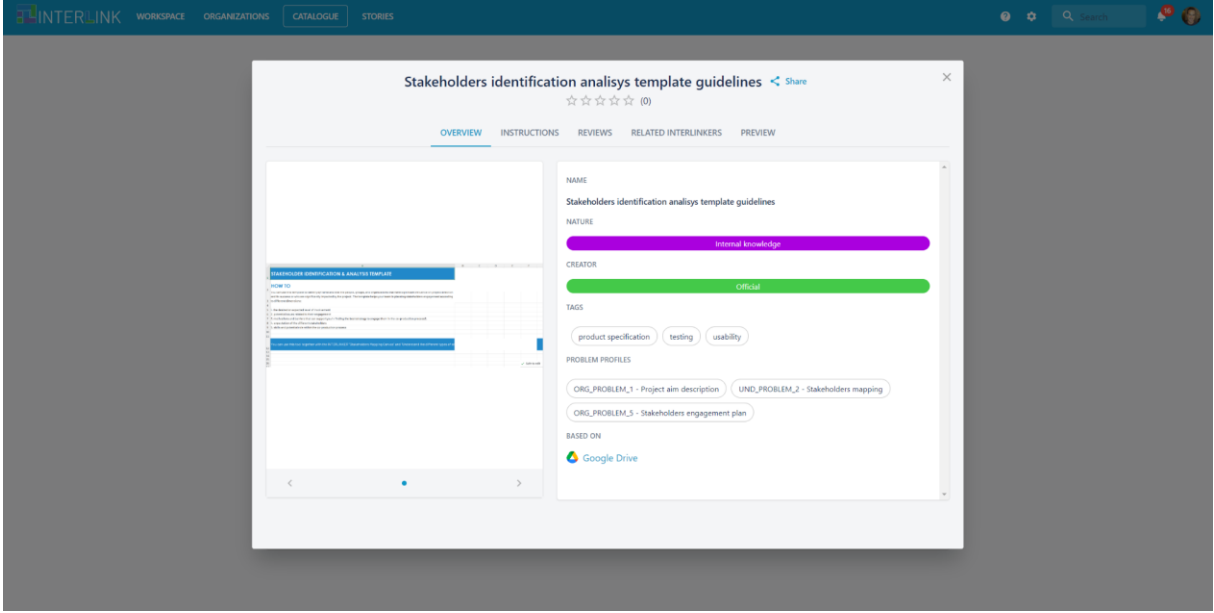

*Figure 6. Preview of information details of an INTERLINKER from the public catalogue.*

<span id="page-21-2"></span>The catalogue of INTERLINKERs is extendable and supports continuous addition of new INTERLINKERs to match emerging needs and new INTERLINKERs produced during the different public service co-production processes.

#### *3.1.2 In-context use of internal software INTERLINKERs to create resources*

<span id="page-21-0"></span>When users log in into their co-production workspace, further uses of INTERLINKERs are enabled.

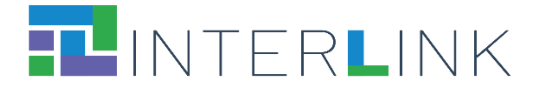

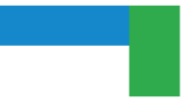

In case users need to create an empty document, they can navigate to the task where they want to create it and open the tab showing its resources (Figure 7). Users can then click on the second blue button associated with internal software INTERLINKERs of general use. In the pop-up that appears, users can select the type of document they want to create. For example, by selecting to create a Google Drive document, the Google Drive INTERLINKER is activated and users can choose the type of document to create and save inside the shared co-production space (Figure 8).

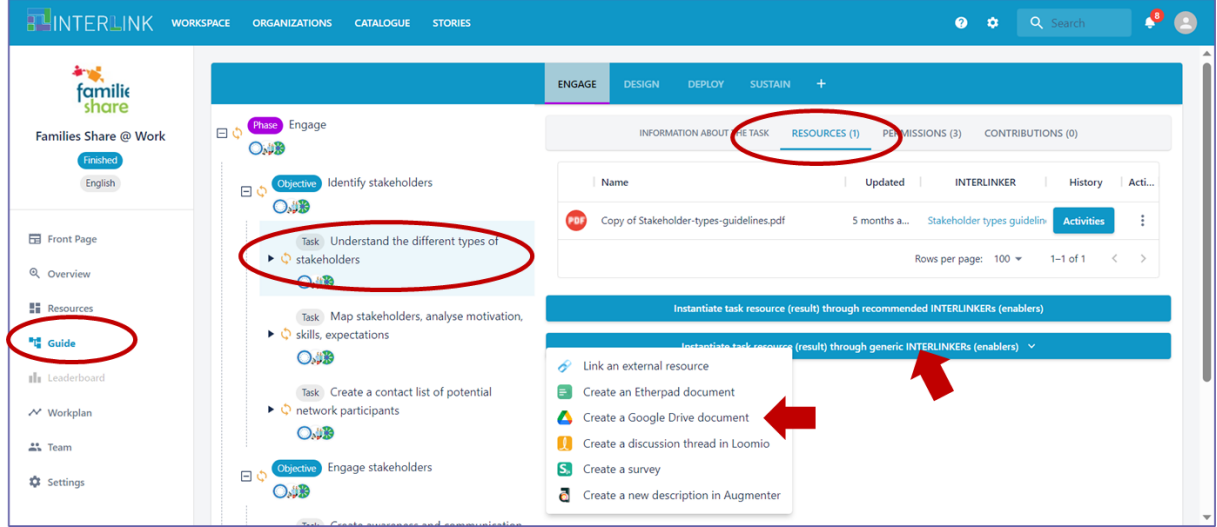

*Figure 7. In-context selection of generic INTERLINKERs.*

<span id="page-22-0"></span>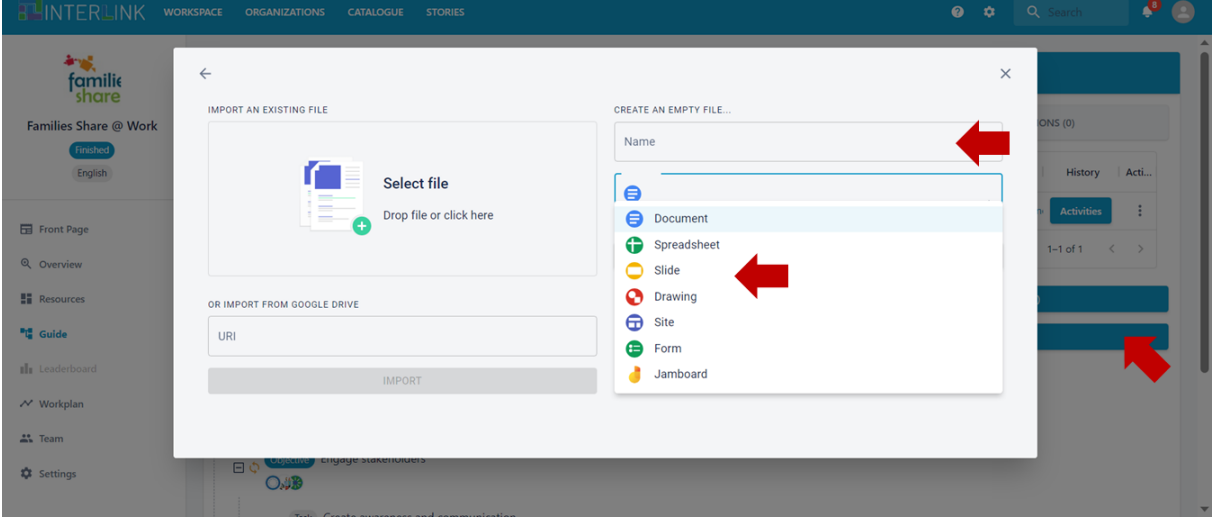

*Figure 8. Instantiation of a document with the Google Drive generic INTERLINKER.*

<span id="page-22-1"></span>The Google Drive INTERLINKER also allows importing into the shared co-production space an existing compatible file by uploading it from the user's file system or by copying its Url (Figure 9).

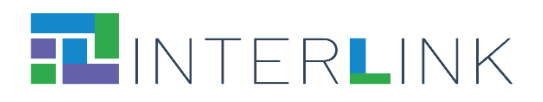

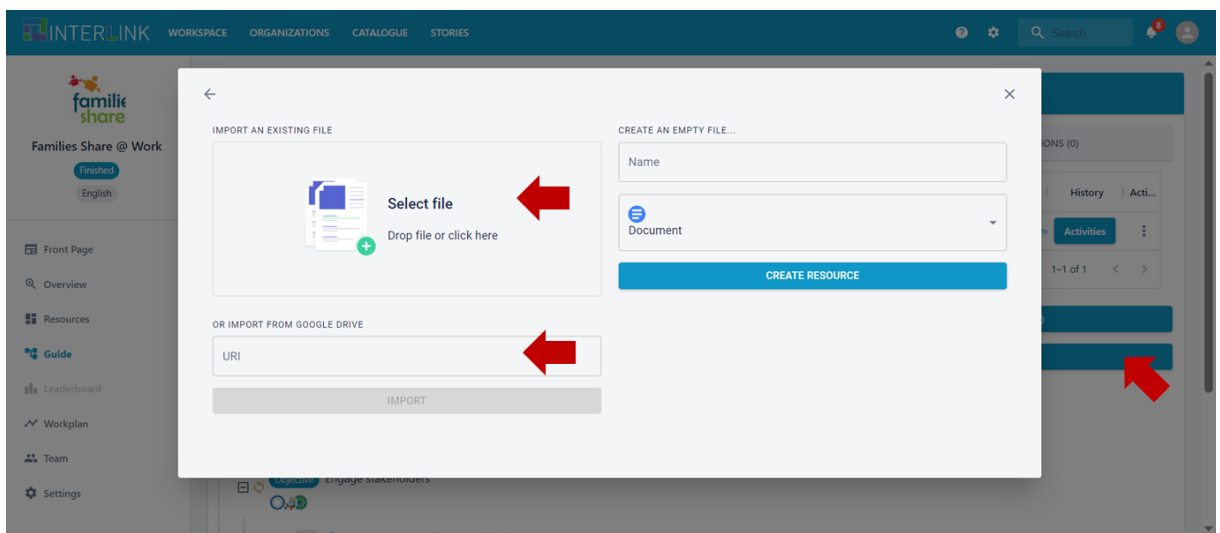

*Figure 9. Import of a compatible document with the Google Drive generic INTERLINKER.*

#### <span id="page-23-1"></span><span id="page-23-0"></span>*3.1.3 In-context preview, download or instantiation of knowledge INTERLINKERs*

In the context of each co-production task, under the Resources tab, the system offers to users recommendations about useful knowledge resources that may be of help in the execution of the task. By clicking on the blue button "Instantiate task resource (result) through recommended INTERLINKERs (enablers)" (Figure 10), users are presented with a list of recommended enablers that can be reused (Figure 11). When selecting one recommended INTERLINKER (by clicking on its name) a pop-up opens with further details and previews for the resource (Figure 12). The two buttons at the bottom of the pop-up allow the user to download or to make a copy of the resource to add it to the shared coproduction workspace (Figure 12).

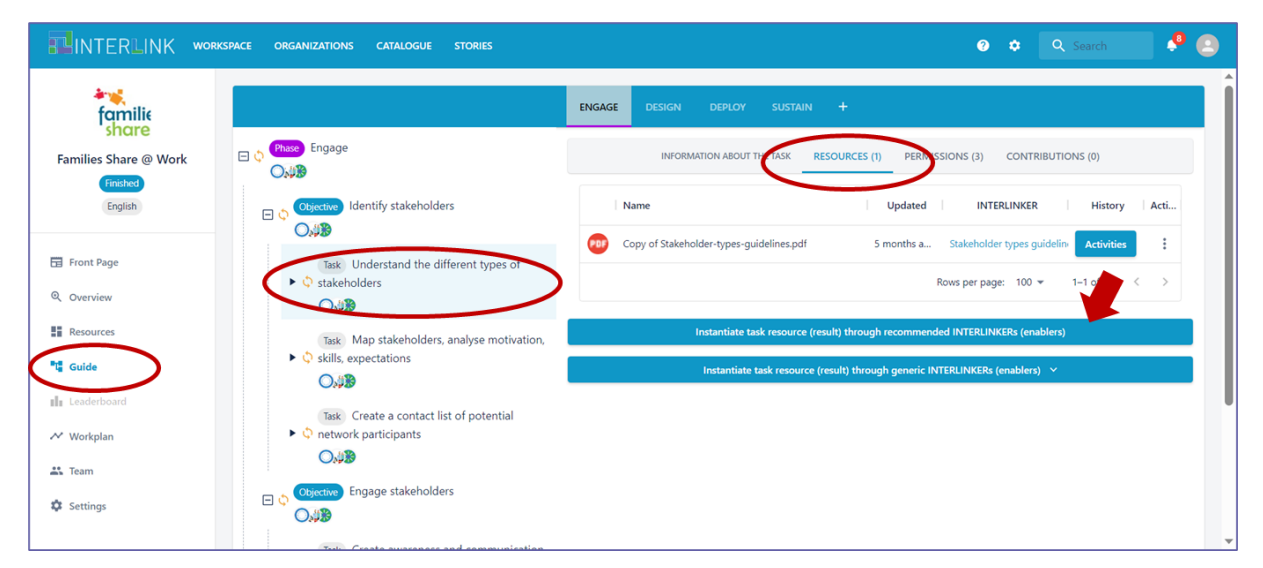

<span id="page-23-2"></span>*Figure 10. Availability of recommended INTERLINKERs within each co-production task.*

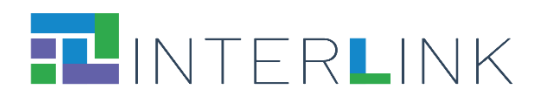

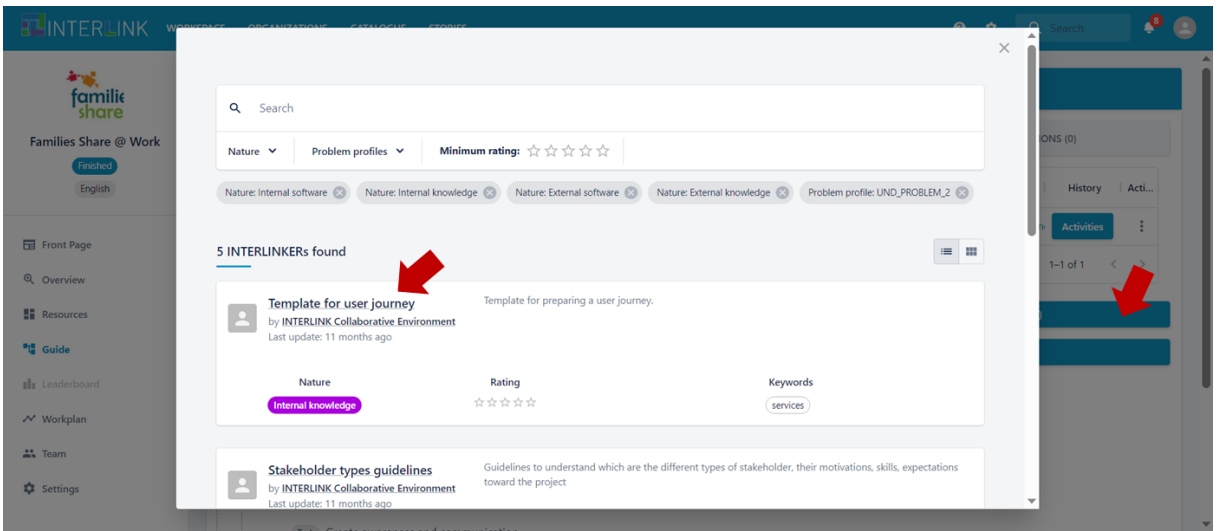

*Figure 11. Sample list of in-context recommended INTERLINKERs.*

<span id="page-24-1"></span>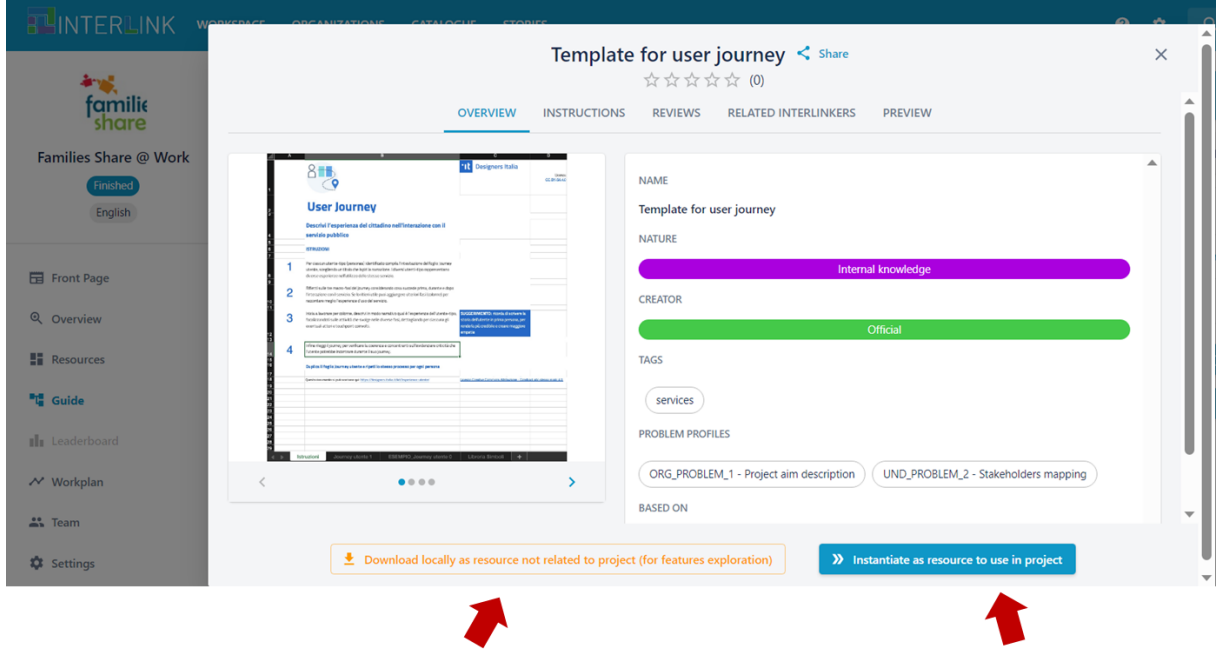

<span id="page-24-2"></span>*Figure 12. Details of a sample knowledge INTERLINKER with actions for download and instantiation.*

#### <span id="page-24-0"></span>*3.1.4 Preview and use instructions for software INTERLINKERs*

The list of recommended INTERLINKERs for the execution of a task may also include reusable software INTERLINKERs. In this case, the information displayed in the details pop-up includes a synthetic description of the problem profiles for which the software component is useful (Figure 13) and instructions and links for the actual usage of the enabler (Figure 14).

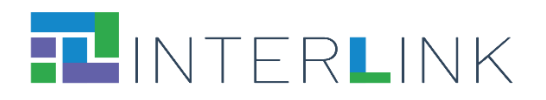

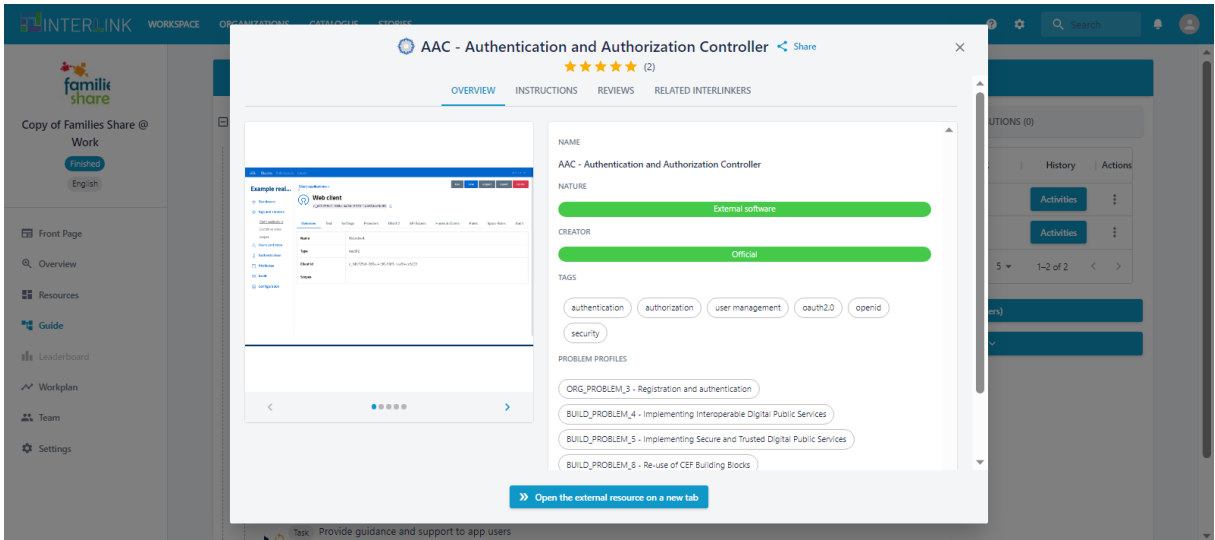

*Figure 13. Details of a sample software INTERLINKER with problem profiles and a link to external resources.*

<span id="page-25-1"></span>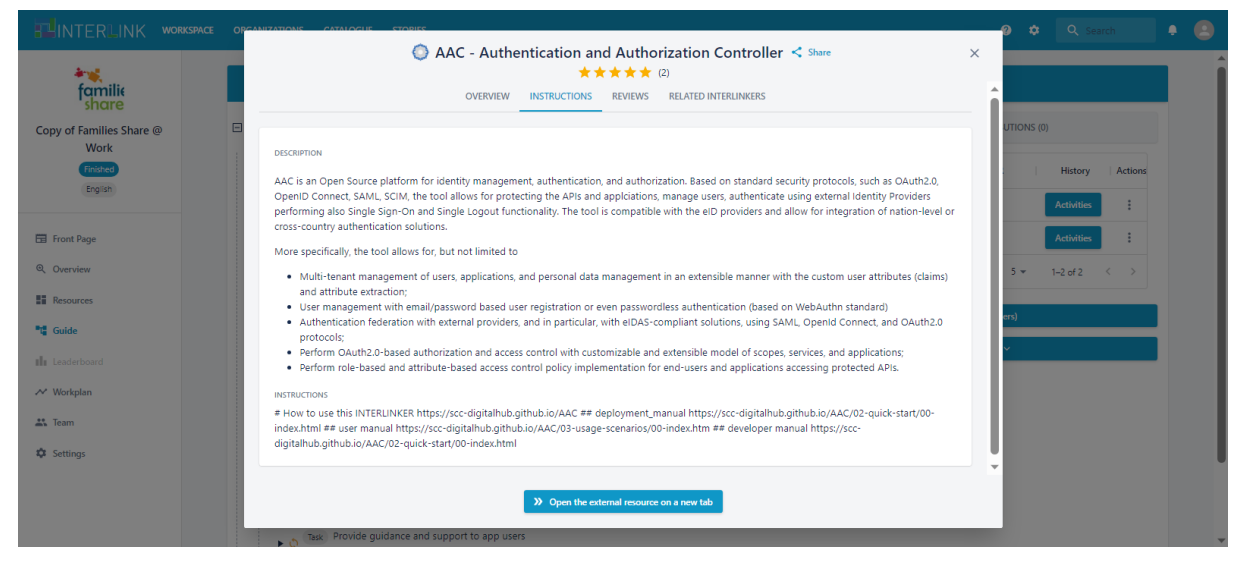

*Figure 14. Instructions on how to use a sample software INTERLINKER.*

## <span id="page-25-2"></span><span id="page-25-0"></span>**4 Software INTERLINKERs**

The following subsections present the list of the software INTERLINKERs that have been developed within tasks T3.3 to populate the INTERLINK platform. For each INTERLINKER a brief description is provided as well as the link to the directory in the GitHub repository created for the project in which the complete resource and its metadata are available for consultation.

**Each software INTERLINKER is also available for inspection within the INTERLINKER catalogue in the demo environment**<sup>12</sup> .

<sup>12</sup> https://demo.interlink-project.eu/catal.

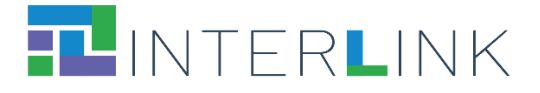

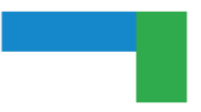

INTERLINKERs have been divided here into (i) software enablers that are particularly useful to support co-production (although, in some cases, they can be considered also building blocks for Public Services) and (ii) software enablers that can be used to assemble Public Services.

### <span id="page-26-0"></span>**4.1 IT enablers for Co-production**

This subsection collects the software INTERLINKERs that may be helpful during the coproduction process and have been made available in the second version of the Collaborative Environment used for the second pilot season. (The **NEW** tag in the list below, highlights the fact that the relative INTERLINKER is new with respect to the first version of the INTERLINKERs catalogue.)

Software enablers developed within INTERLINK:

- Augmenter
- Survey Editor

Tightly integrated third-party software:

- Google Drive Manager
- Loomio
- Collaborative Editor (Etherpad)

Pointers to selected useful third-party software:

- W3C accessibility Tools
- W3C Markup Validation Service
- Trello
- Google Charts
- Grafana
- Mailchimp
- **(NEW)** Brevo
- <span id="page-26-1"></span>● Doodle

#### *4.1.1 Software enablers developed within INTERLINK*

<span id="page-26-2"></span>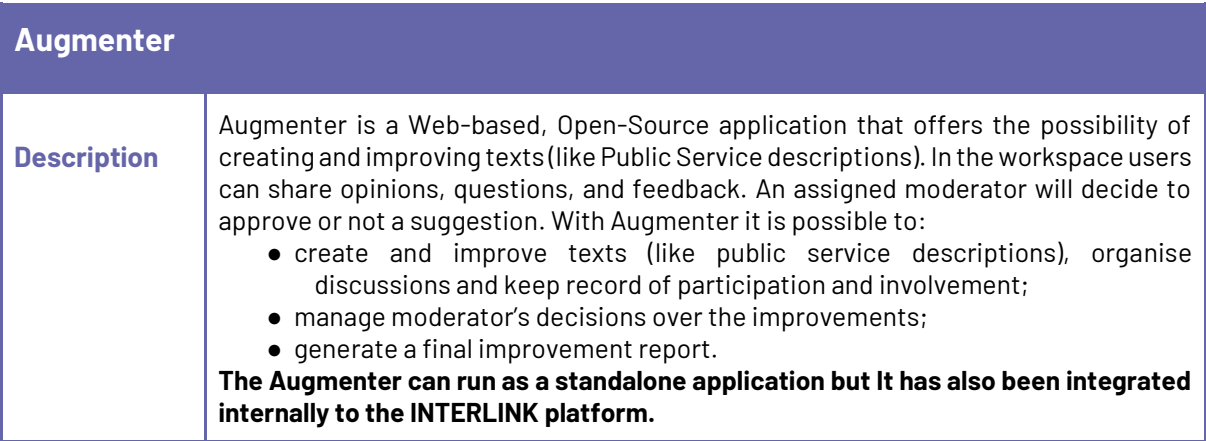

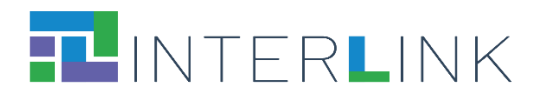

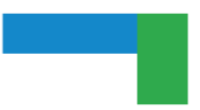

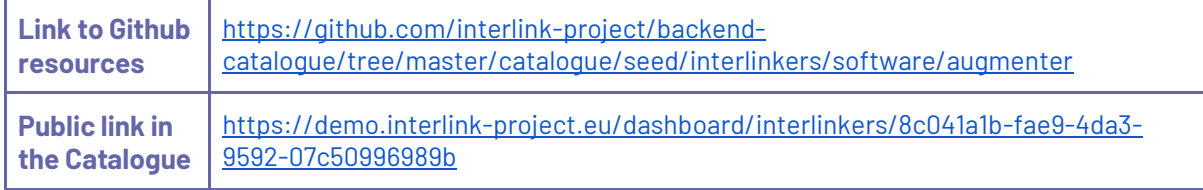

<span id="page-27-0"></span>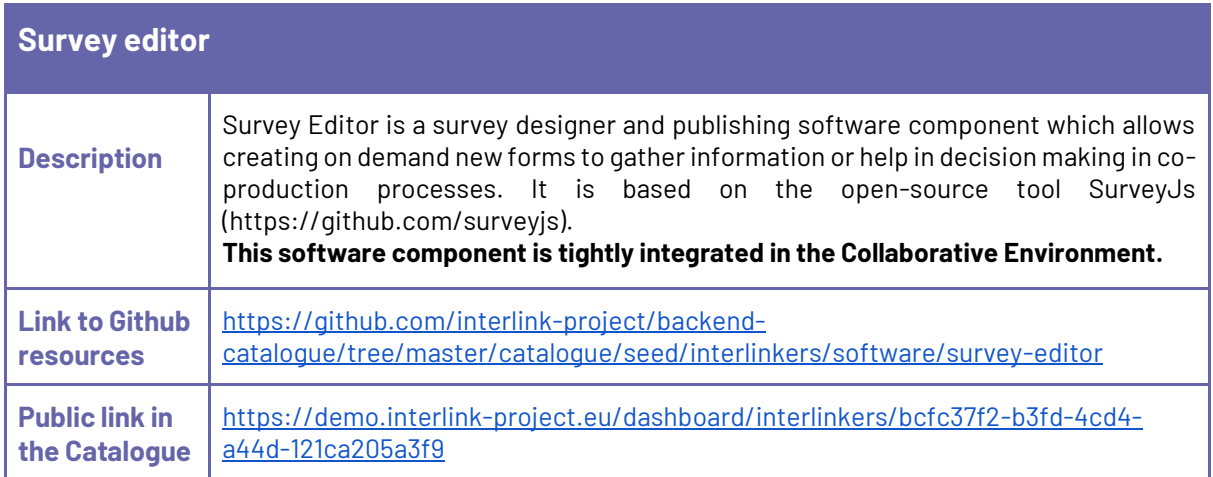

### <span id="page-27-1"></span>*4.1.2 Tightly integrated third-party software*

<span id="page-27-2"></span>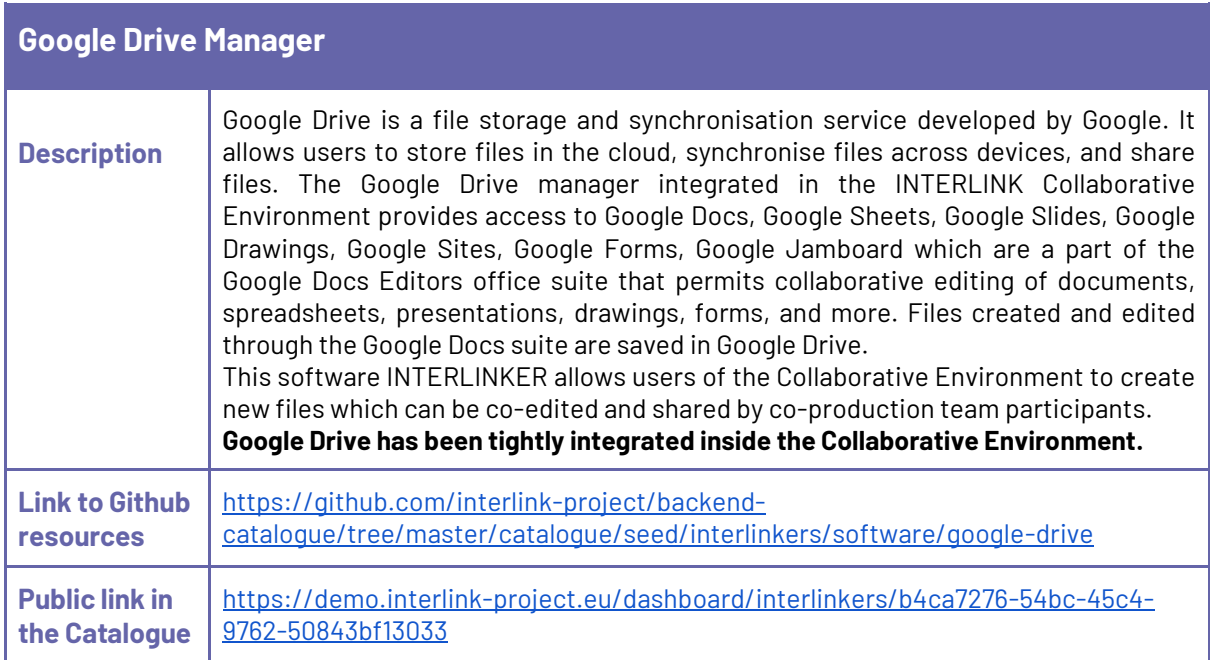

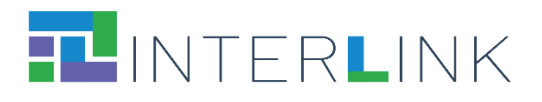

<span id="page-28-0"></span>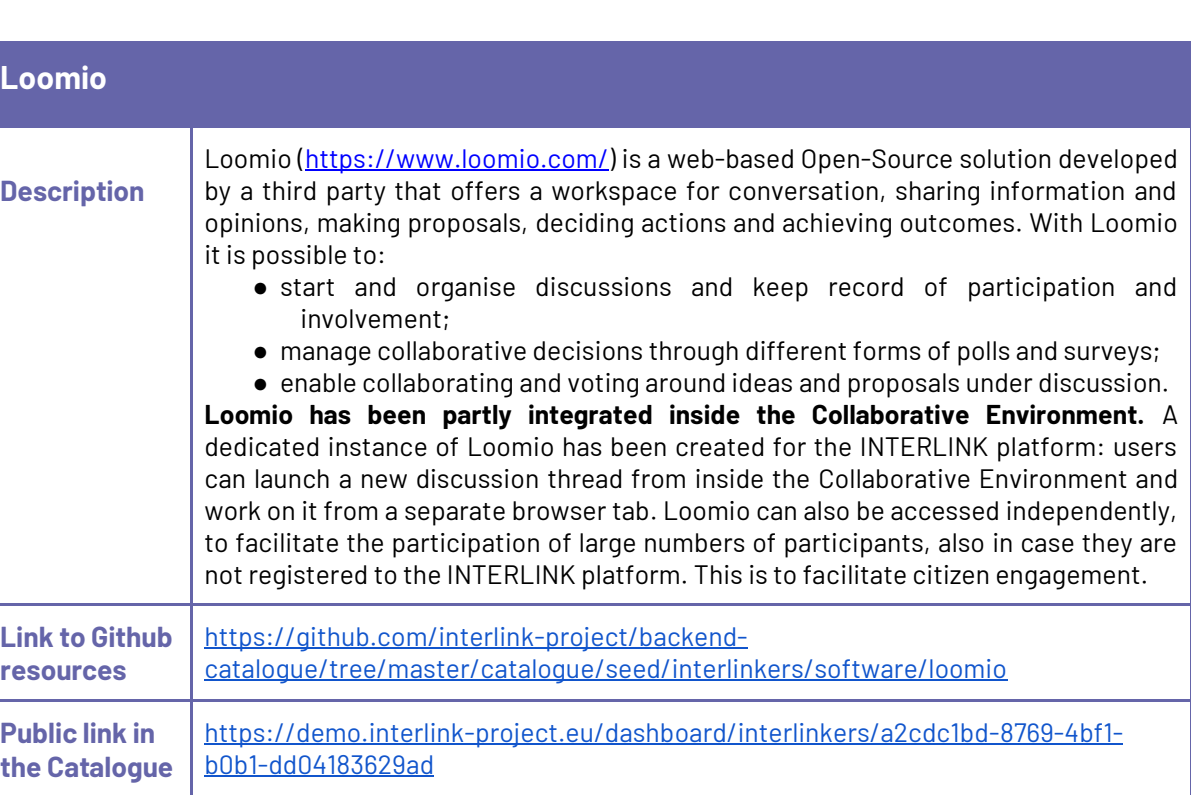

<span id="page-28-1"></span>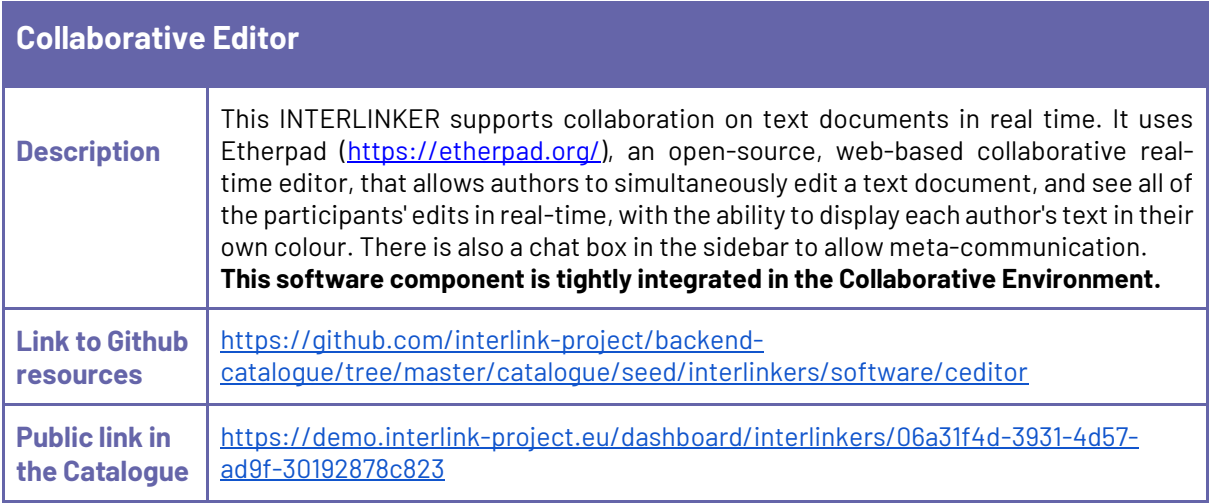

### <span id="page-28-2"></span>*4.1.3 Pointers to selected useful third-party software*

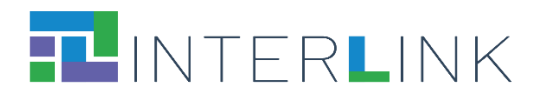

<span id="page-29-0"></span>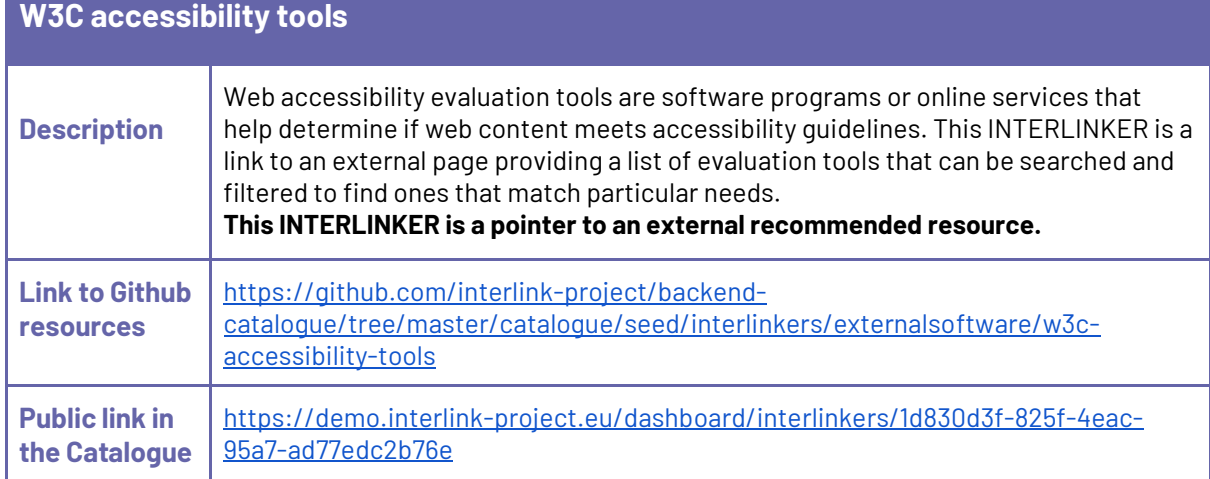

<span id="page-29-1"></span>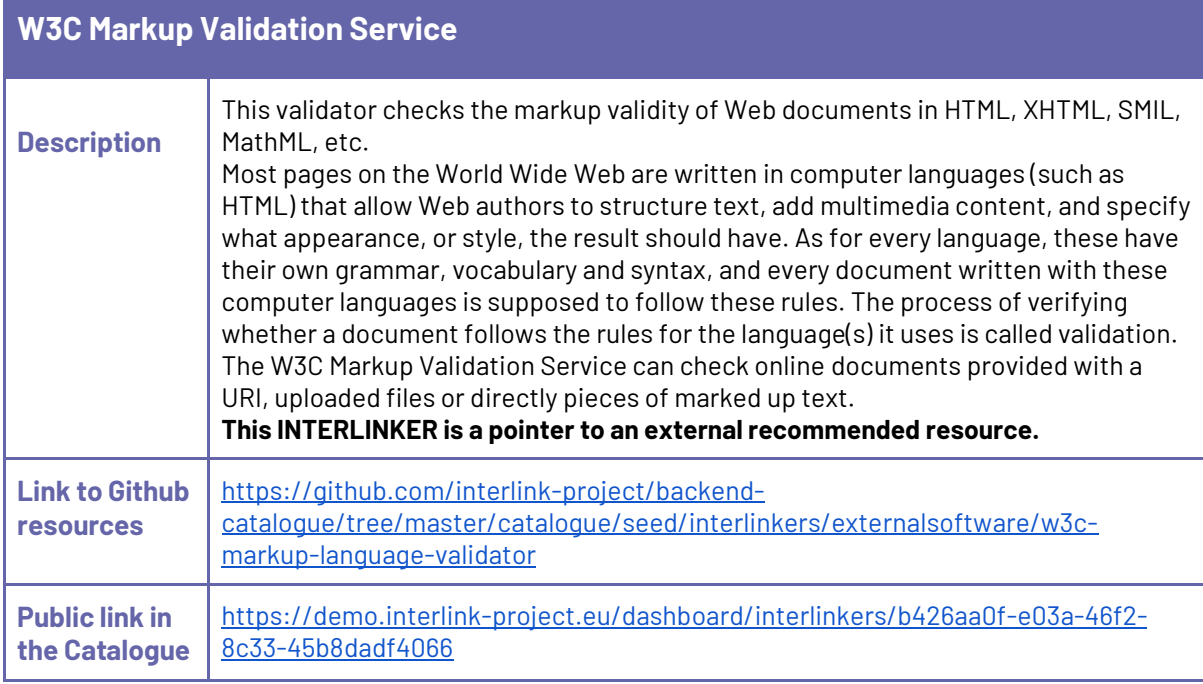

<span id="page-29-2"></span>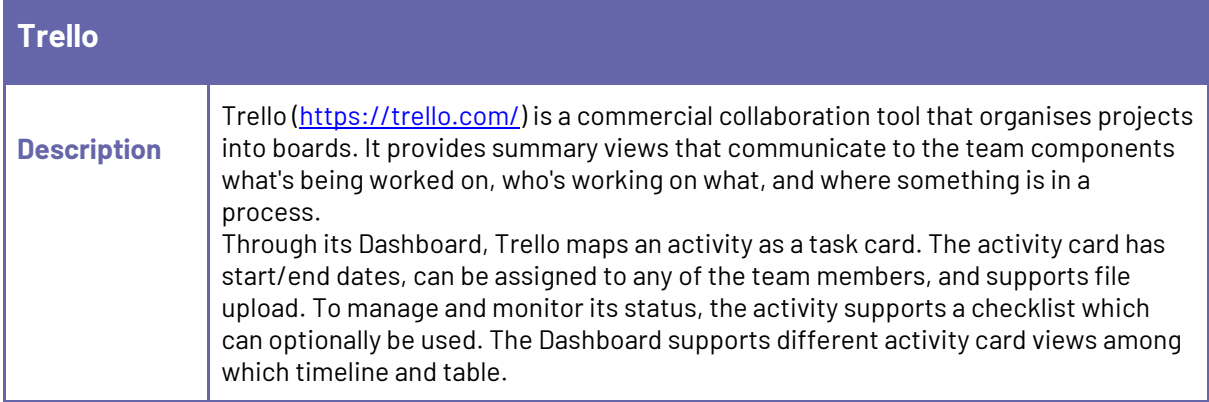

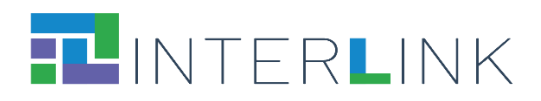

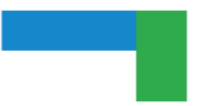

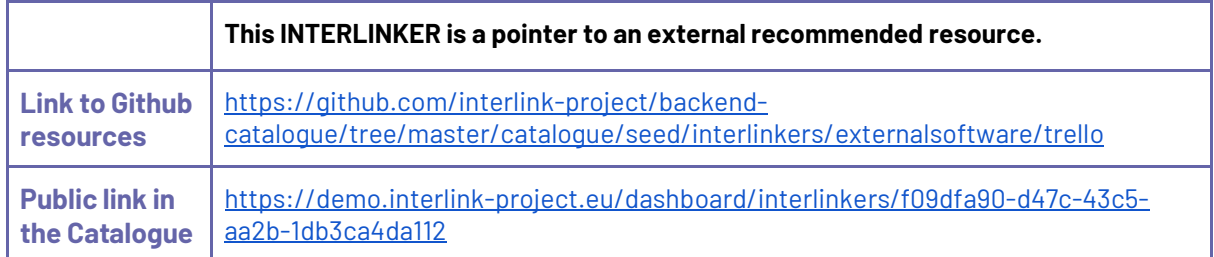

<span id="page-30-0"></span>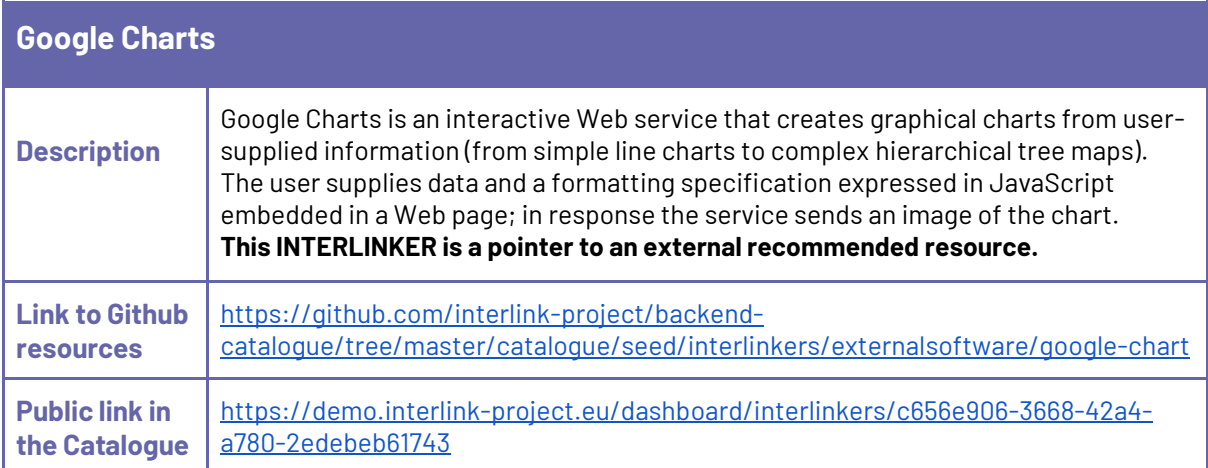

<span id="page-30-1"></span>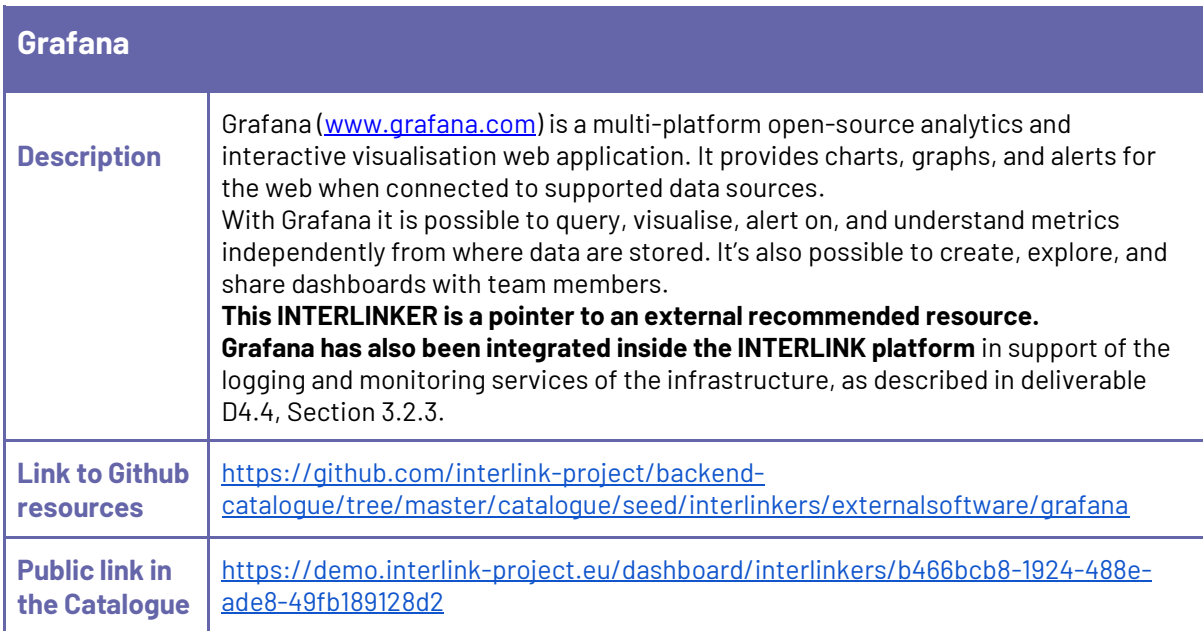

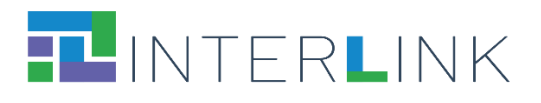

<span id="page-31-0"></span>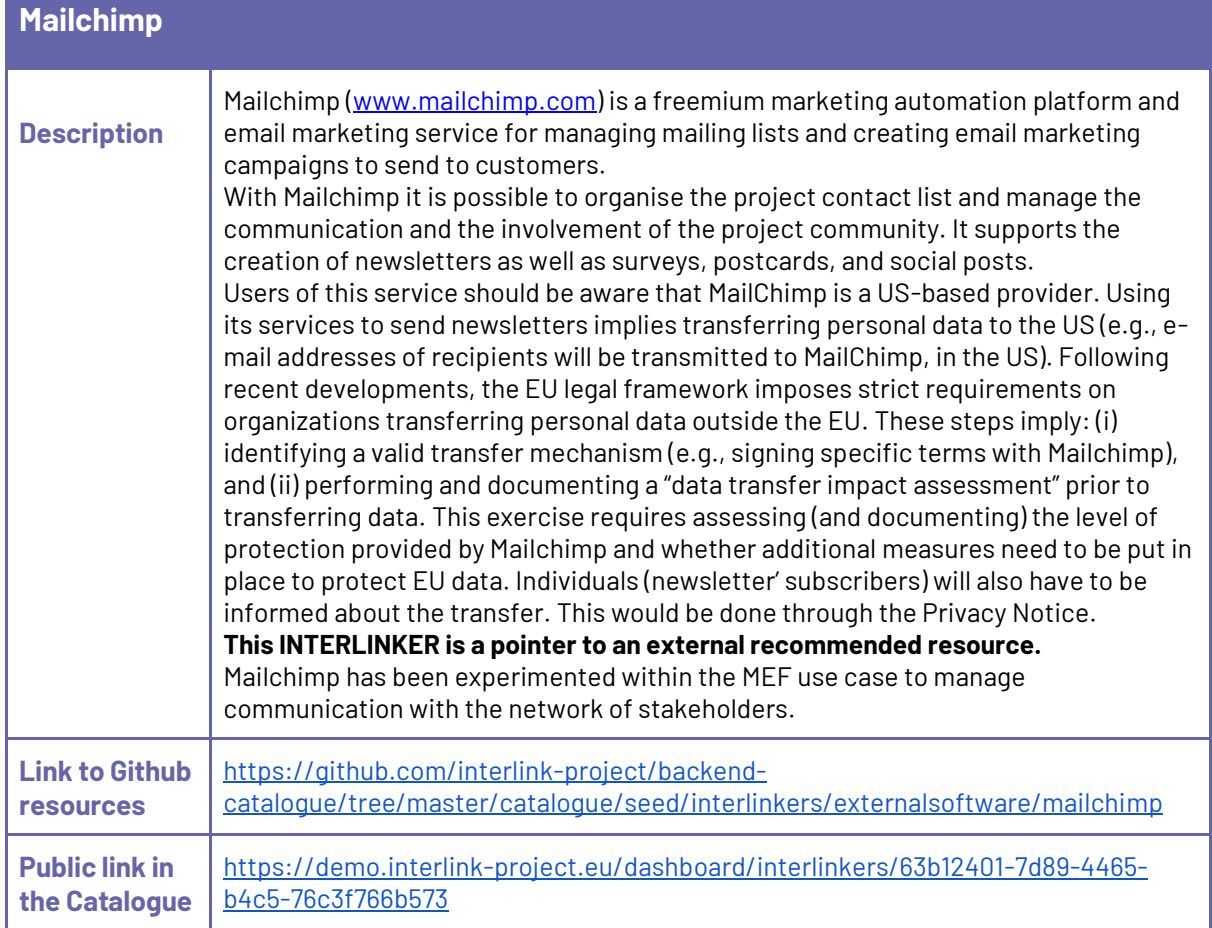

<span id="page-31-1"></span>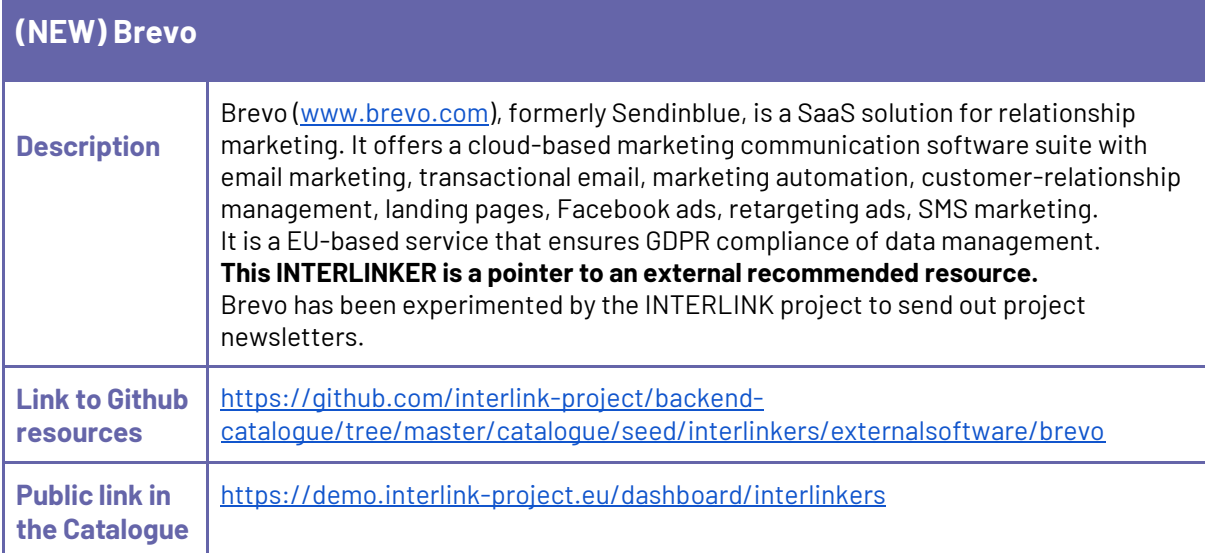

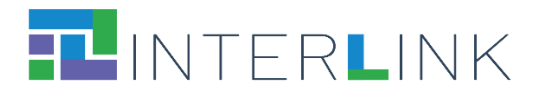

<span id="page-32-0"></span>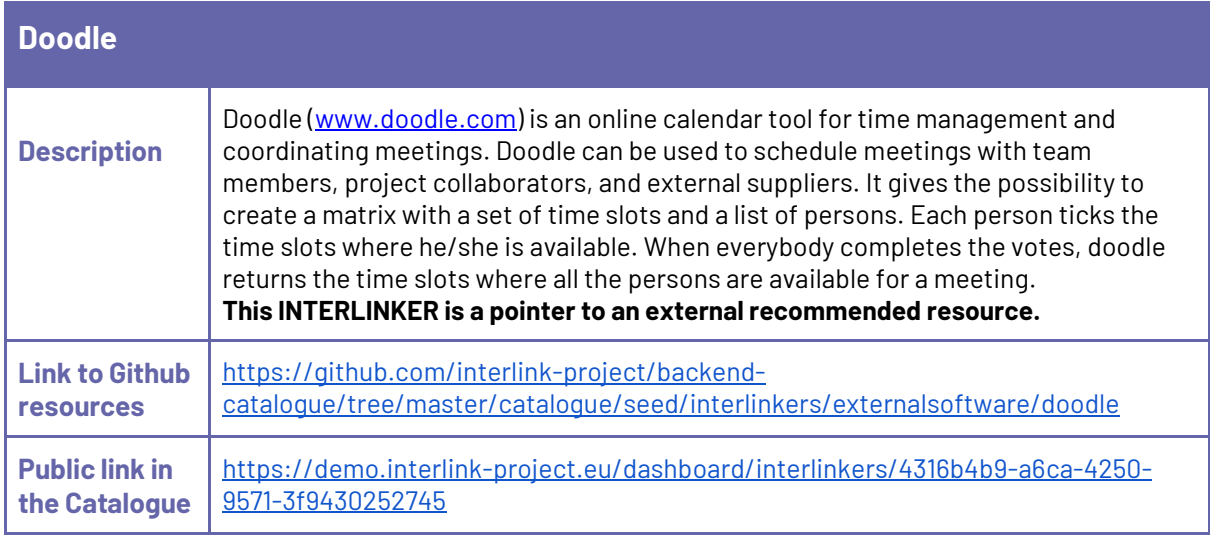

### <span id="page-32-1"></span>**4.2 IT enablers for building Public Services**

This subsection collects software INTERLINKERs that may be helpful during the building of Public Services and have been made available in the second version of the Collaborative Environment used for the second pilot season. (The **NEW** tag in the list below, highlights the fact that the relative INTERLINKER is new with respect to the first version of the INTERLINKERs catalogue.)

Software enablers developed within INTERLINK:

- **(NEW)** Co-Calendar
- **(NEW)** Booking Activity Module (BAM)
- **(NEW)** Loyalty Engine
- **(NEW)** Co-Business Accelerator

Tightly integrated software:

- **(NEW)** Gamification Engine
- AAC Authentication and Authorization Controller

Pointers to selected useful third-party software:

- KeyCloak
- <span id="page-32-2"></span>● WSO2 API Manager

*4.2.1 Software enablers developed within INTERLINK*

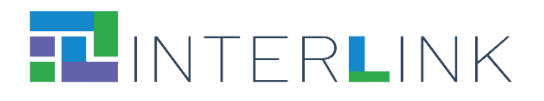

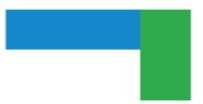

### <span id="page-33-0"></span>**(NEW) Co-Calendar**

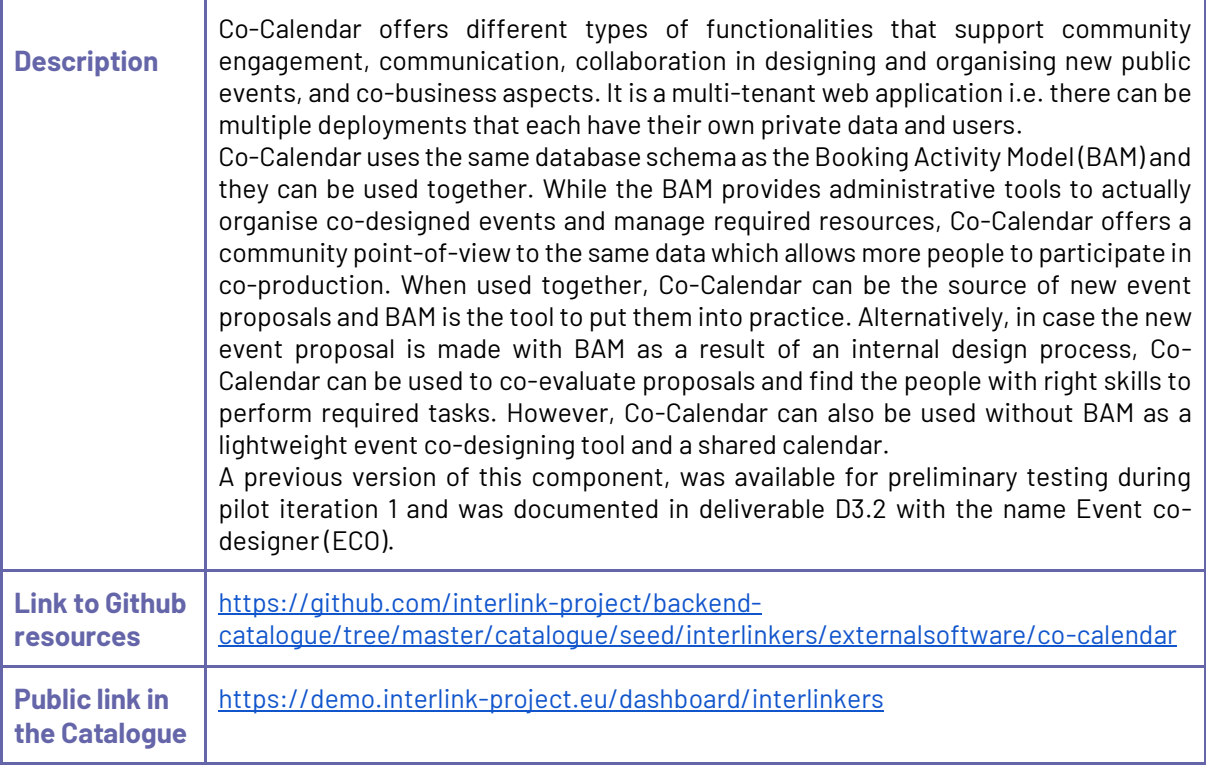

<span id="page-33-1"></span>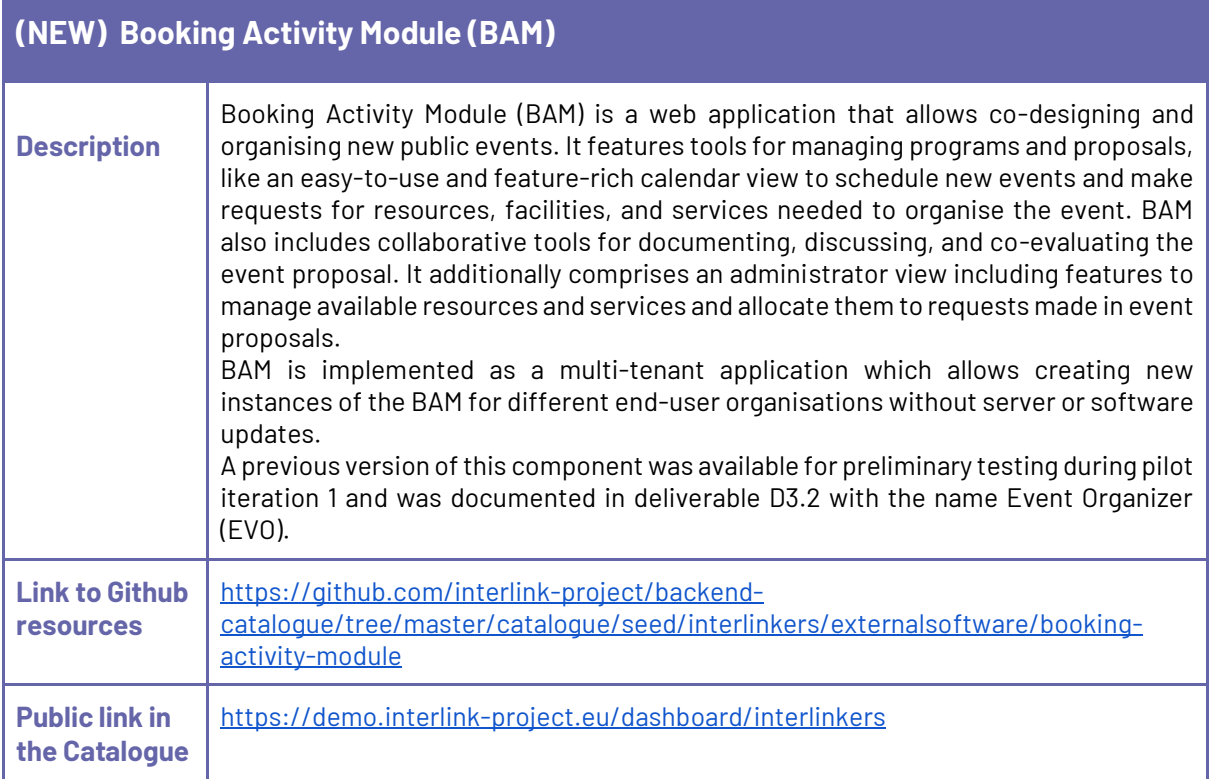

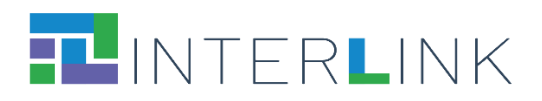

<span id="page-34-0"></span>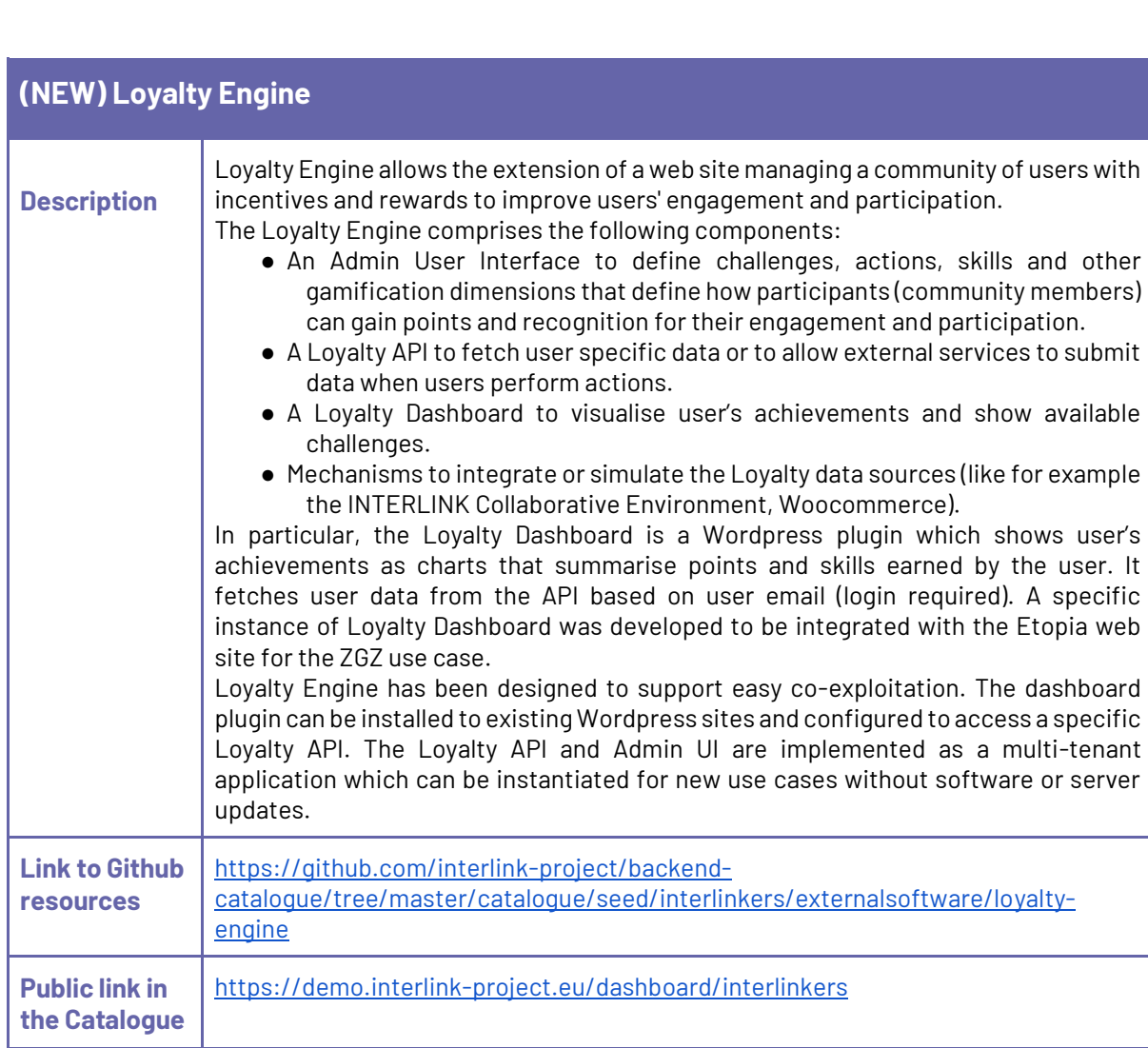

<span id="page-34-1"></span>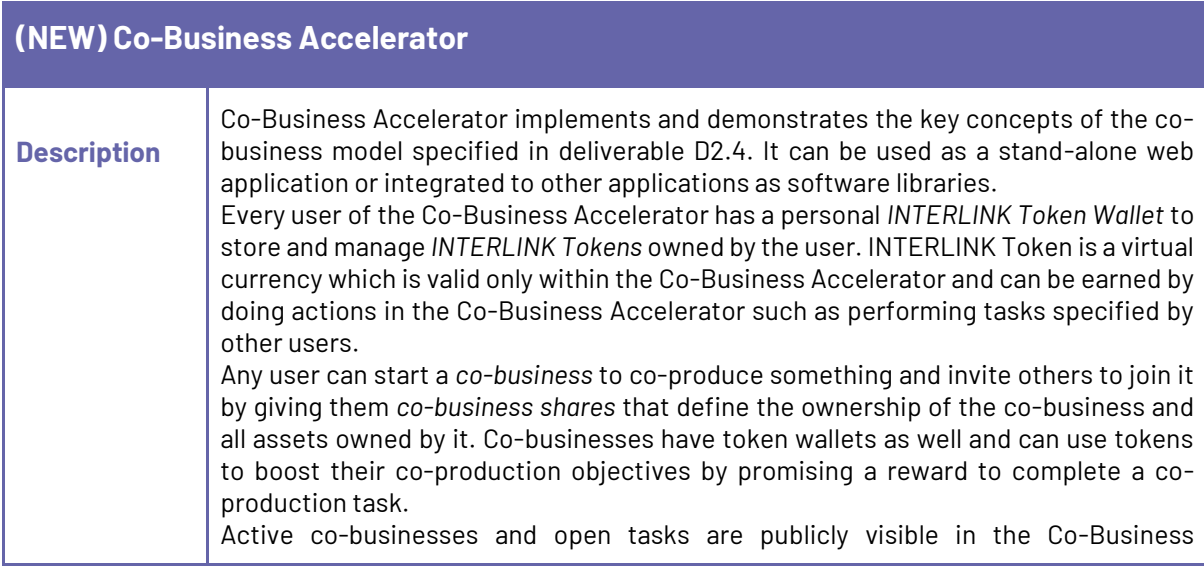

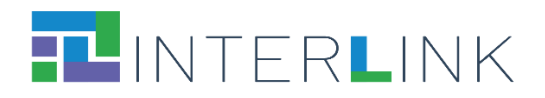

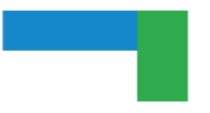

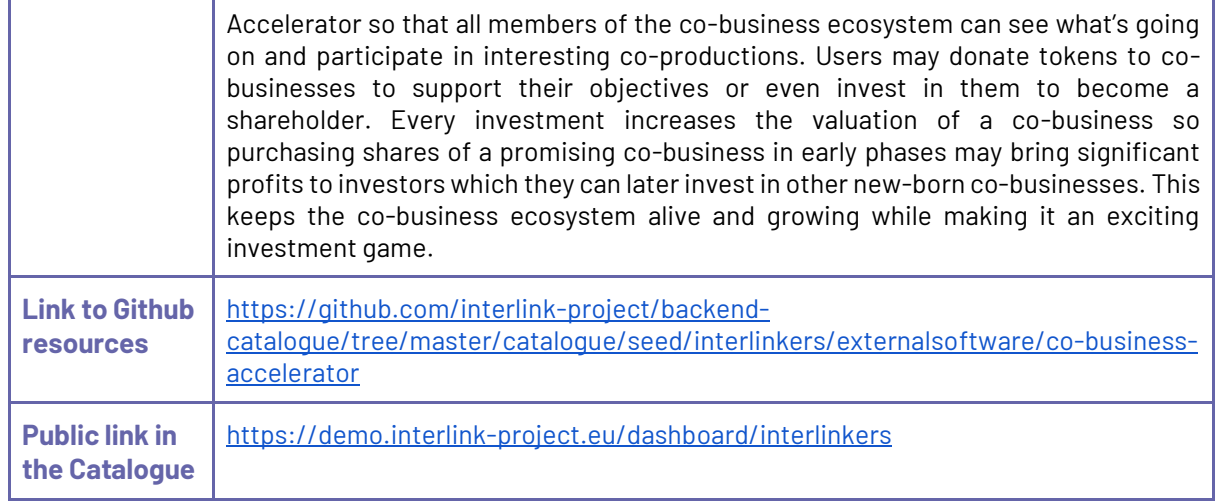

### <span id="page-35-0"></span>*4.2.2 Tightly integrated software*

<span id="page-35-1"></span>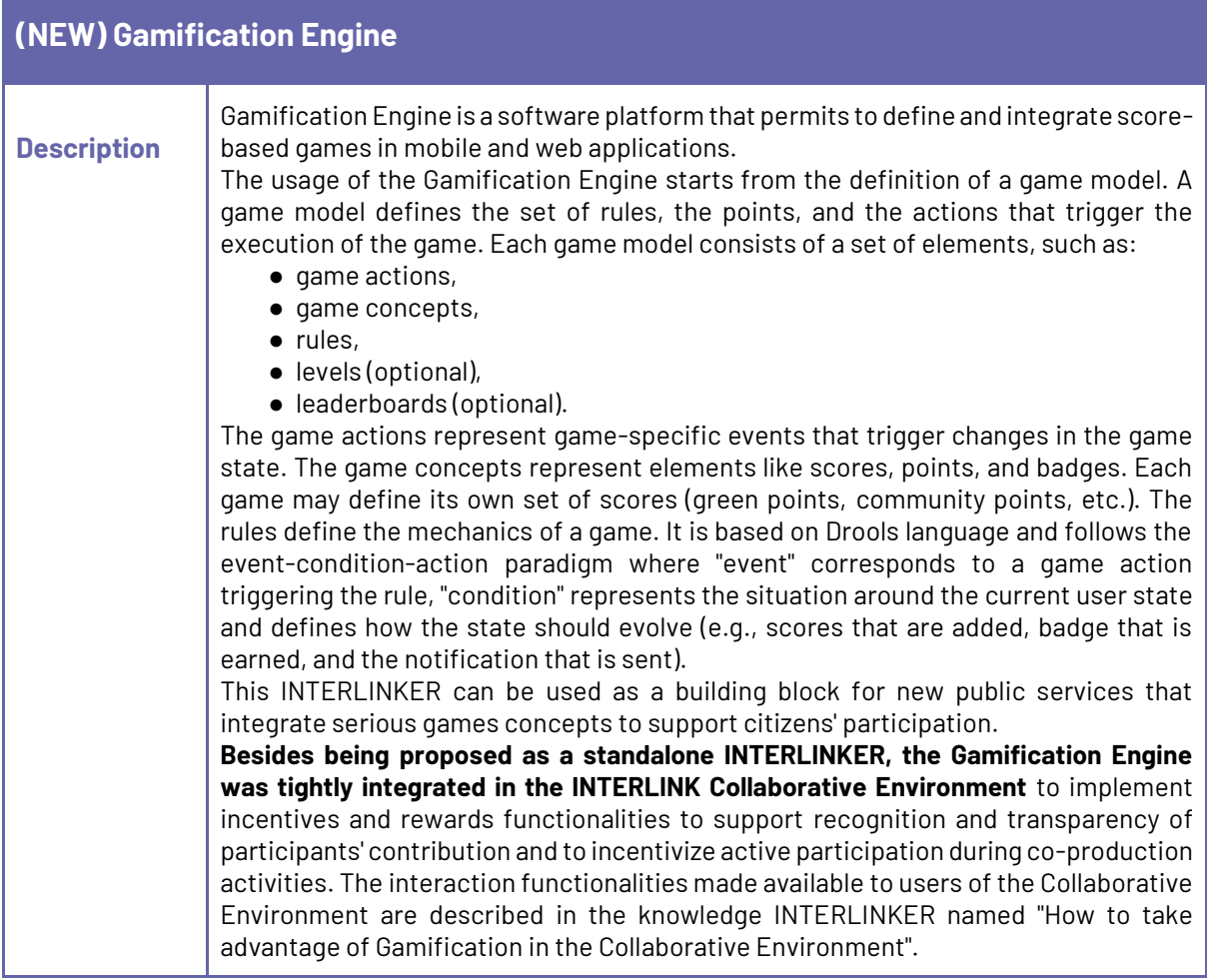

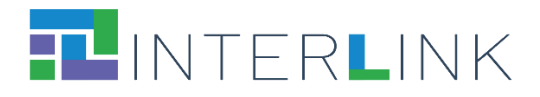

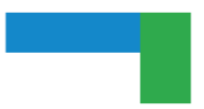

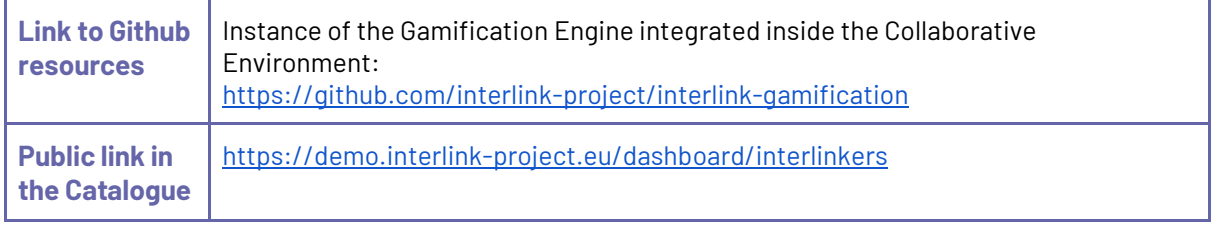

#### <span id="page-36-0"></span>**AAC - Authentication and Authorization Controller**

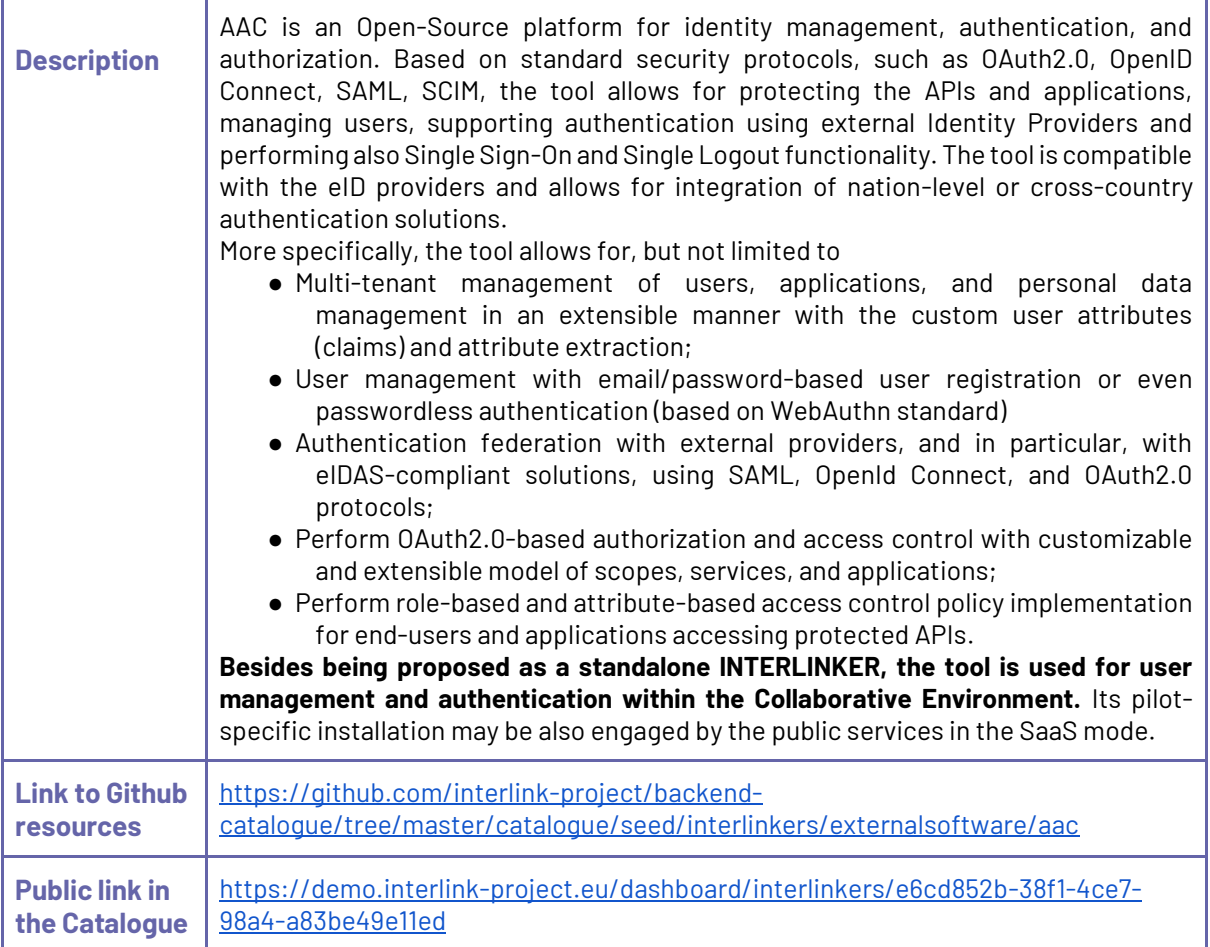

### <span id="page-36-1"></span>*4.2.3 Pointers to selected useful third-party software*

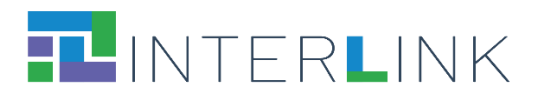

<span id="page-37-0"></span>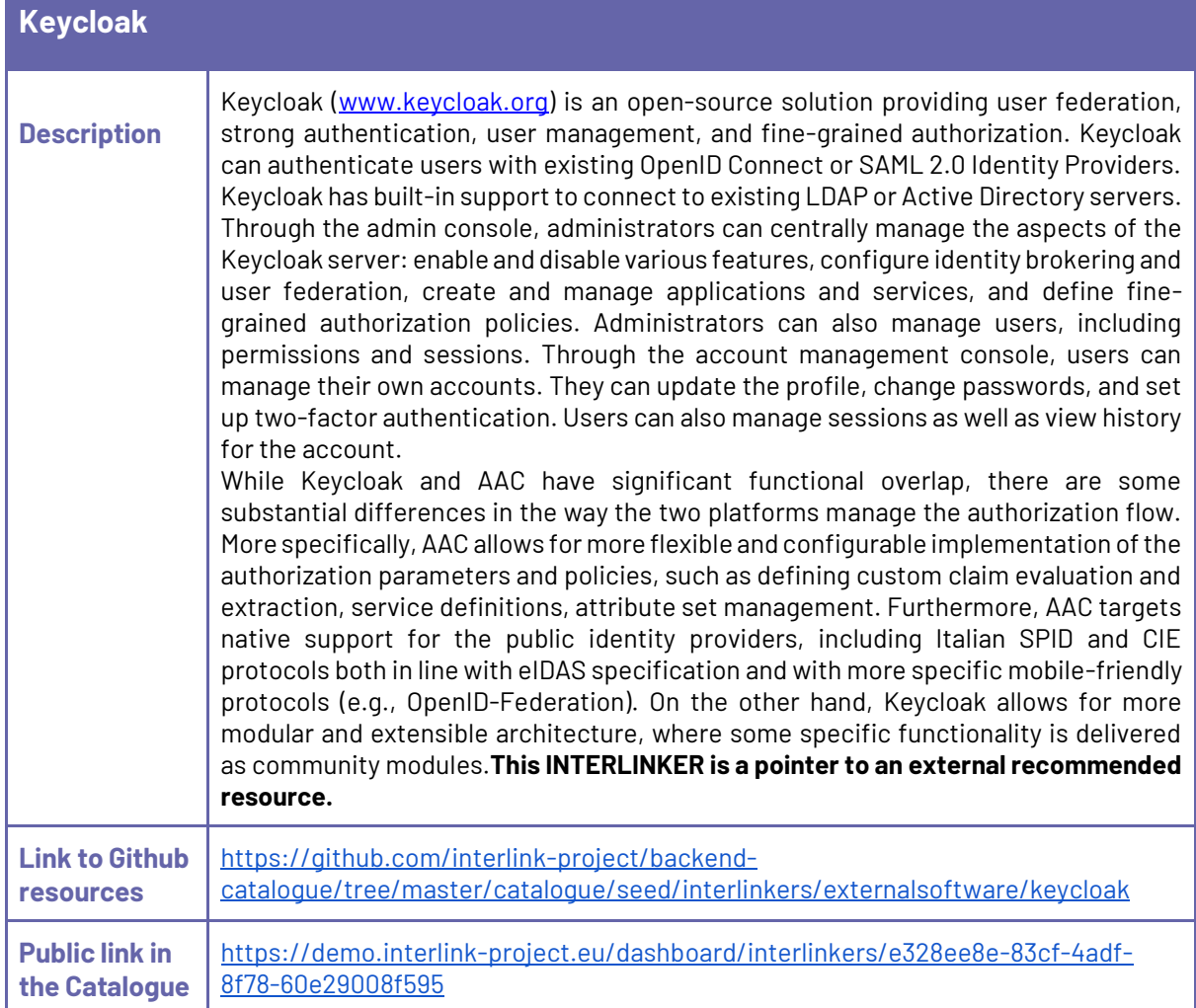

<span id="page-37-1"></span>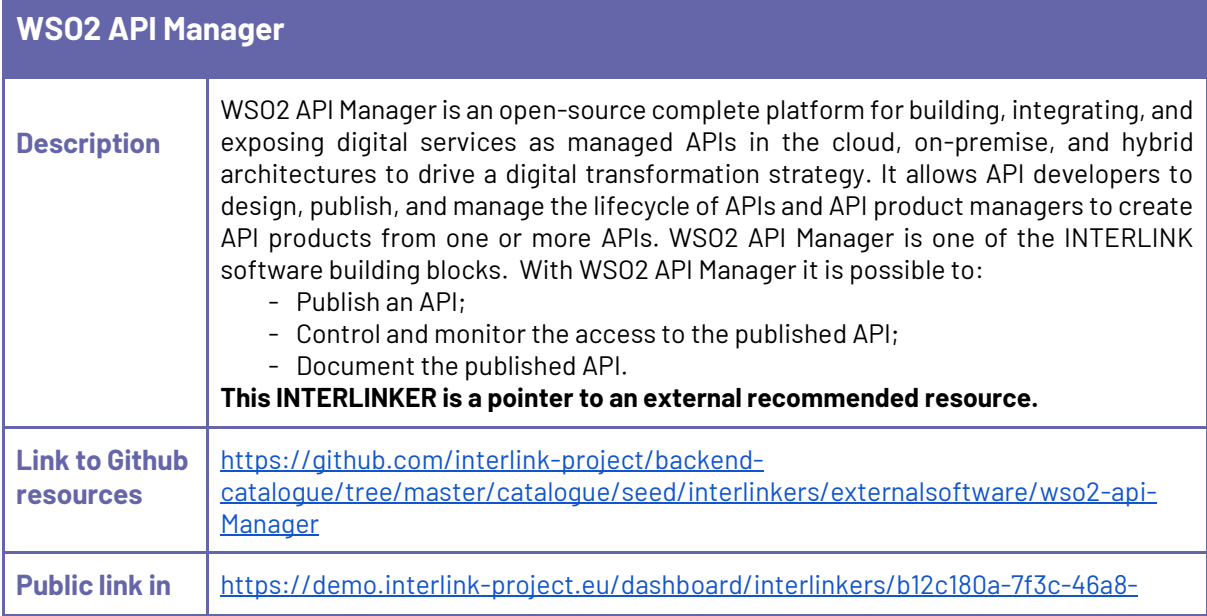

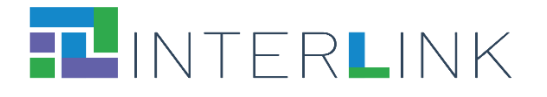

**the Catalogue** | [b51d-7b8af0f1d64d](https://demo.interlink-project.eu/dashboard/interlinkers/b12c180a-7f3c-46a8-b51d-7b8af0f1d64d)

## <span id="page-38-0"></span>**5 Knowledge INTERLINKERs and partnership enablers**

Knowledge INTERLINKERs take the form of knowledge offered digitally, that provide interoperable, re-usable, EU-compliant, standardised information, and guidance for the public service co-production management.

Knowledge INTERLIKERs include **learning material and templates for co-production,** governance models, co-business models, and methods for performing the various steps of a co-production process, like for example: problem framing and analysis, service exploration via personas, scenarios and user journeys, service design, evaluation methods for the co-delivered services. Also, **Partnership Enablers** pertain to this type of INTERLINKERs. They are non-technological enablers that help establish and manage a network of stakeholders involved in a co-production process. They include, for example, partnership agreements, non-disclosure agreements, legal and social frameworks, promotion material templates, best practices from grassroots' initiatives on how to set up and organise groups of heterogeneous people, guidelines for stakeholder engagement, etc.

In short, knowledge INTERLINKERs are aimed at the **creation of a community of stakeholders who possess knowledge and competence on the co-production of public services and the ability to apply them**.

The following subsections present the list of the knowledge INTERLINKERs that have been developed within task T3.2 to populate the INTERLINK platform. For each INTERLINKER a brief description is provided as well as the link to the directory in the GitHub repository created for the project in which the complete resource and its metadata are available for consultation.

**Each knowledge INTERLINKER is also available for inspection within the INTERLINKER catalogue in the demo environment**<sup>13</sup> .

#### <span id="page-38-1"></span>**5.1. INTERLINKERs for co-production process start**

This category of knowledge INTERLINKERs includes the following enablers. (The **NEW** tag in the list below, highlights the fact that the relative INTERLINKER is new with respect to the first version of the INTERLINKERs catalogue.)

- **(NEW)** Setting out for your co-production journey
- **(NEW)** Tutorial Package on the usage of INTERLINK Collaborative Environment for co-production
- Project description template
- Project description example

<sup>13</sup> [https://demo.interlink-project.eu/catal.](https://demo.interlink-project.eu/catal)

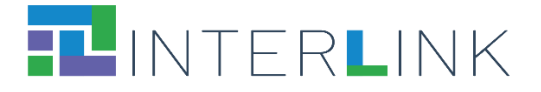

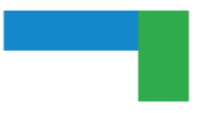

Other knowledge resources and guidelines to help build capacity on governance models will be described in deliverable D2.2 "Advanced Governance Model" and will later be considered for integration in the catalogue of INTERLINKERs.

#### <span id="page-39-0"></span>*5.1.1 Knowledge enablers developed within INTERLINK*

<span id="page-39-1"></span>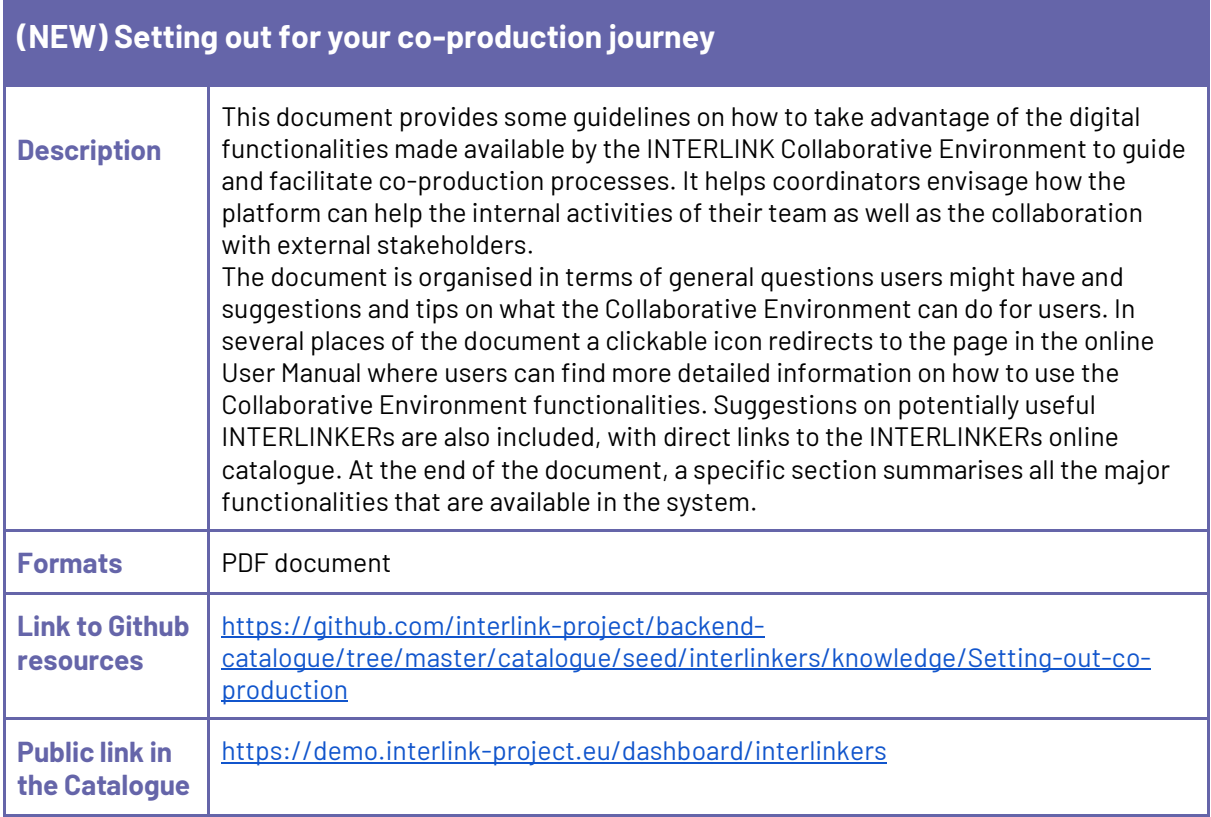

#### <span id="page-39-2"></span>**(NEW) Tutorial Package on the usage of INTERLINK Collaborative Environment for co-production**

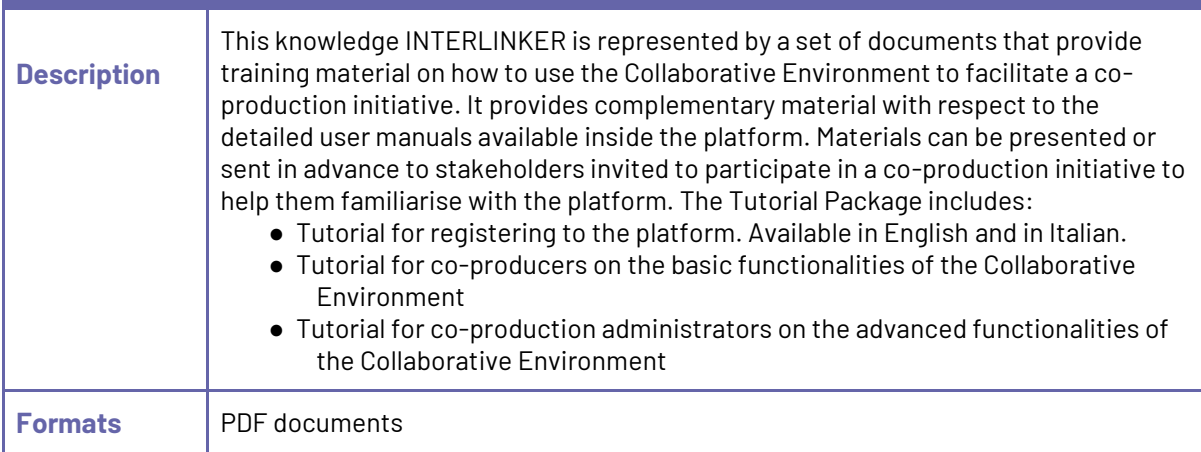

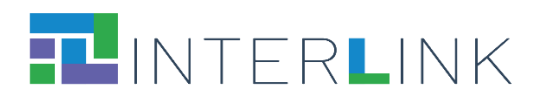

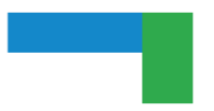

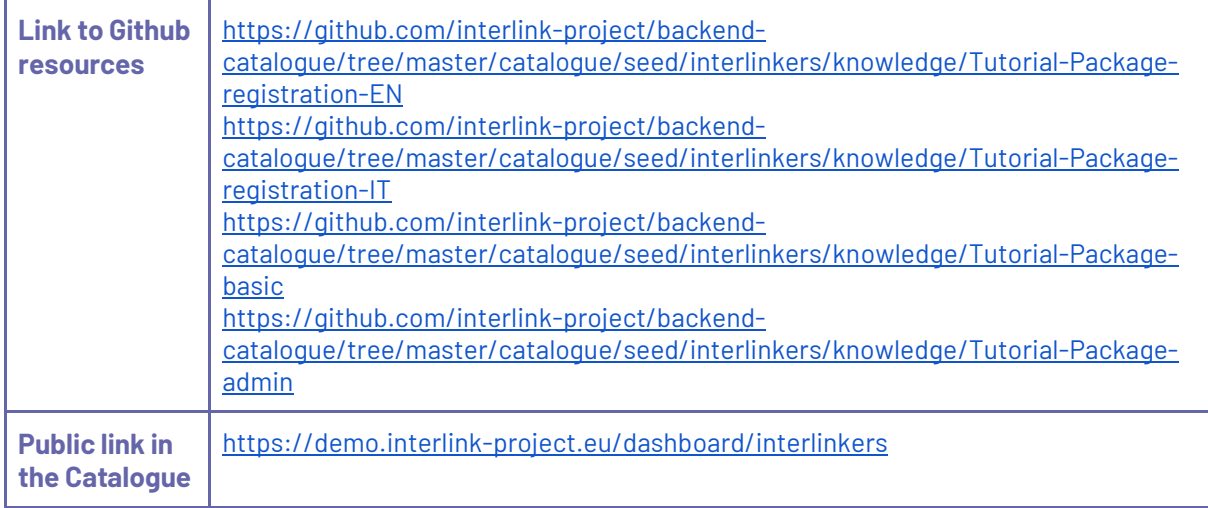

<span id="page-40-0"></span>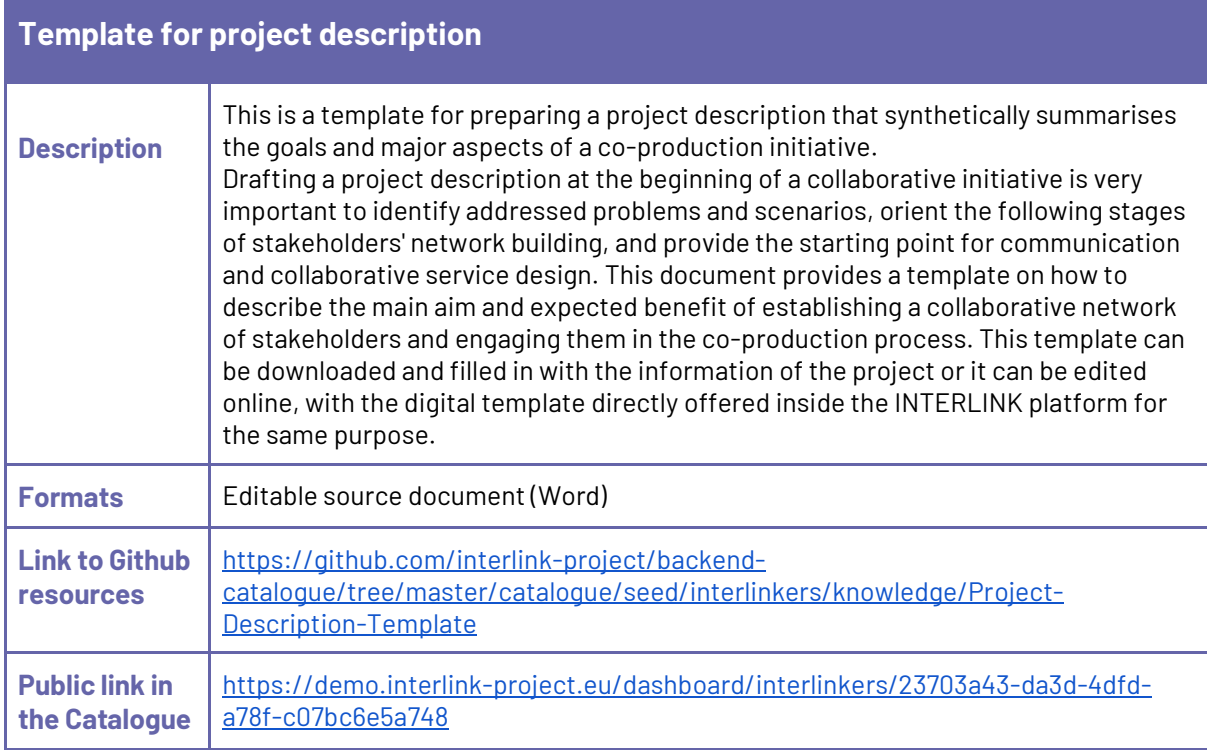

<span id="page-40-1"></span>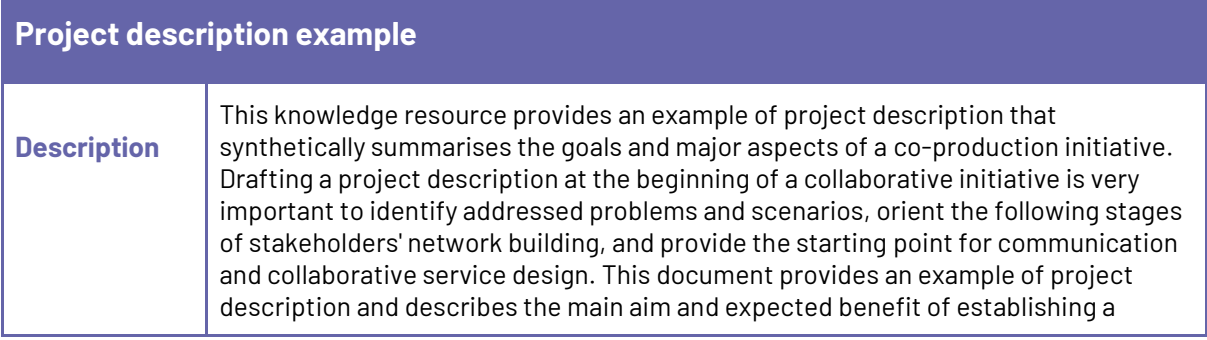

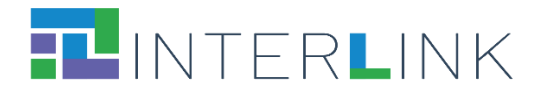

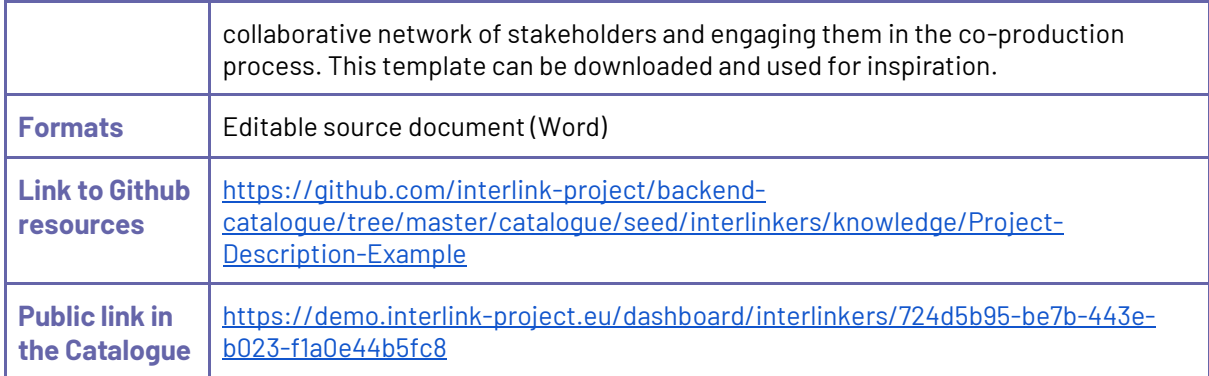

### <span id="page-41-0"></span>**5.2. INTERLINKERs for stakeholders' engagement**

This category of knowledge INTERLINKERs includes the following enablers. (The **NEW** tag in the list below, highlights the fact that the relative INTERLINKER is new with respect to the first version of the INTERLINKERs catalogue.)

Knowledge enablers developed within INTERLINK:

- Stakeholder types guidelines
- Stakeholder mapping canvas
- Stakeholders' identification and analysis template
- Stakeholder engagement plan
- Communication for stakeholder engagement KIT
- Focus Group guidelines
- Template for Focus Group on co-production process
- Consent form for INTERLINK project
- Consent form template
- Information sheet for INTERLINK project
- Information sheet template
- **(NEW)** Introduction to Incentives and Rewards
- **(NEW)** Introduction to Gamification
- **(NEW)** How to take advantage of Gamification in the Collaborative Environment
- <span id="page-41-1"></span>● **(NEW)** Gamification canvas

#### *5.2.1 Knowledge enablers developed within INTERLINK*

<span id="page-41-2"></span>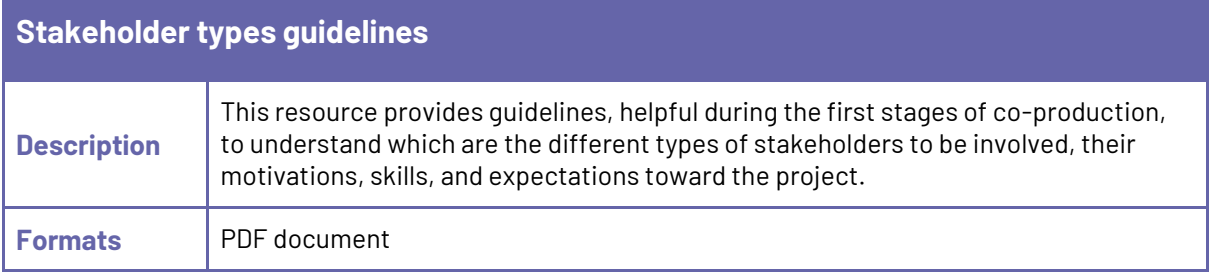

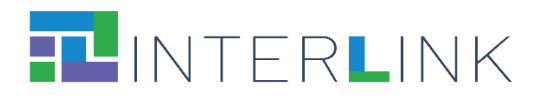

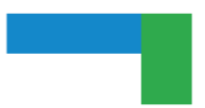

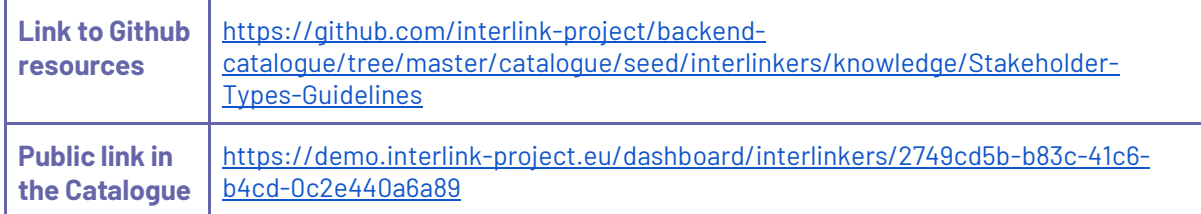

### <span id="page-42-0"></span>**Stakeholder mapping canvas**

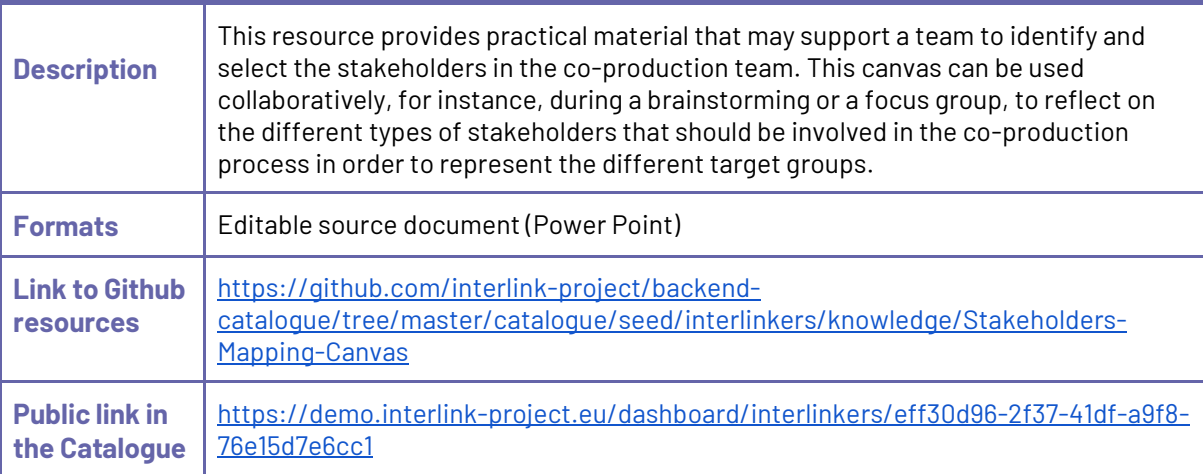

<span id="page-42-1"></span>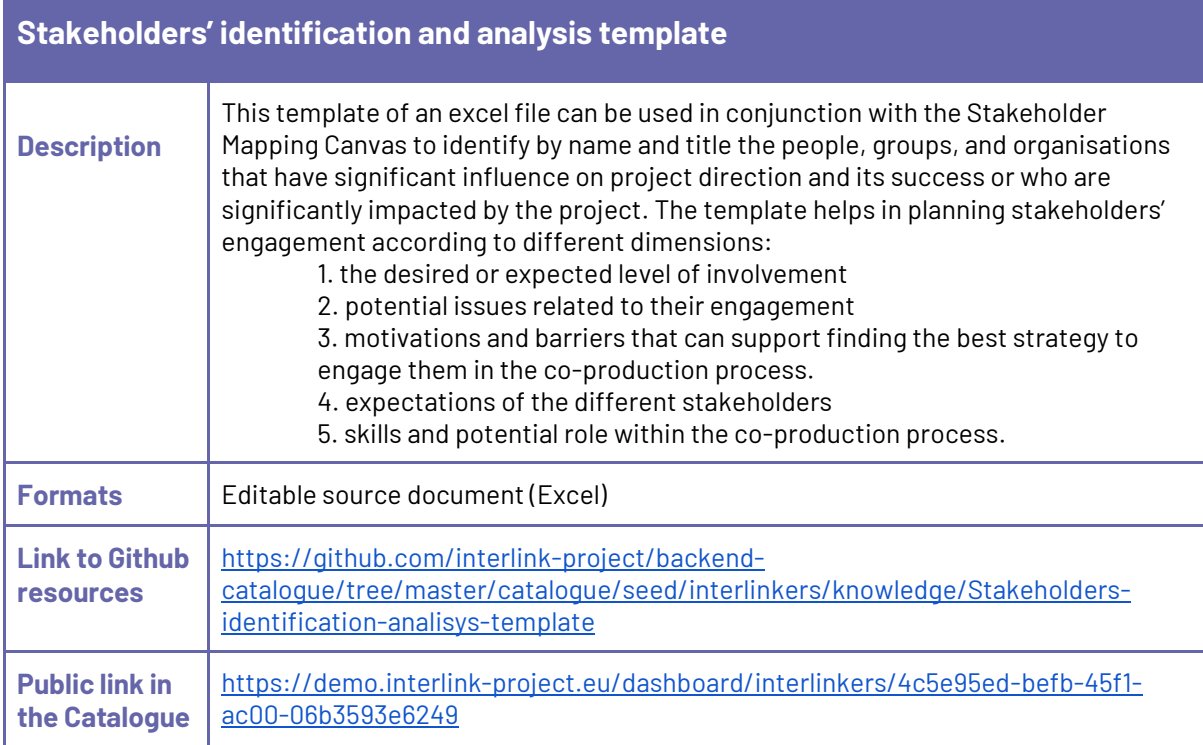

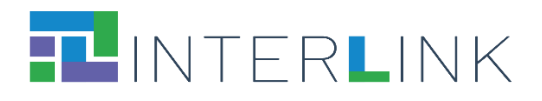

<span id="page-43-0"></span>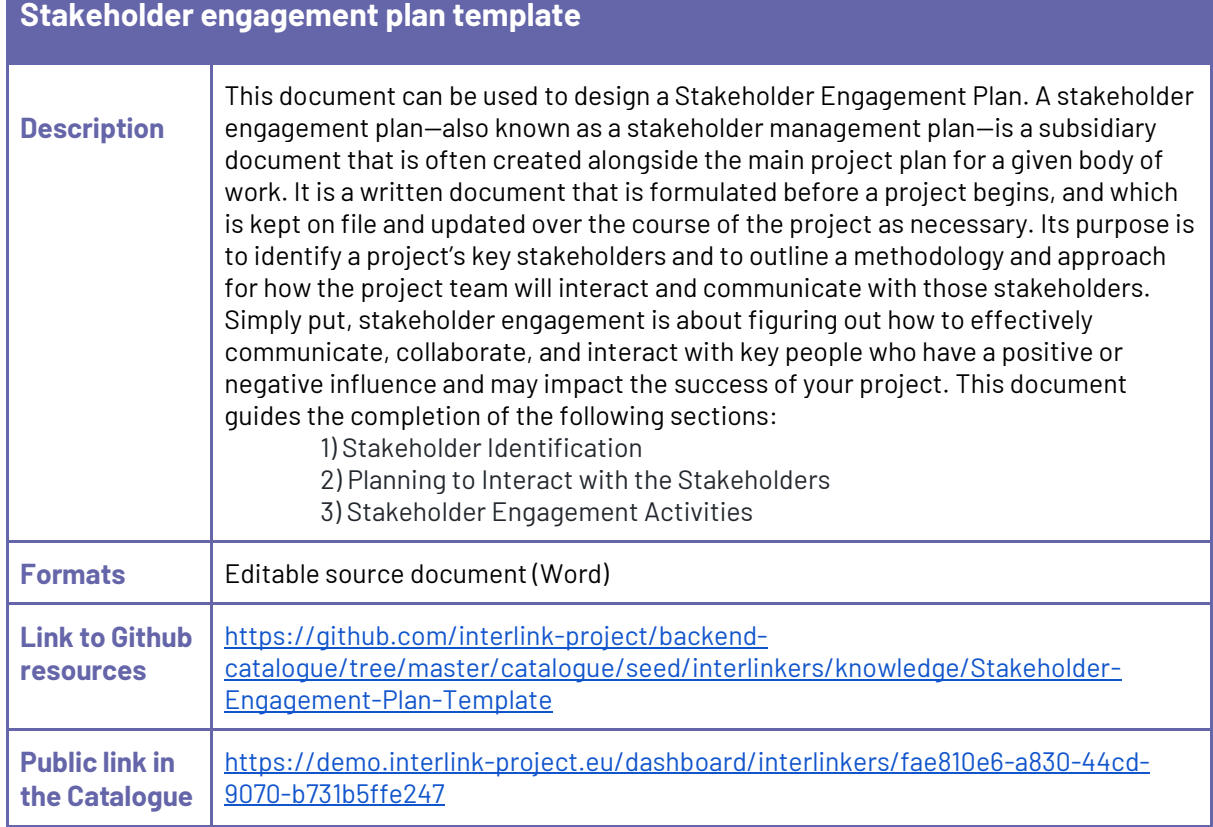

<span id="page-43-1"></span>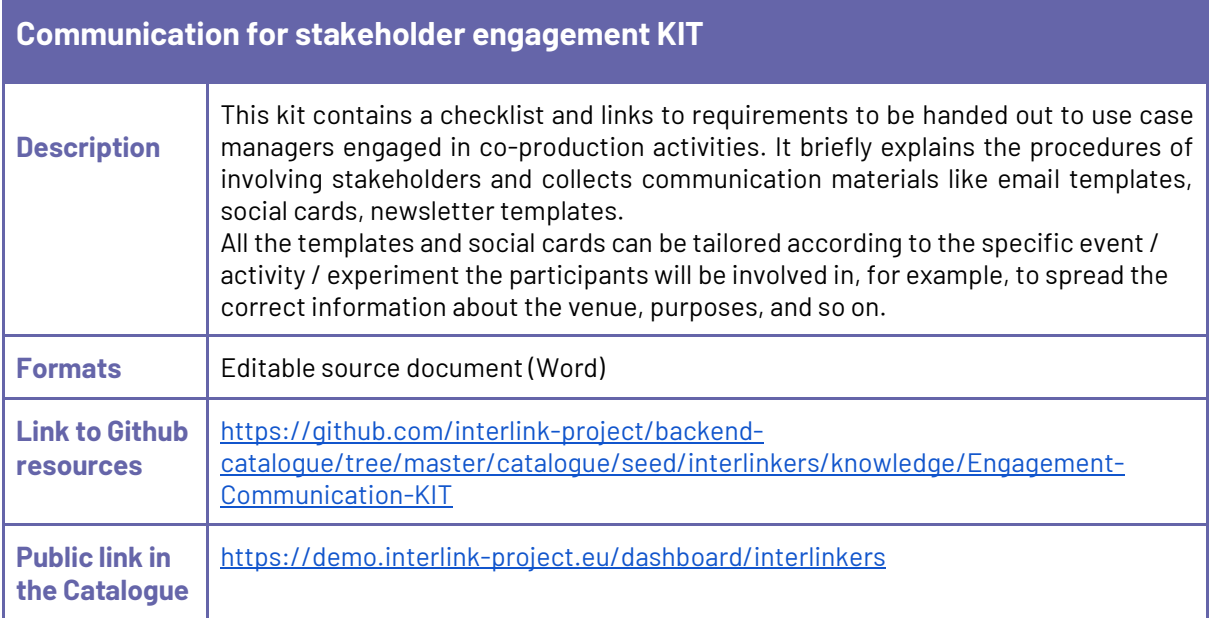

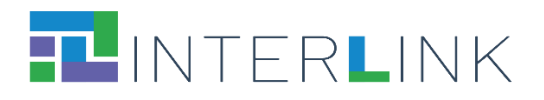

<span id="page-44-0"></span>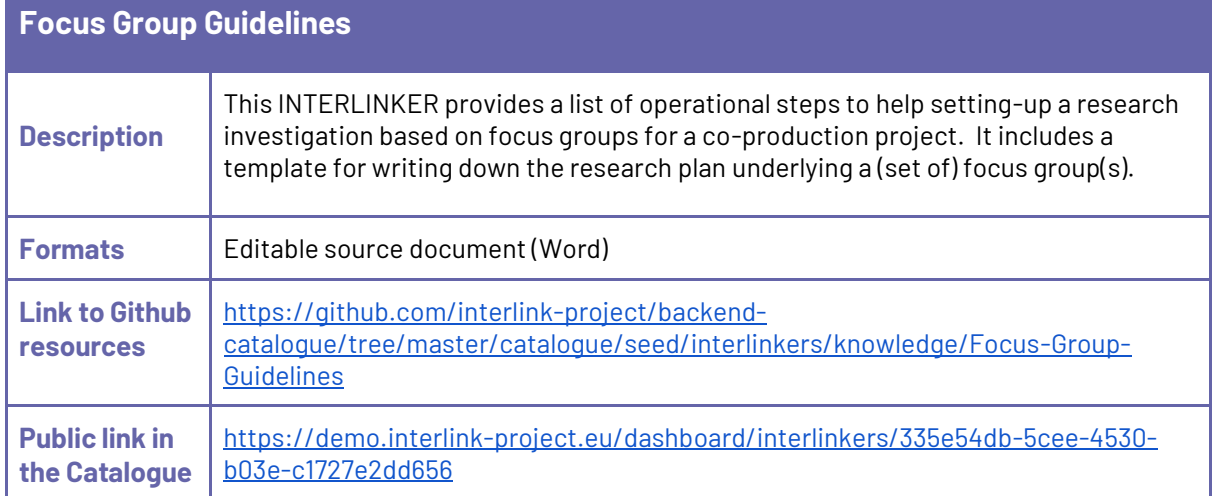

<span id="page-44-1"></span>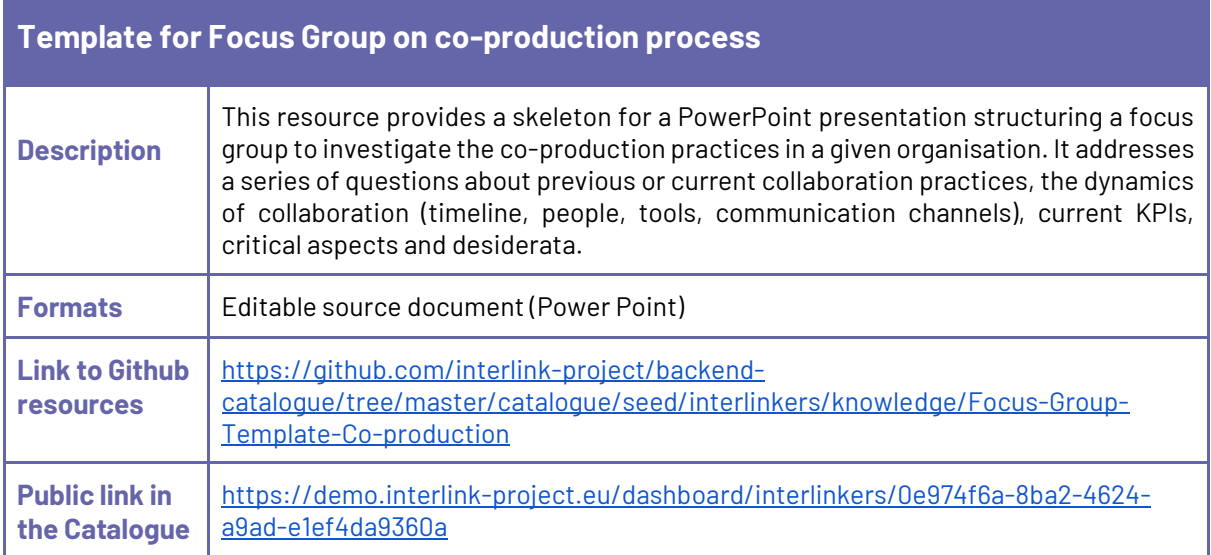

<span id="page-44-2"></span>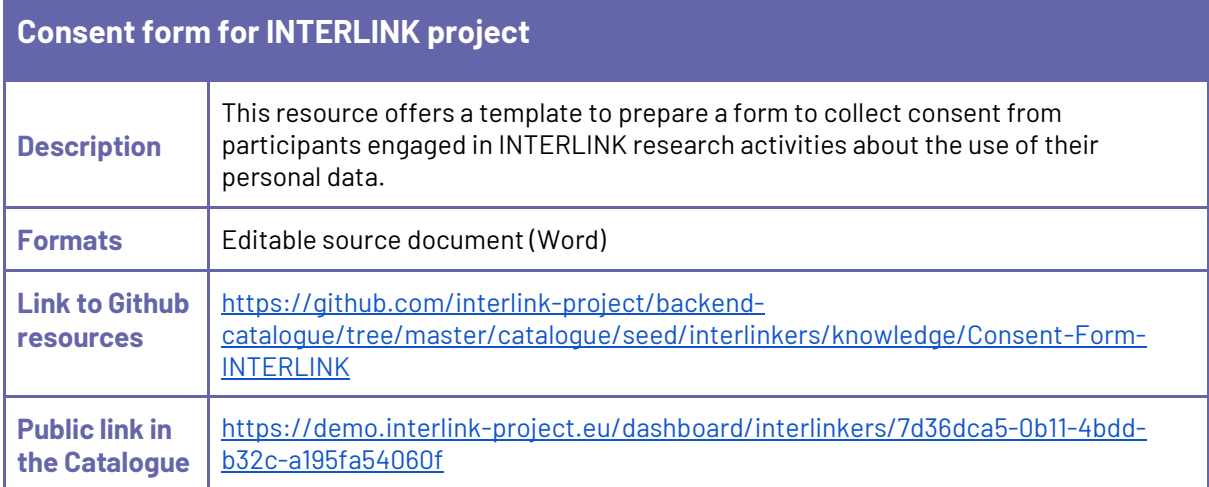

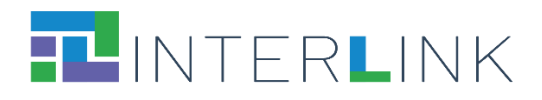

<span id="page-45-0"></span>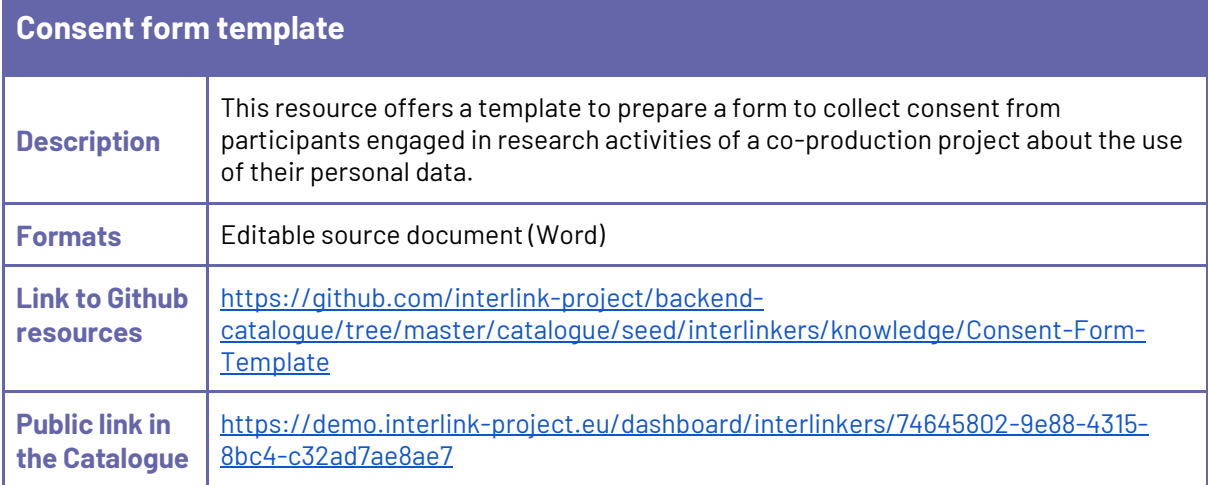

<span id="page-45-1"></span>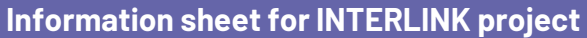

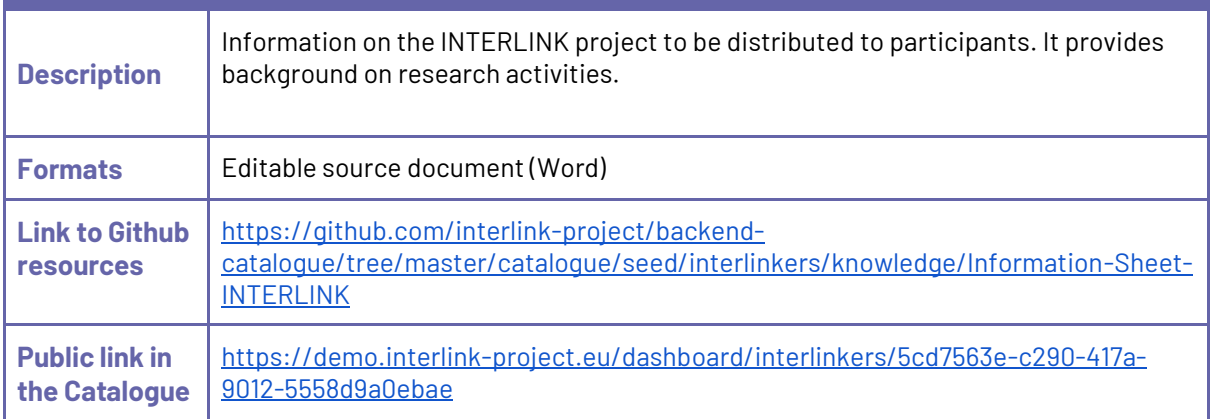

<span id="page-45-2"></span>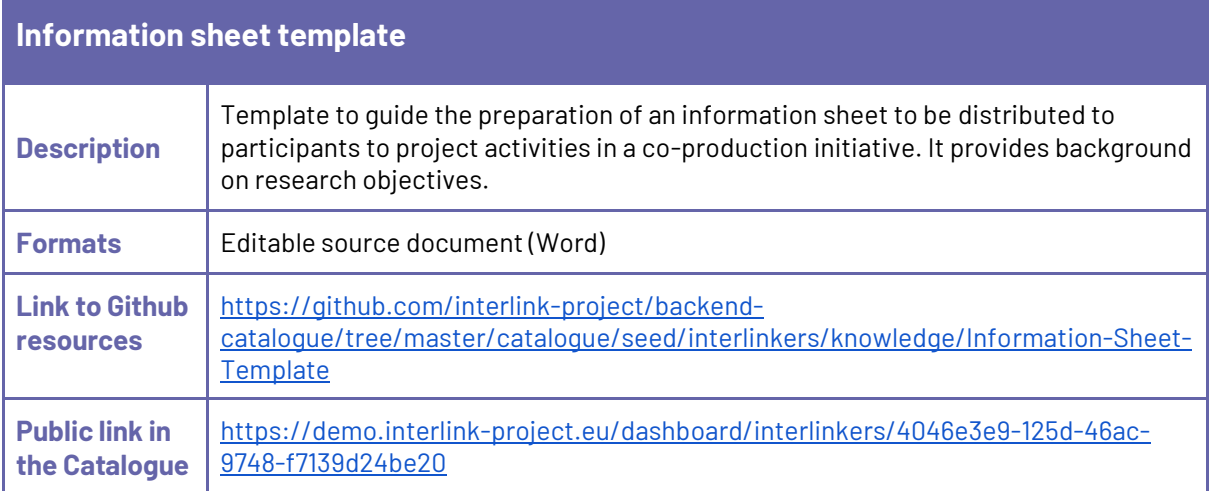

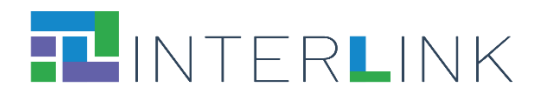

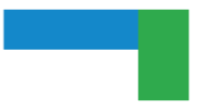

### <span id="page-46-0"></span>**(NEW) Introduction to Incentives and Rewards**

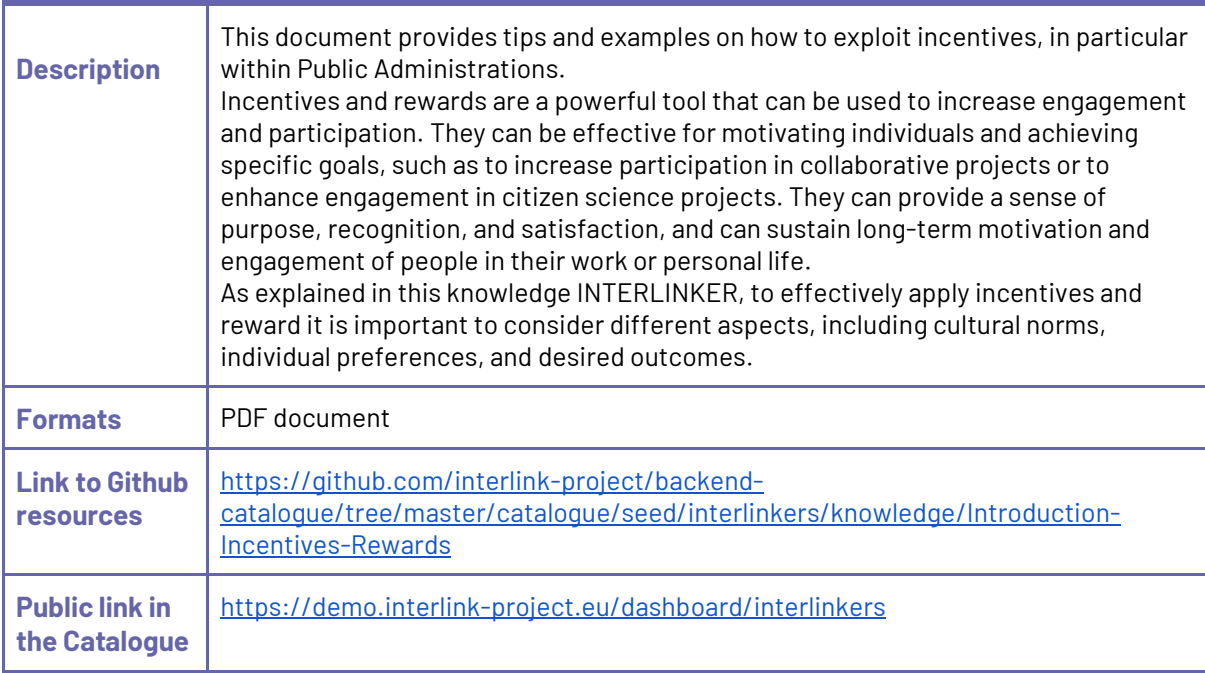

<span id="page-46-1"></span>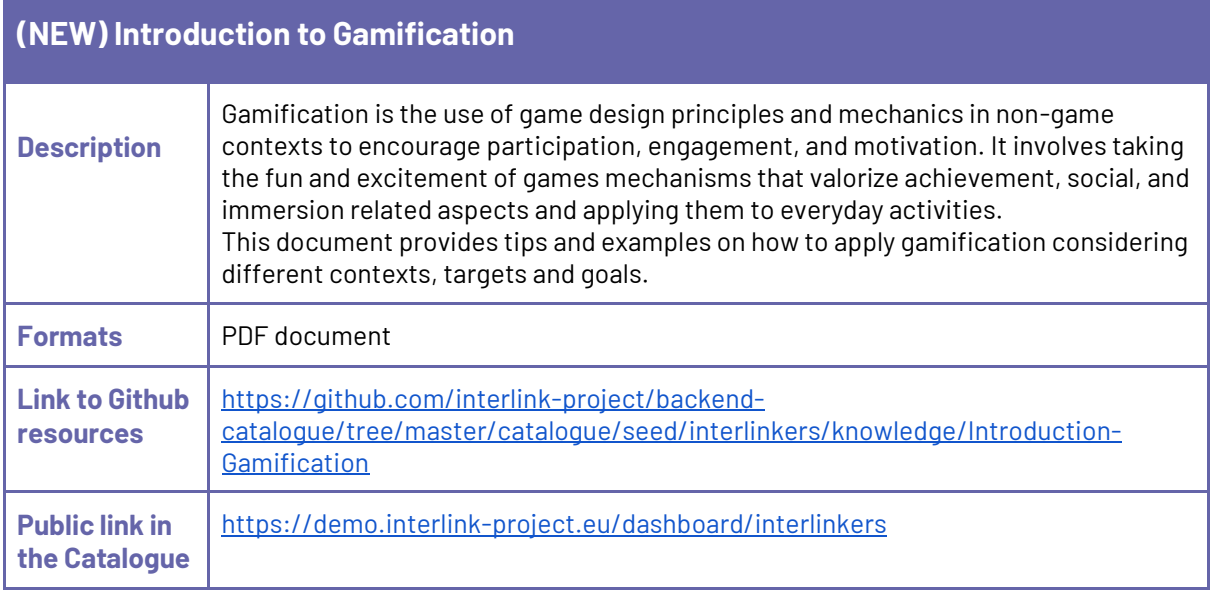

<span id="page-46-2"></span>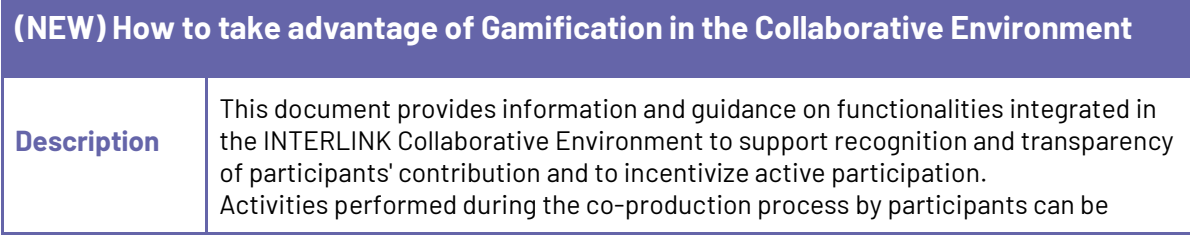

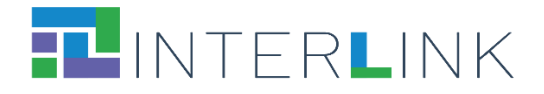

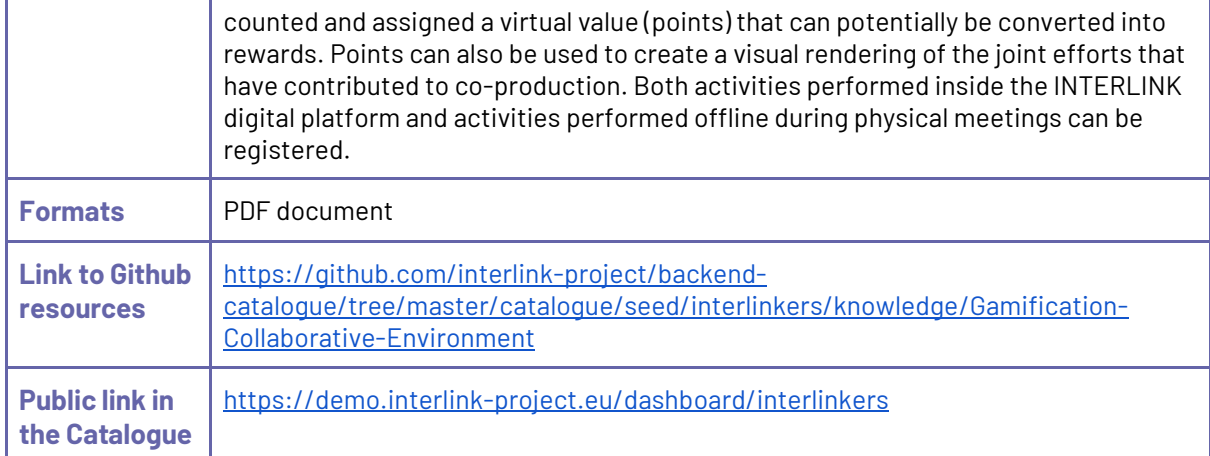

<span id="page-47-0"></span>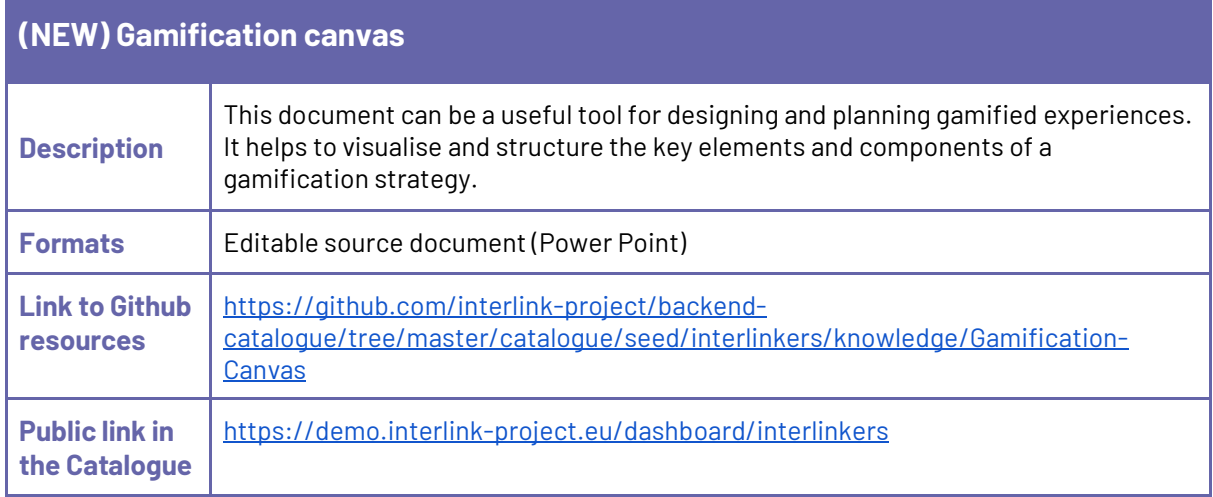

### <span id="page-47-1"></span>**5.3. INTERLINKERs for service design**

This category of knowledge INTERLINKERs includes the following enablers. (The **NEW** tag in the list below, highlights the fact that the relative INTERLINKER is new with respect to the first version of the INTERLINKERs catalogue.)

Knowledge enablers developed within INTERLINK:

- Guidelines for online Surveys
- Guidelines for collaborative problem refinement
- Template for Focus Group on problem exploration for new digital functionality
- Guidelines for interviews
- **(NEW)** Template for Surveys on Media and Technology Usage
- Template for semi-structured interviews
- Template for structured interviews
- Template for Personas
- Template for Use Scenario

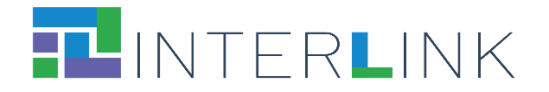

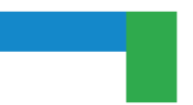

- Guidelines for co-design of service
- Templates for User Journeys
- Template for Hackathons Rules
- <span id="page-48-0"></span>● Template for Public Service proposal

#### *5.3.1 Knowledge enablers developed within INTERLINK*

<span id="page-48-1"></span>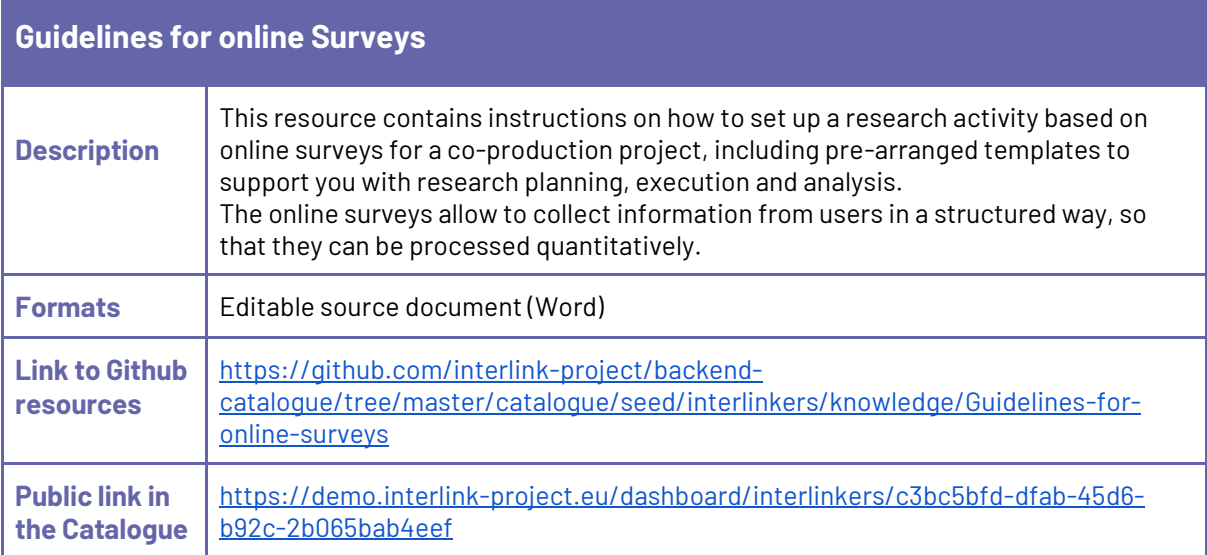

<span id="page-48-2"></span>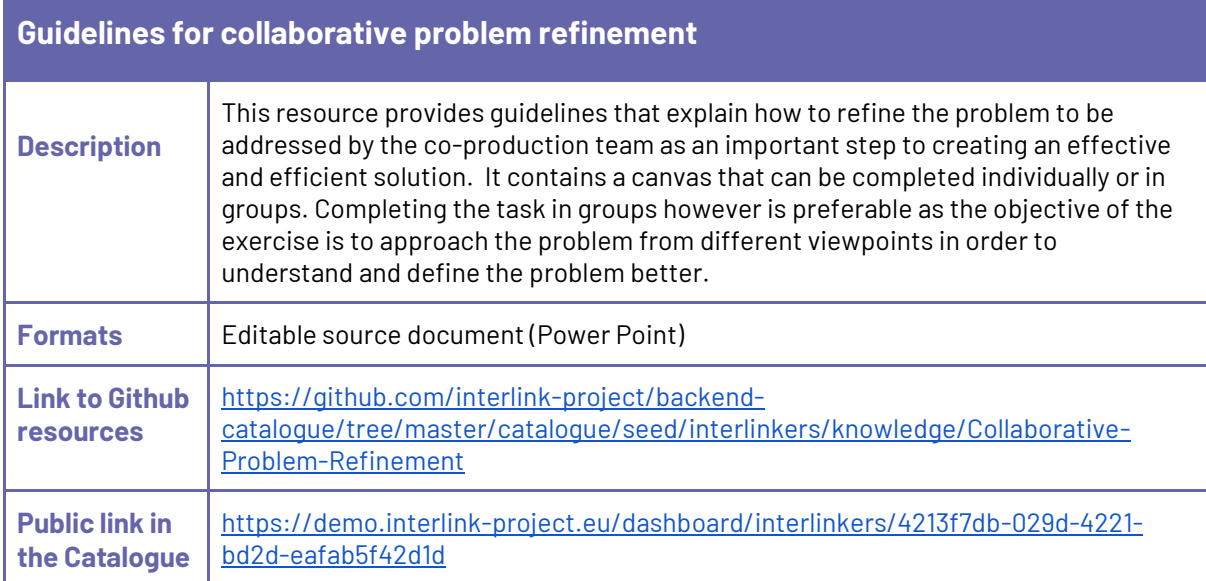

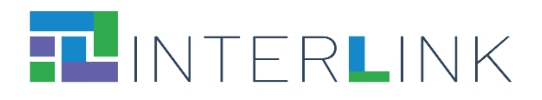

<span id="page-49-0"></span>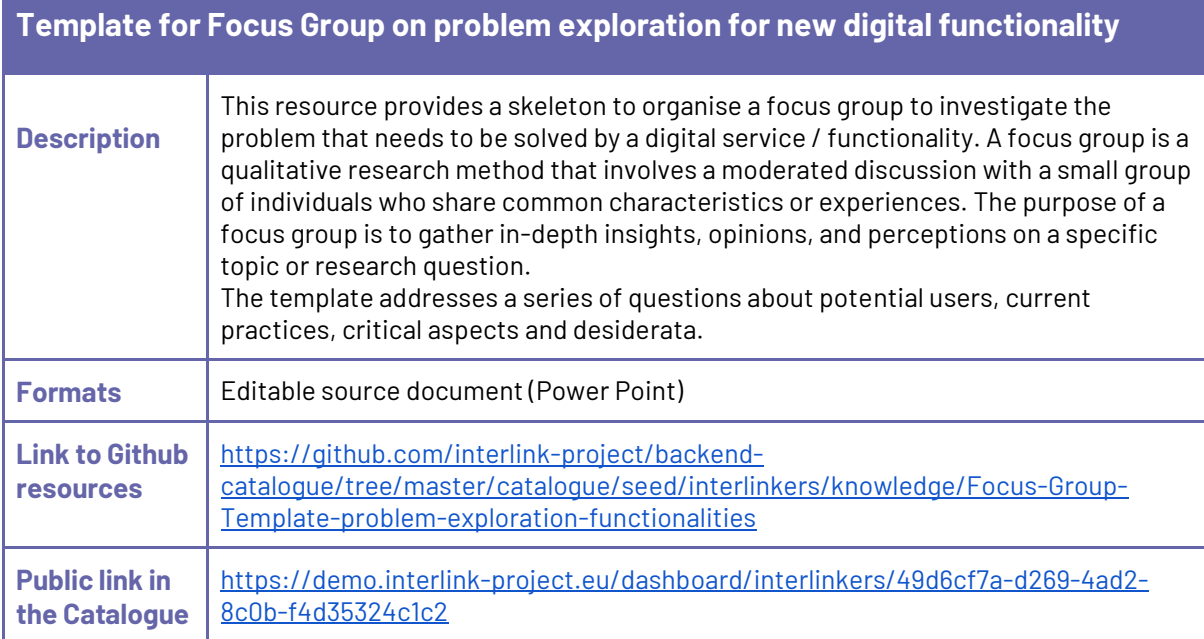

<span id="page-49-1"></span>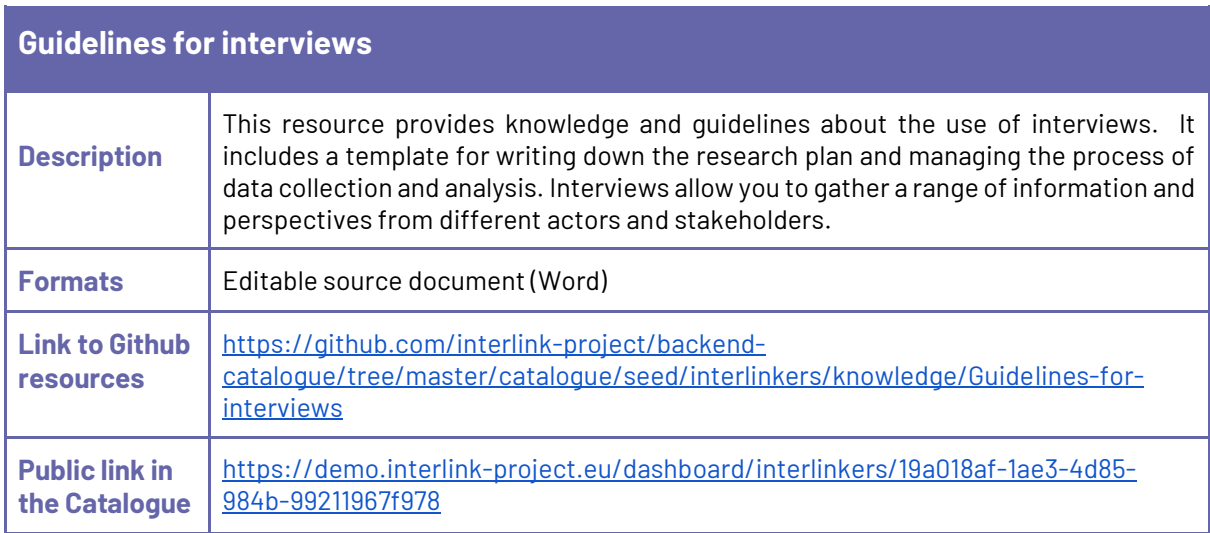

<span id="page-49-2"></span>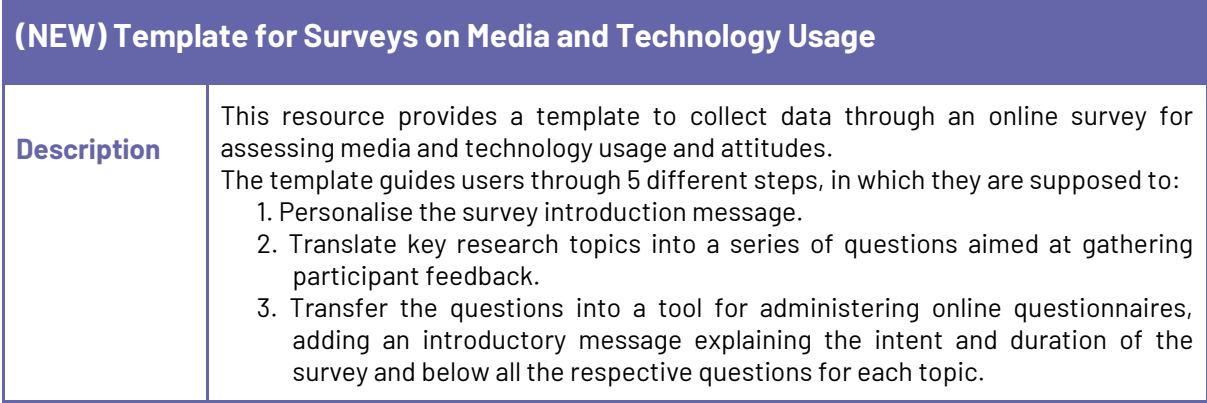

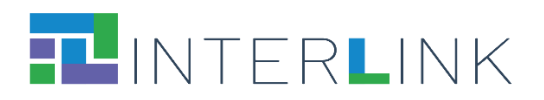

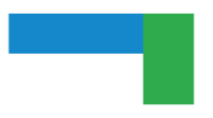

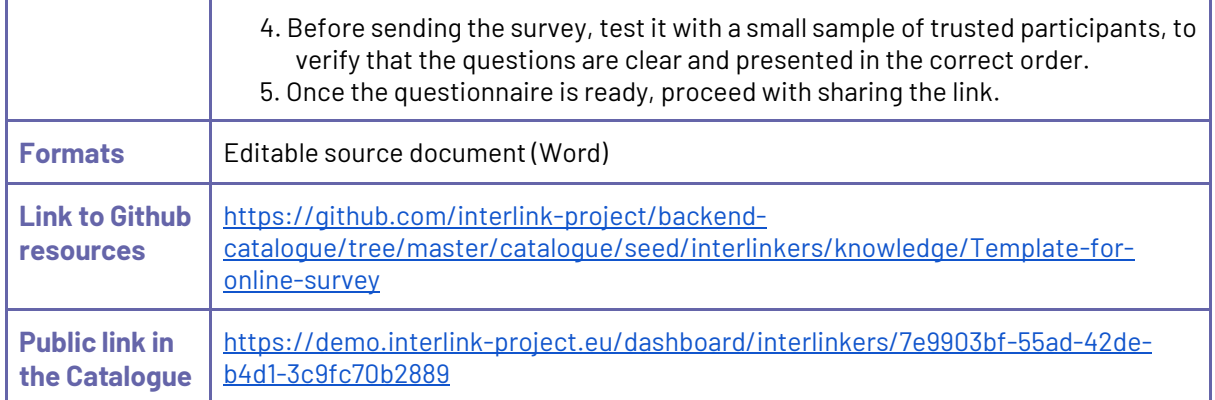

<span id="page-50-0"></span>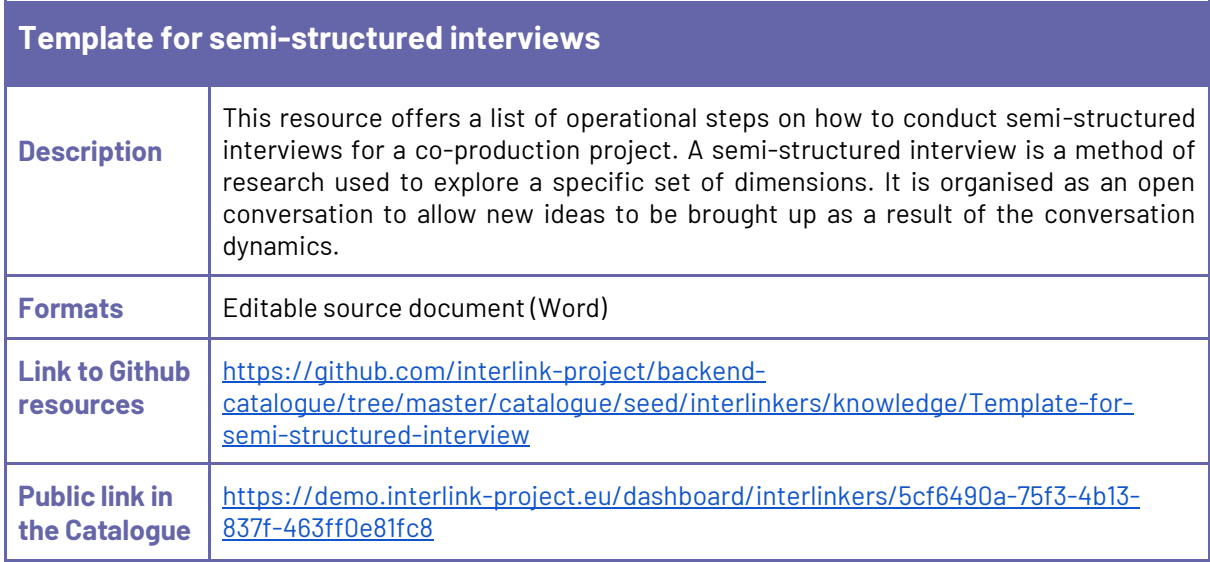

<span id="page-50-1"></span>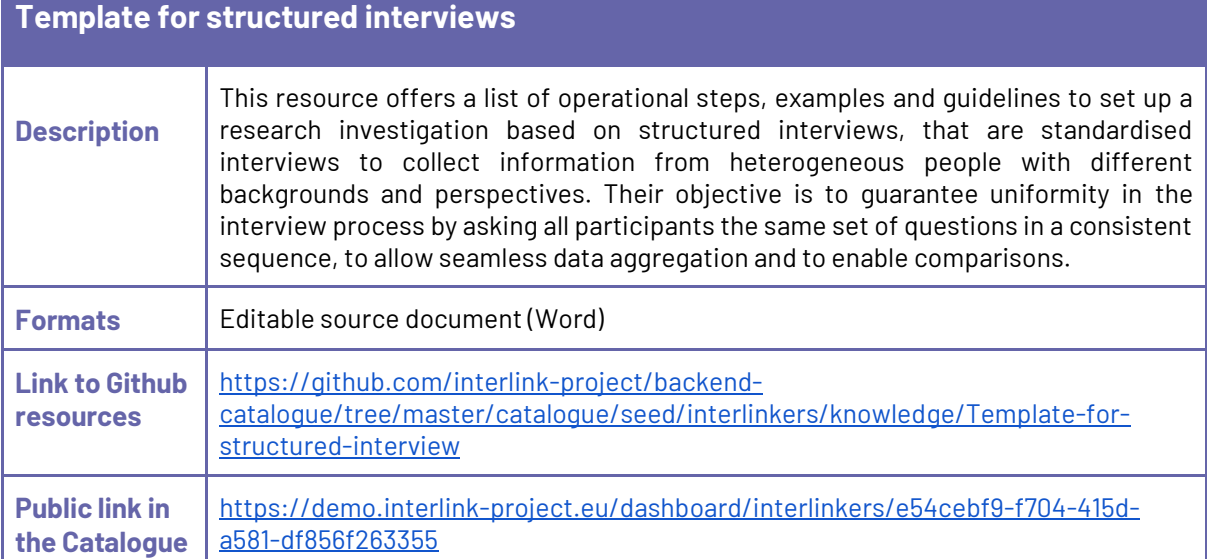

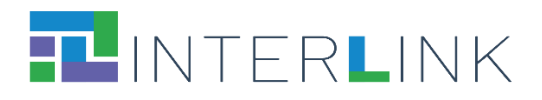

<span id="page-51-0"></span>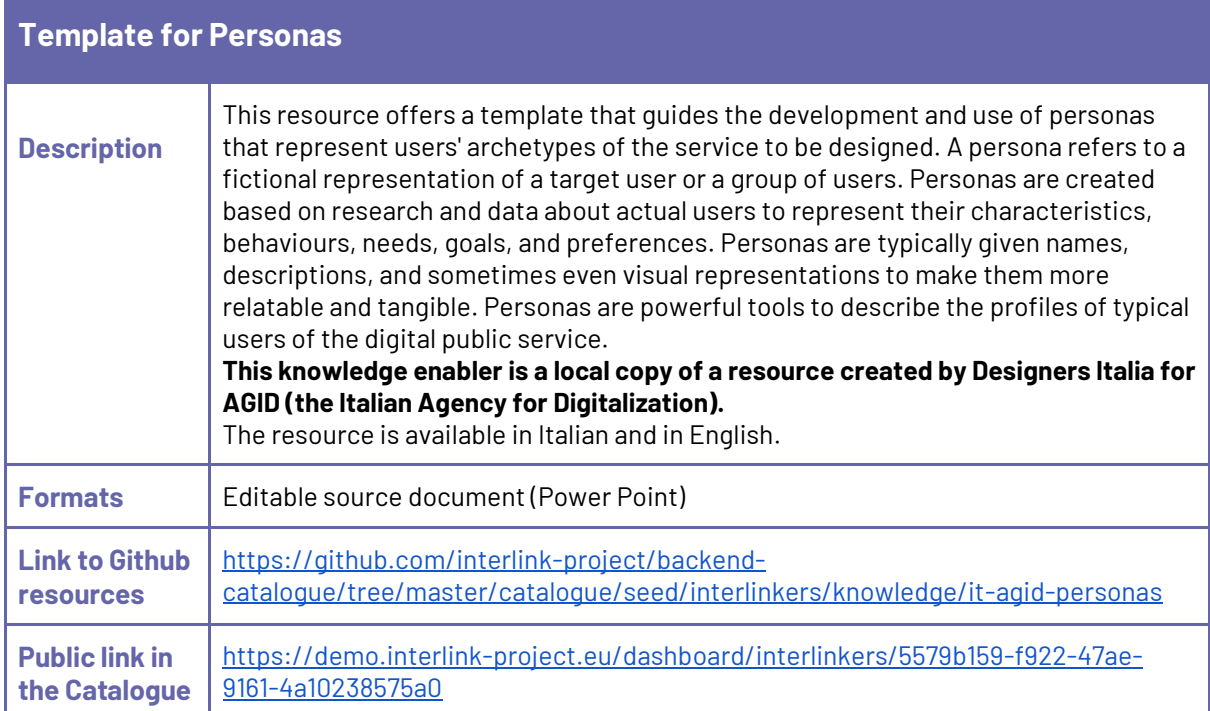

<span id="page-51-1"></span>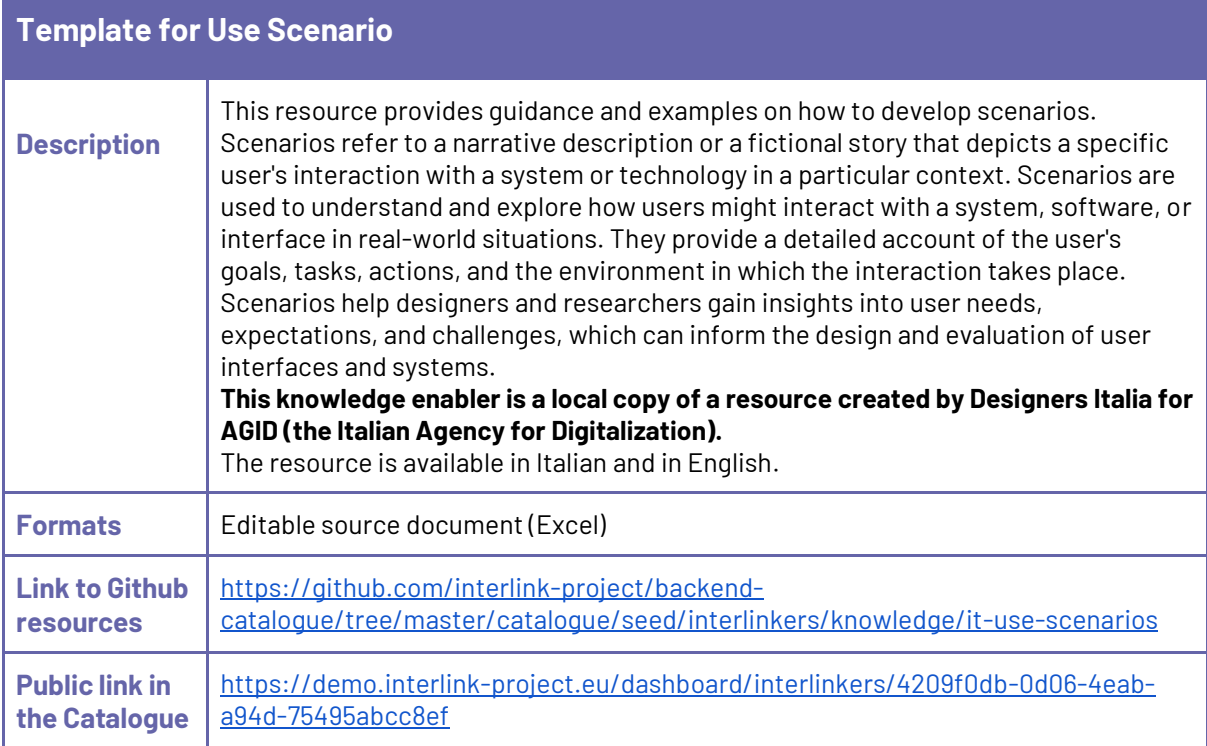

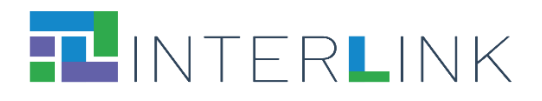

<span id="page-52-0"></span>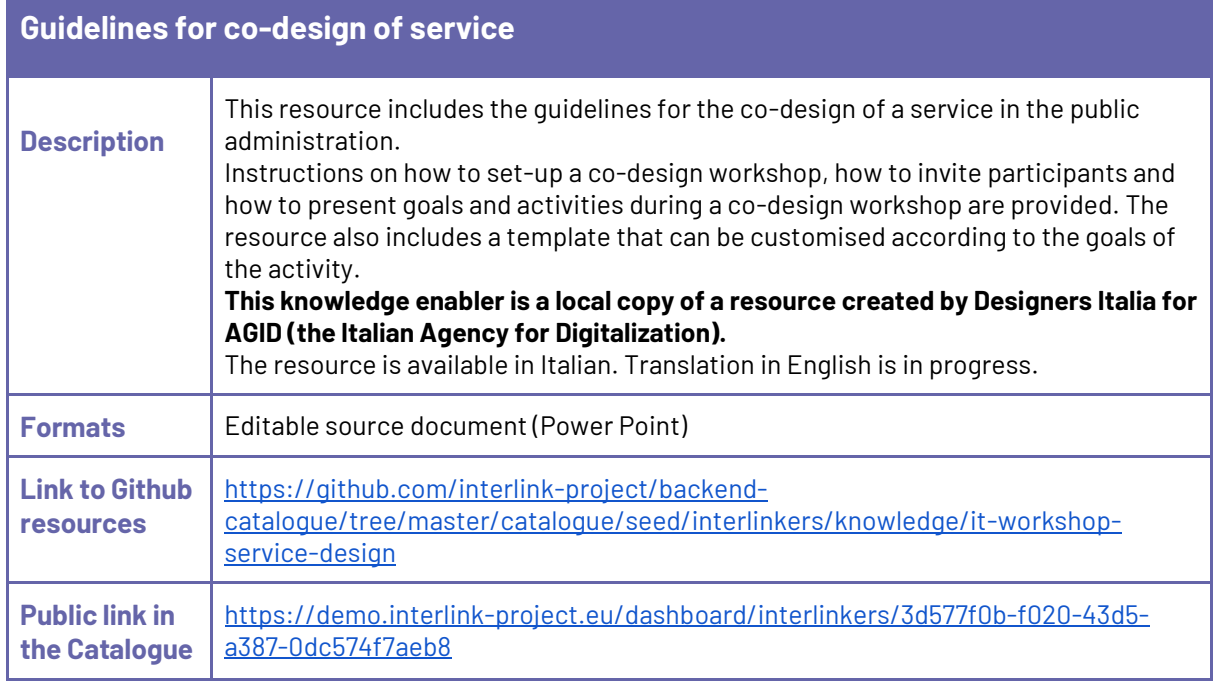

<span id="page-52-1"></span>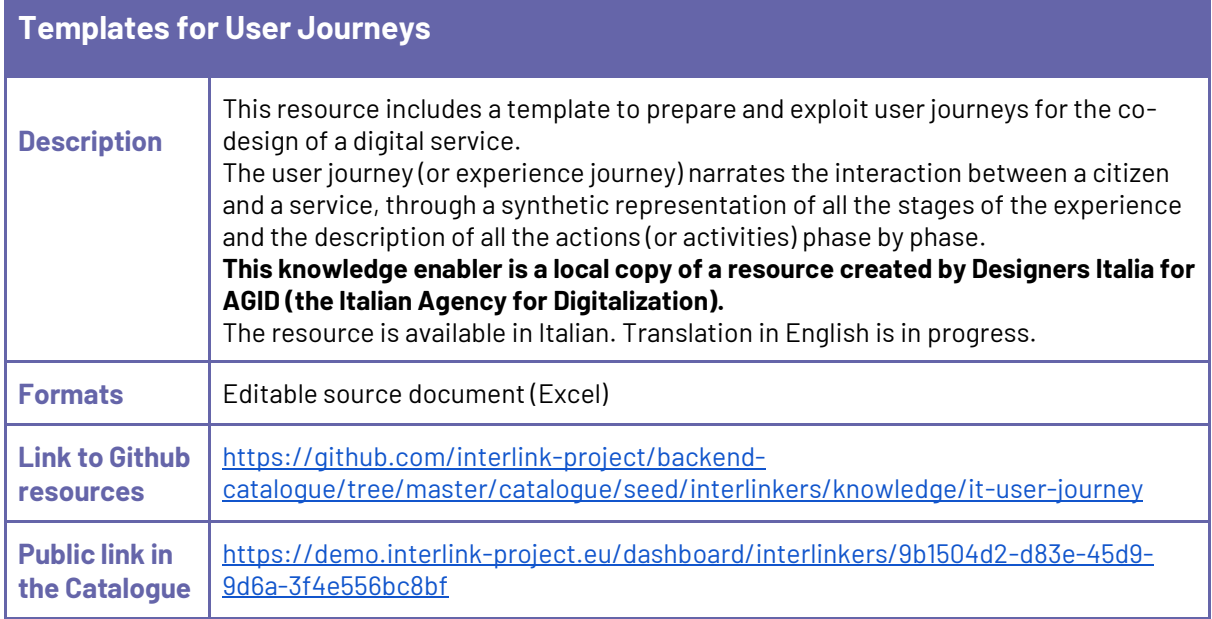

<span id="page-52-2"></span>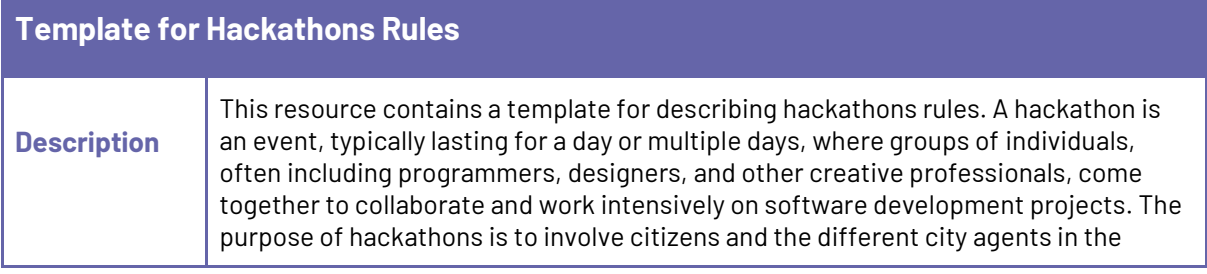

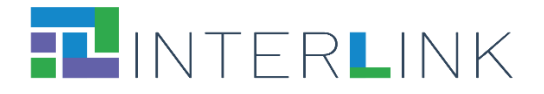

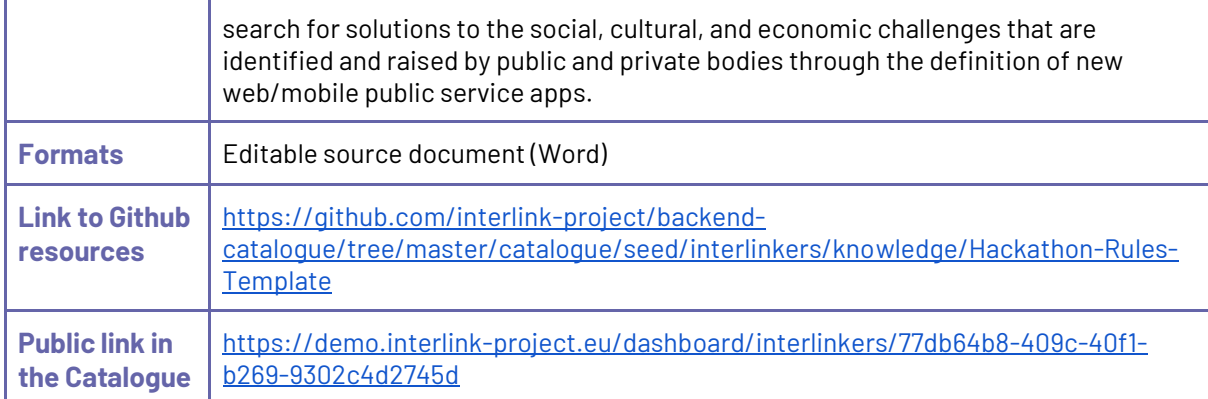

<span id="page-53-0"></span>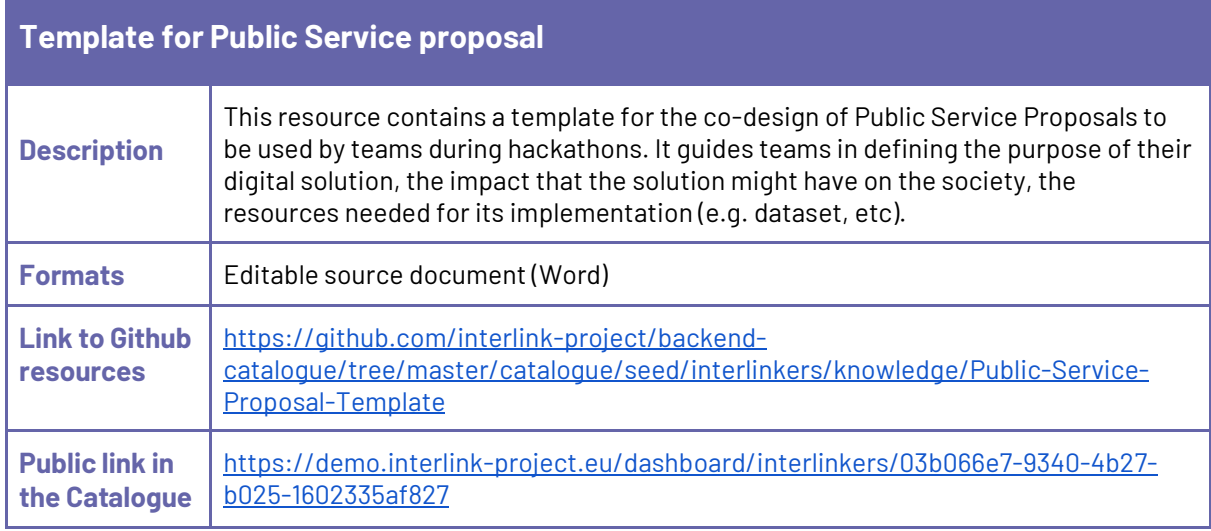

### <span id="page-53-1"></span>**5.4. INTERLINKERs for service development**

This category of knowledge INTERLINKERs includes pointers to useful third-party resources.

Pointers to selected useful third-party knowledge:

- W3C Web Content Accessibility Guidelines
- EDPB Data Protection Guidelines
- Open-Source guides
- AGID Cloud Enablement Kit
- AGID Cloud computing migration strategy evaluation template
- AGID Guidelines on the acquisition and reuse of software for public administrations
- AGID Guidelines for the development of secure software
- AGID Italian PA interoperability model
- AGID Minimum Security Measures for Public Administration.
- Open API specification
- EIDAS standards

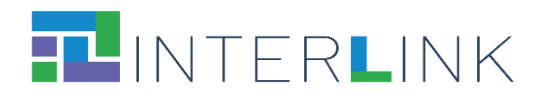

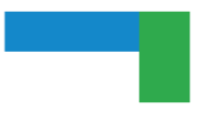

### <span id="page-54-0"></span>*5.4.1 Pointers to selected useful third-party knowledge*

<span id="page-54-1"></span>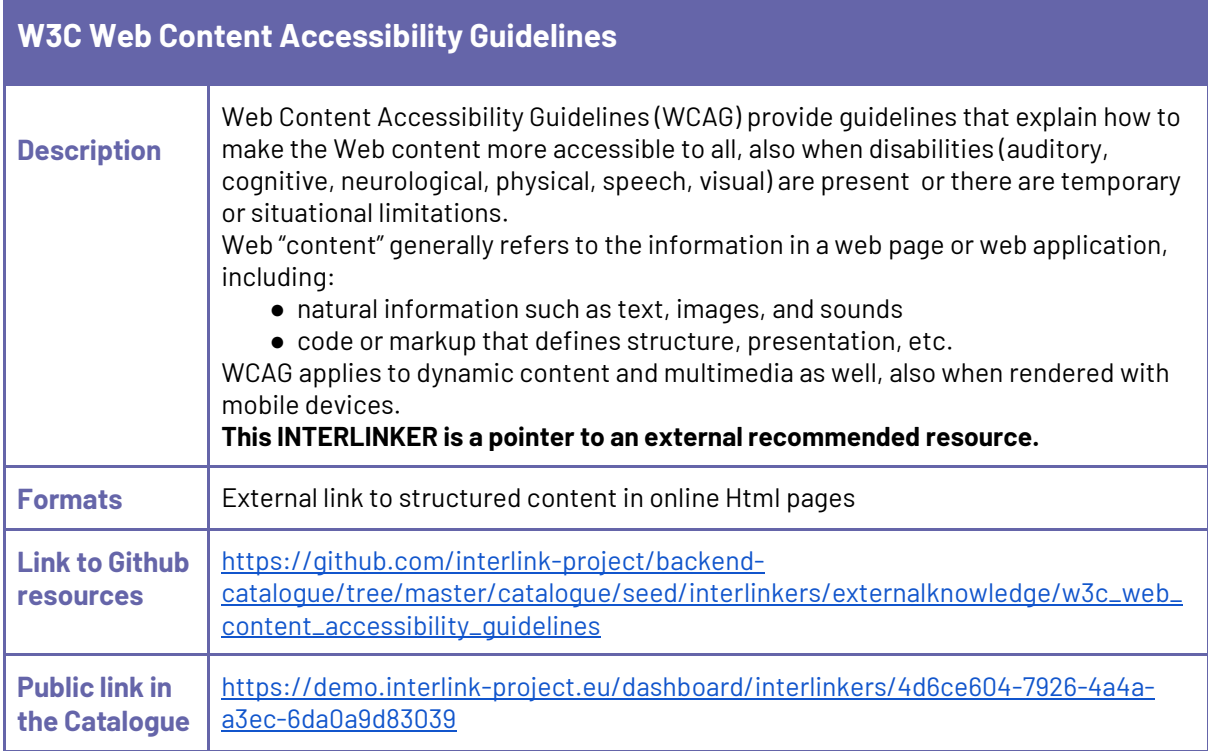

<span id="page-54-2"></span>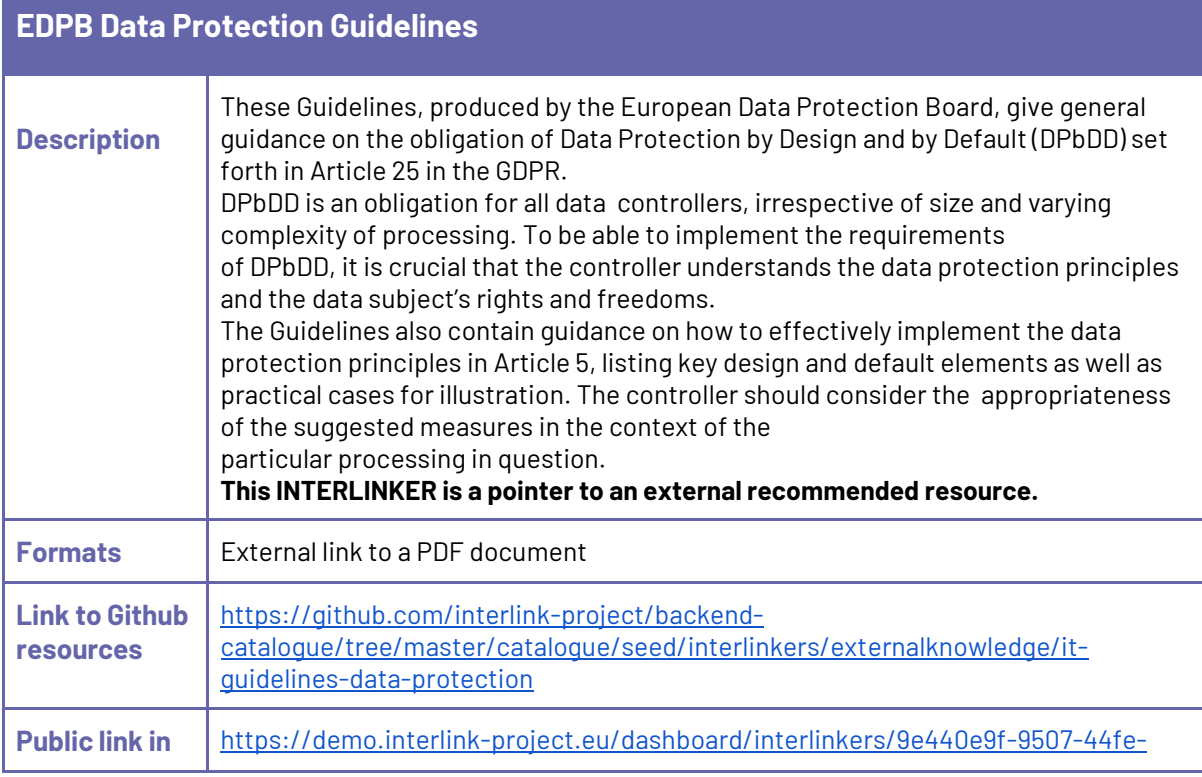

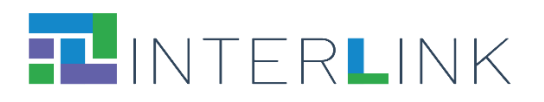

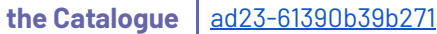

Ŧ

<span id="page-55-0"></span>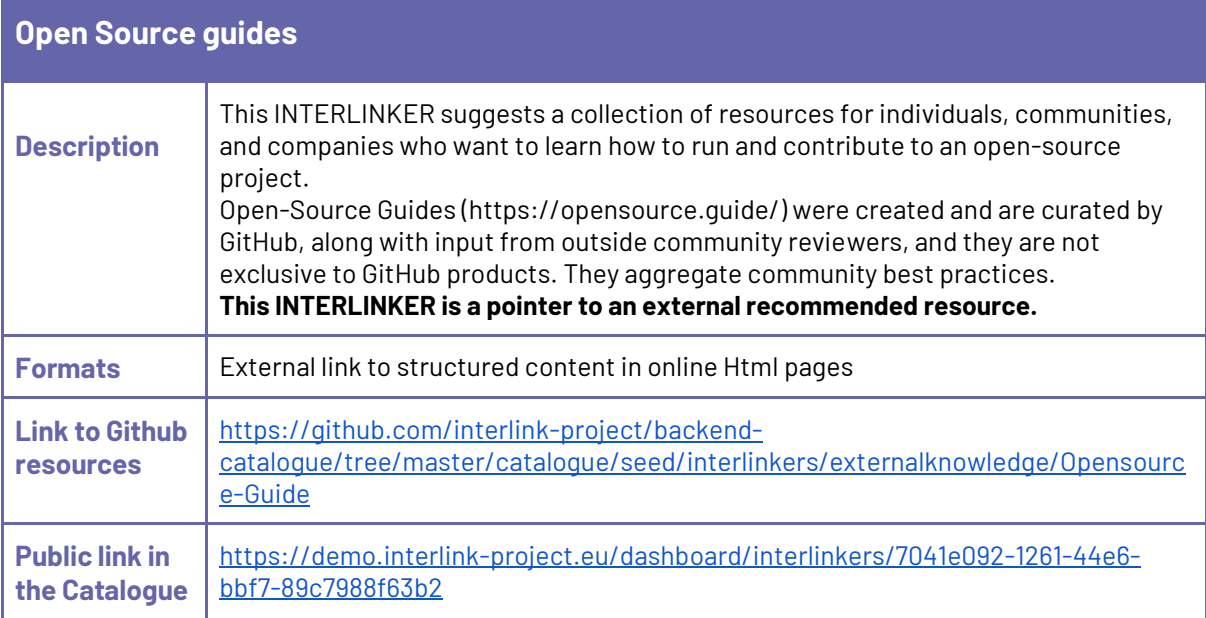

<span id="page-55-1"></span>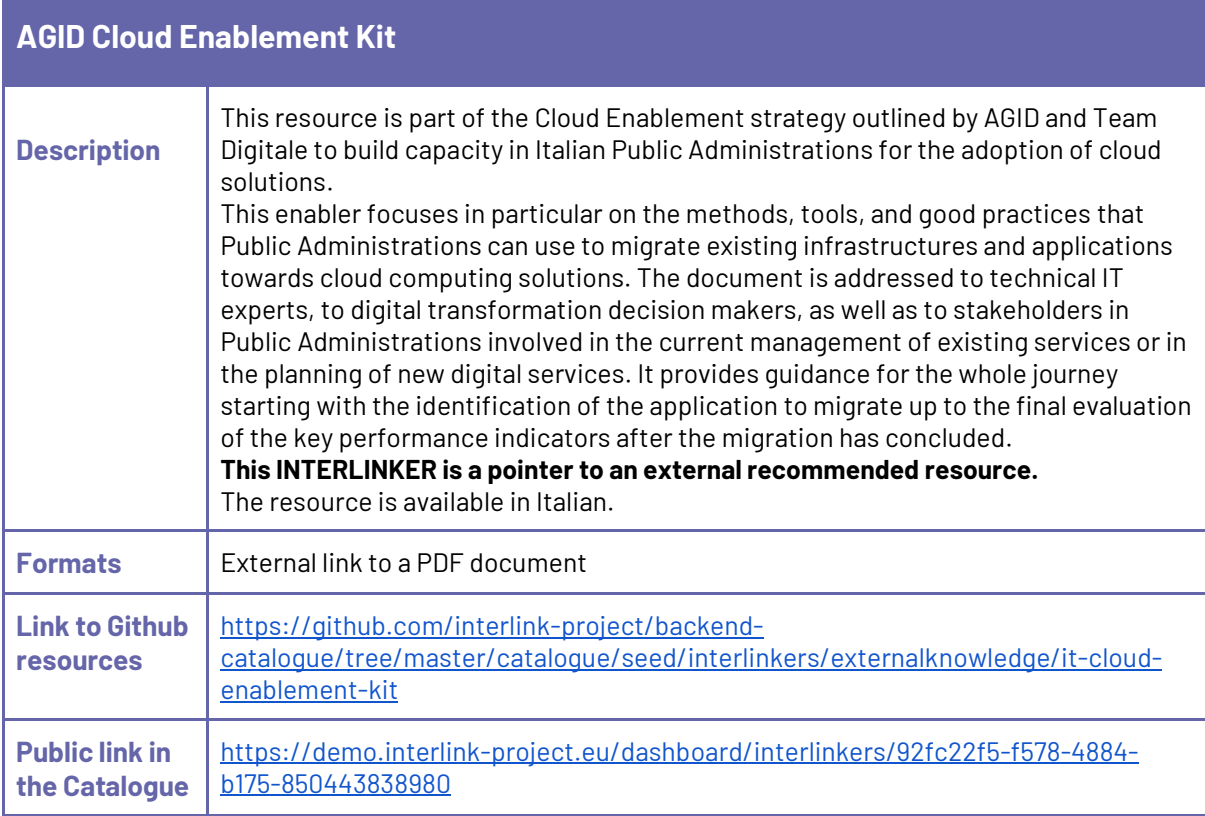

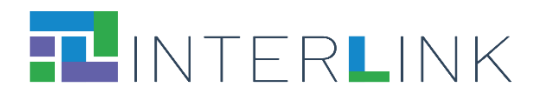

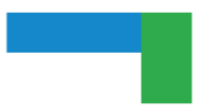

#### <span id="page-56-0"></span>**AGID Cloud computing competence evaluation template**

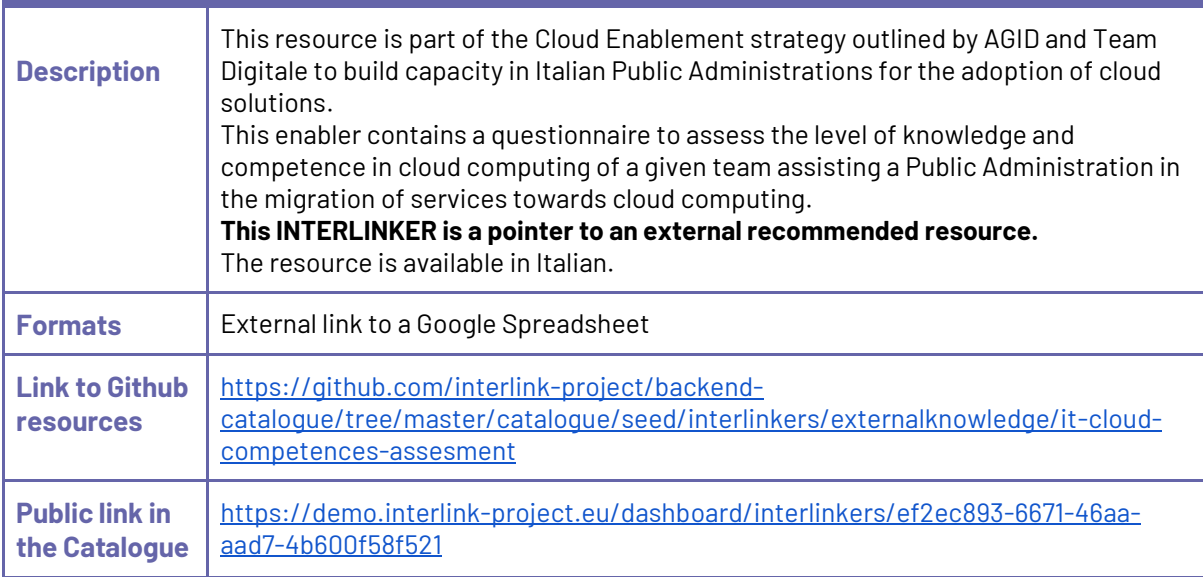

<span id="page-56-1"></span>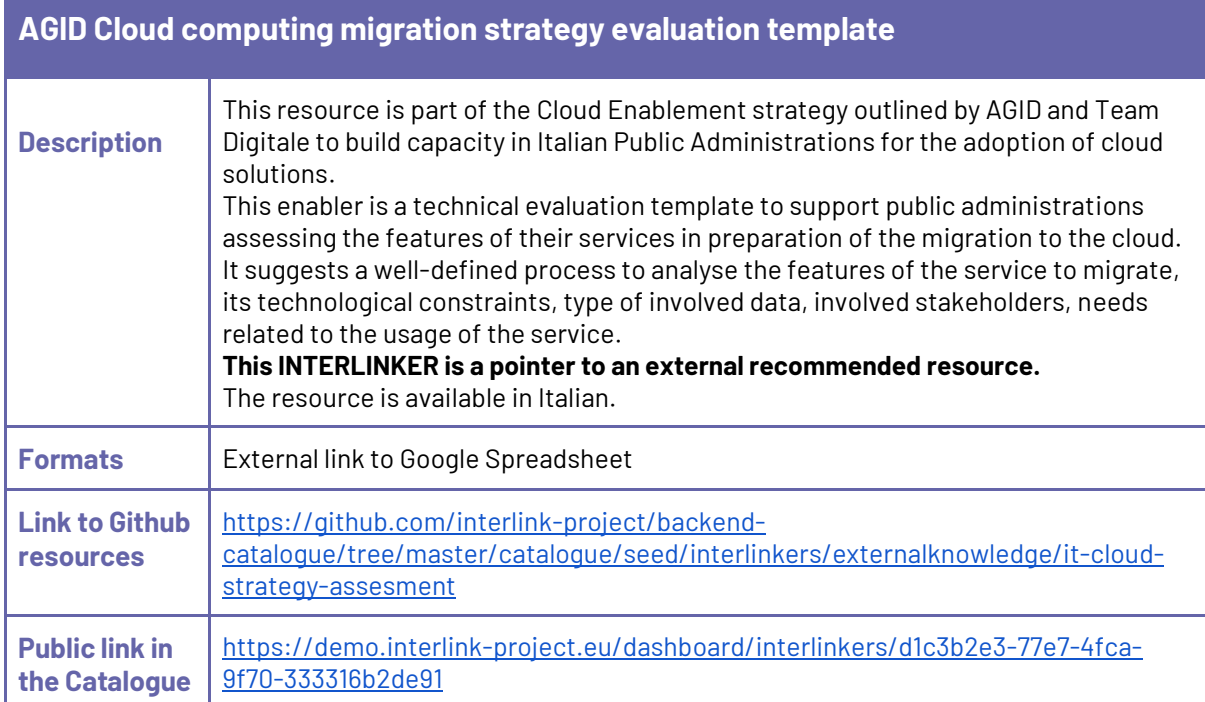

<span id="page-56-2"></span>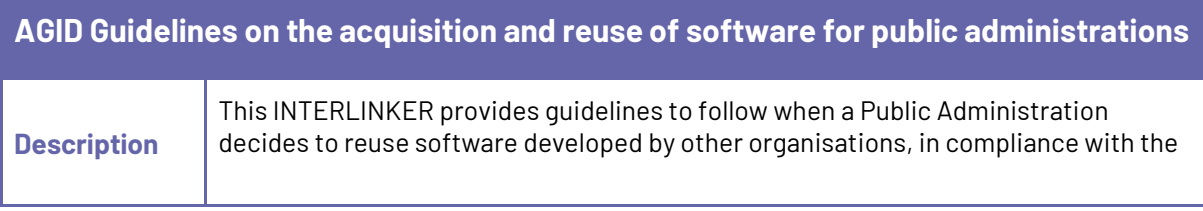

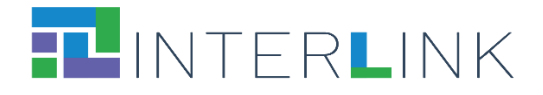

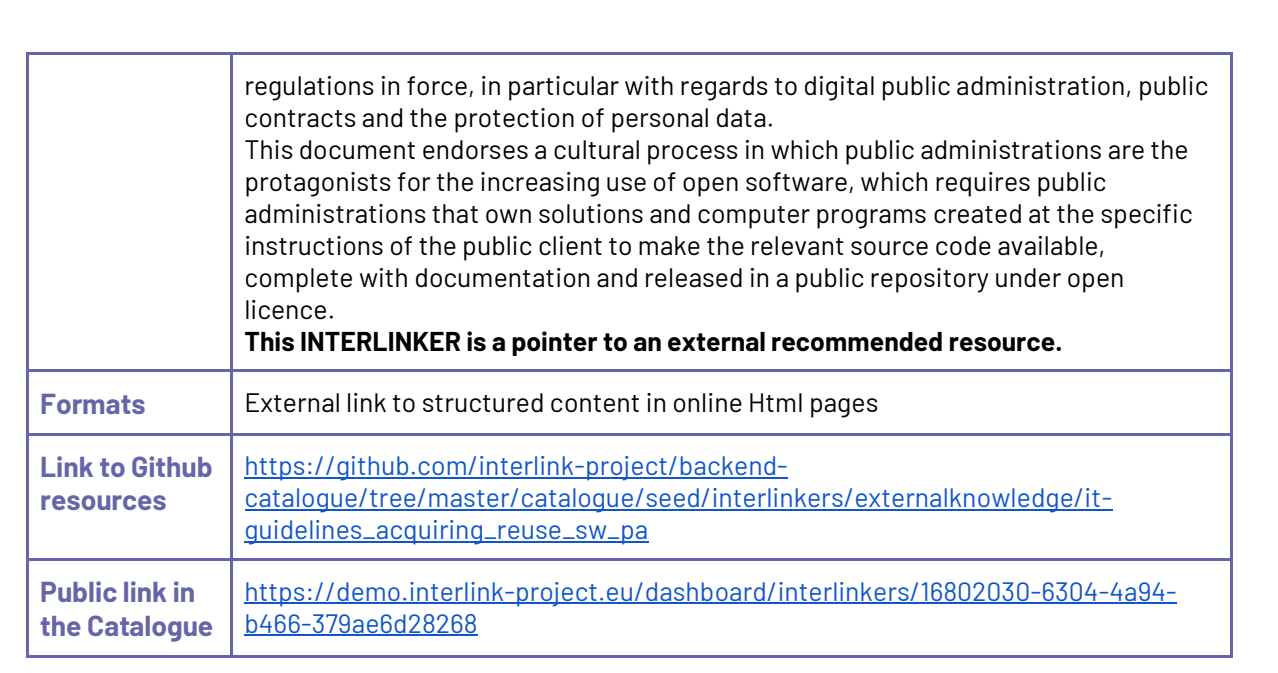

<span id="page-57-0"></span>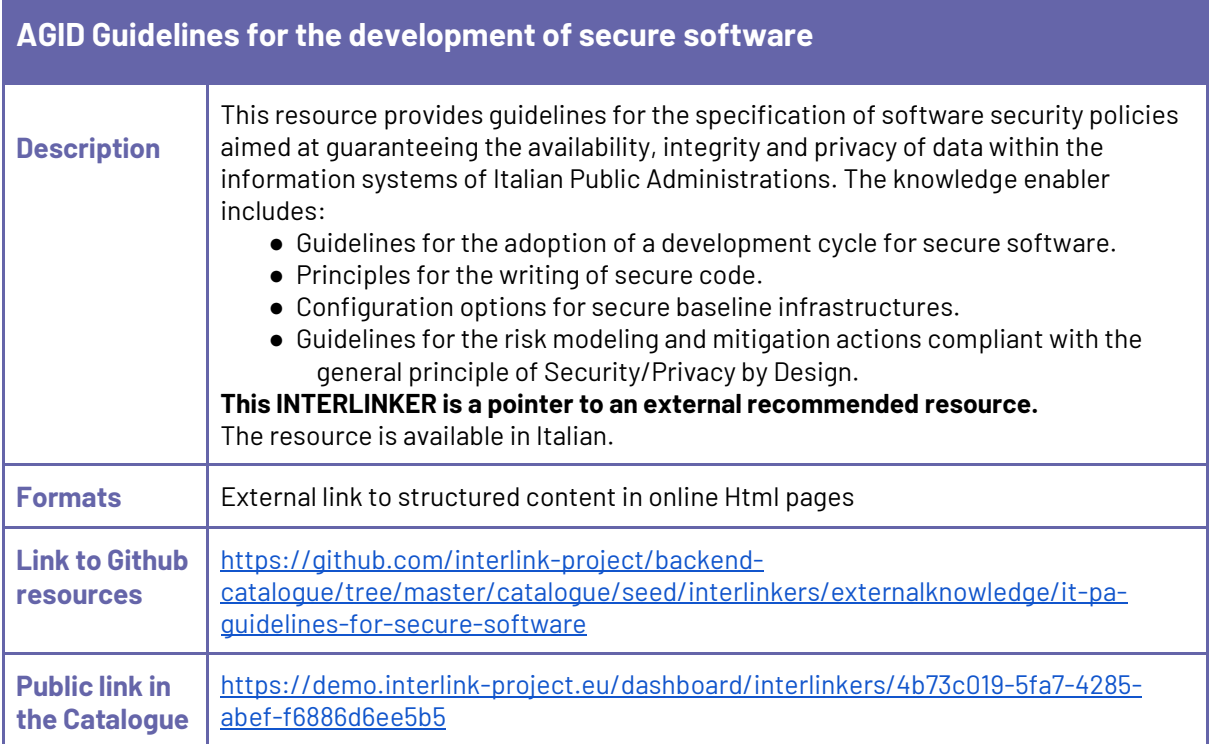

<span id="page-57-1"></span>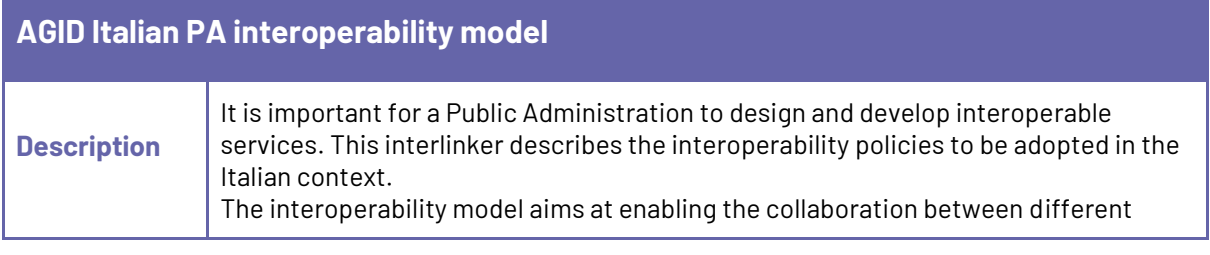

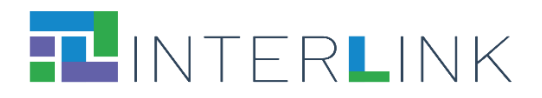

 $\overline{\phantom{a}}$ 

F

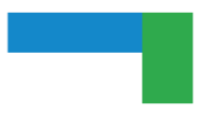

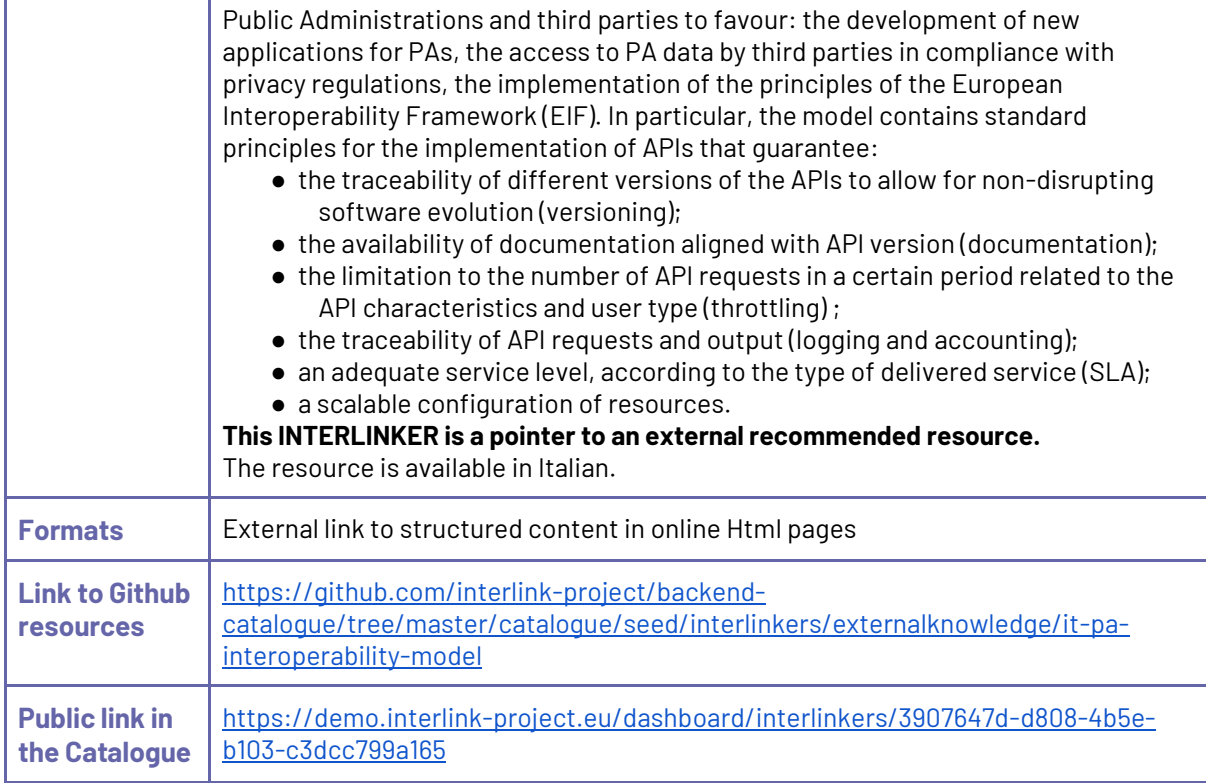

<span id="page-58-0"></span>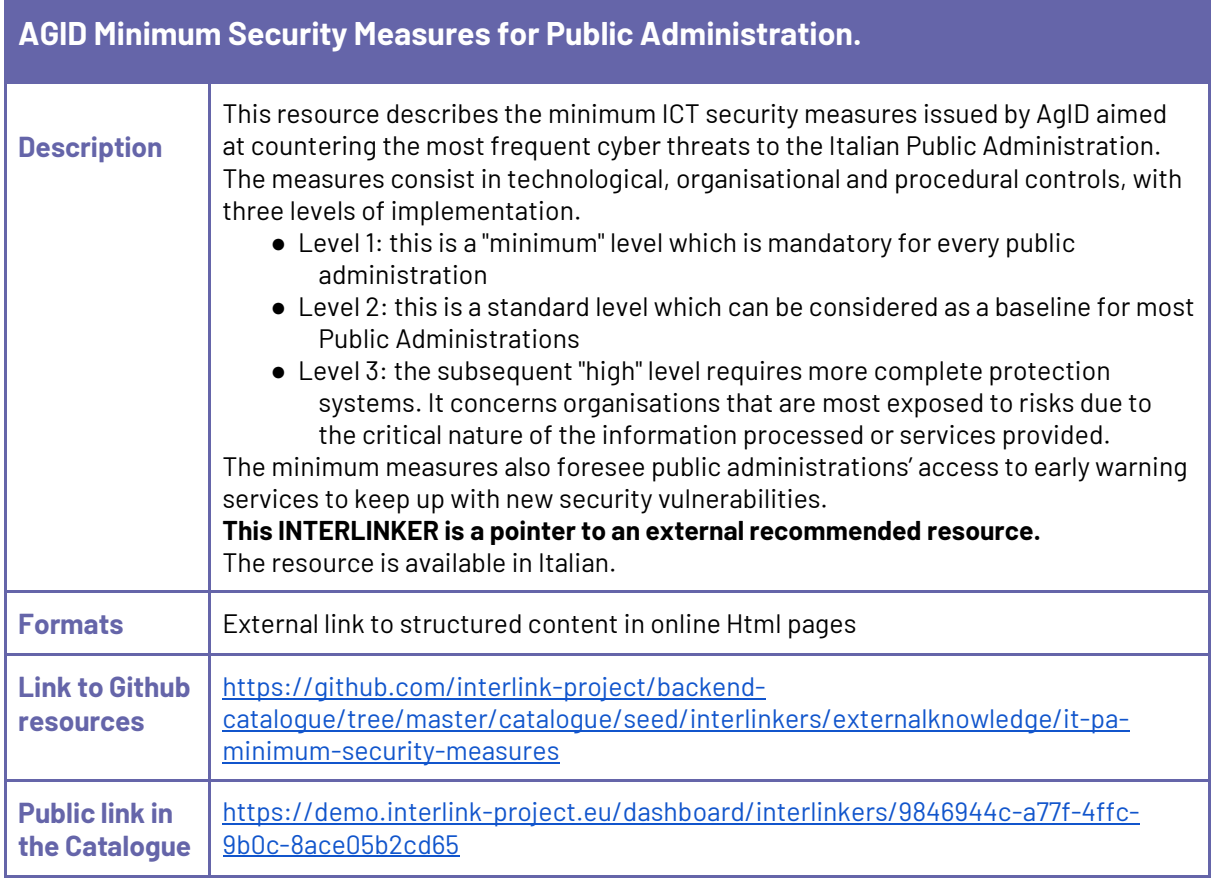

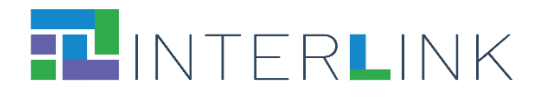

<span id="page-59-0"></span>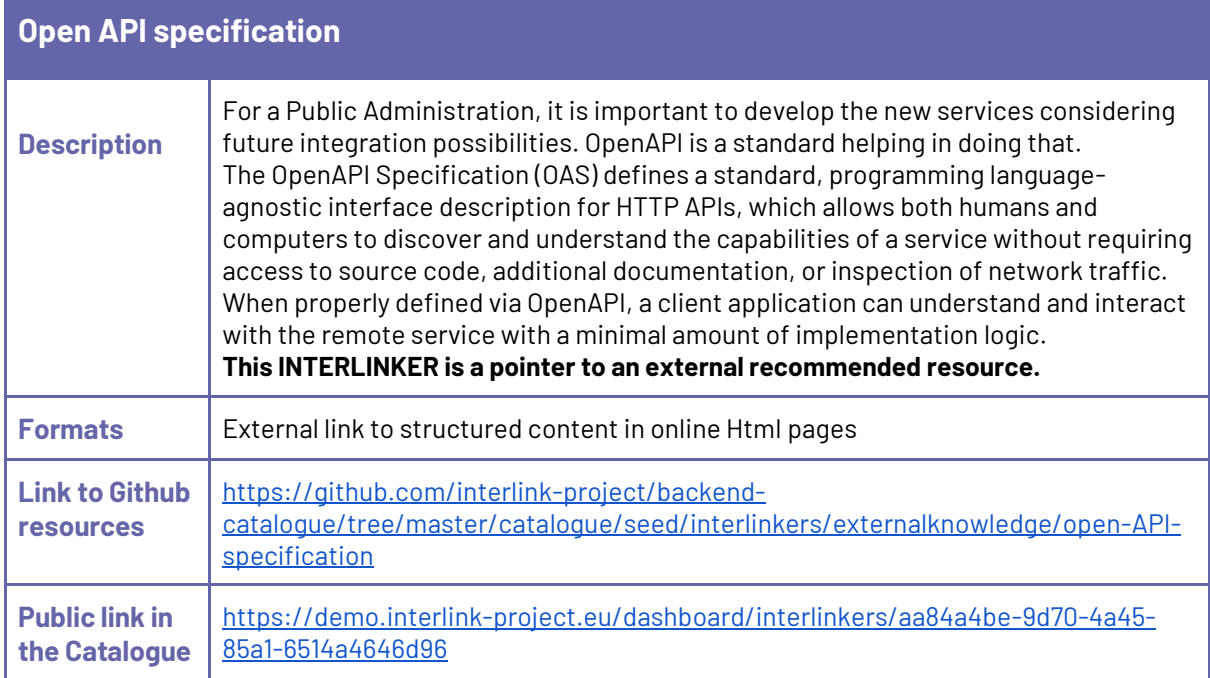

<span id="page-59-1"></span>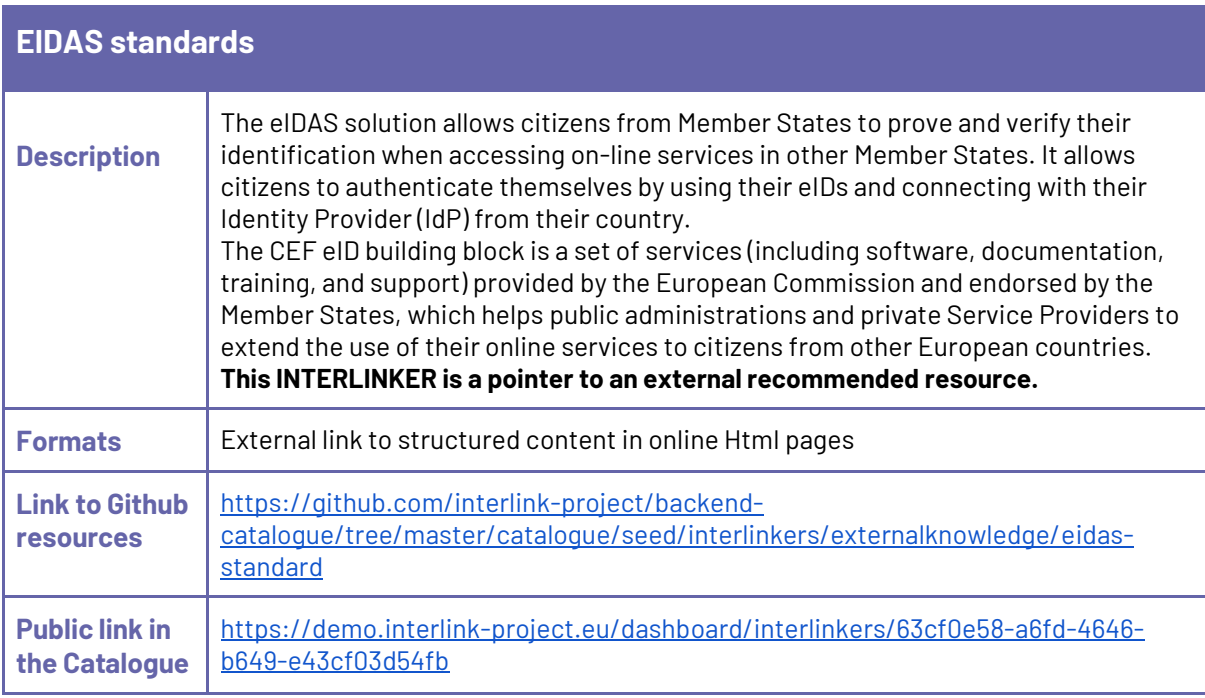

## <span id="page-59-2"></span>**5.5. INTERLINKERs for service sustainability**

This category includes the following knowledge enablers developed within INTERLINK:

● Outcome marketing feature set

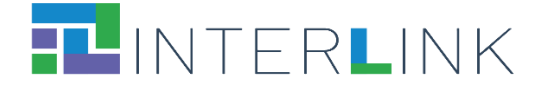

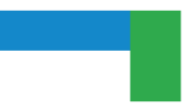

- Business model canvas
- Business plan template

Other knowledge resources and guidelines for co-business and co-exploitation will be described in deliverable D2.5 "Guidelines for co-exploitation processes" and will later be considered for integration in the catalogue of INTERLINKERs.

#### <span id="page-60-0"></span>*5.5.1 Knowledge enablers developed within INTERLINK*

<span id="page-60-1"></span>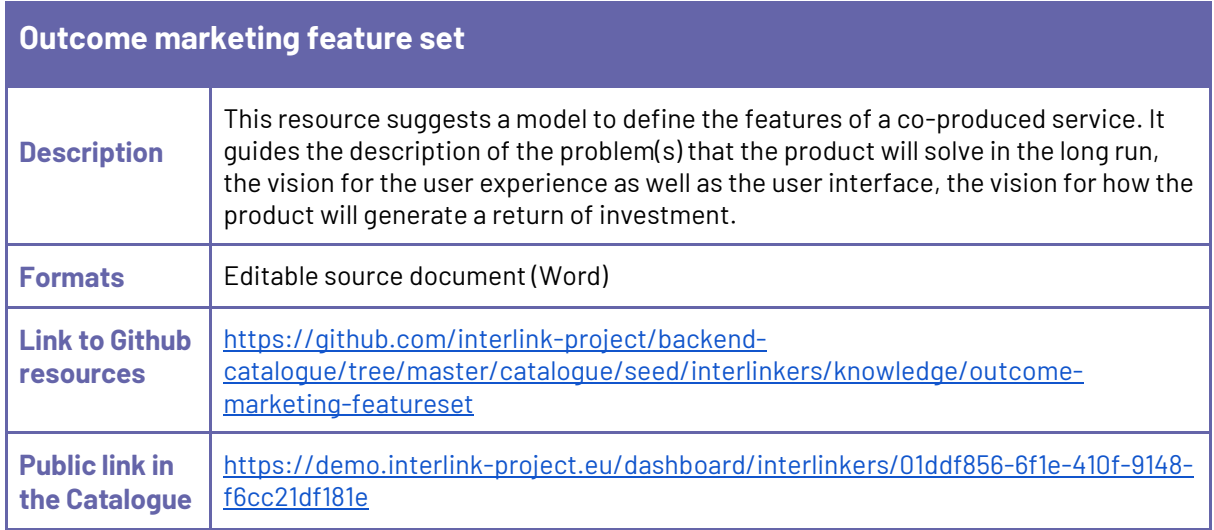

<span id="page-60-2"></span>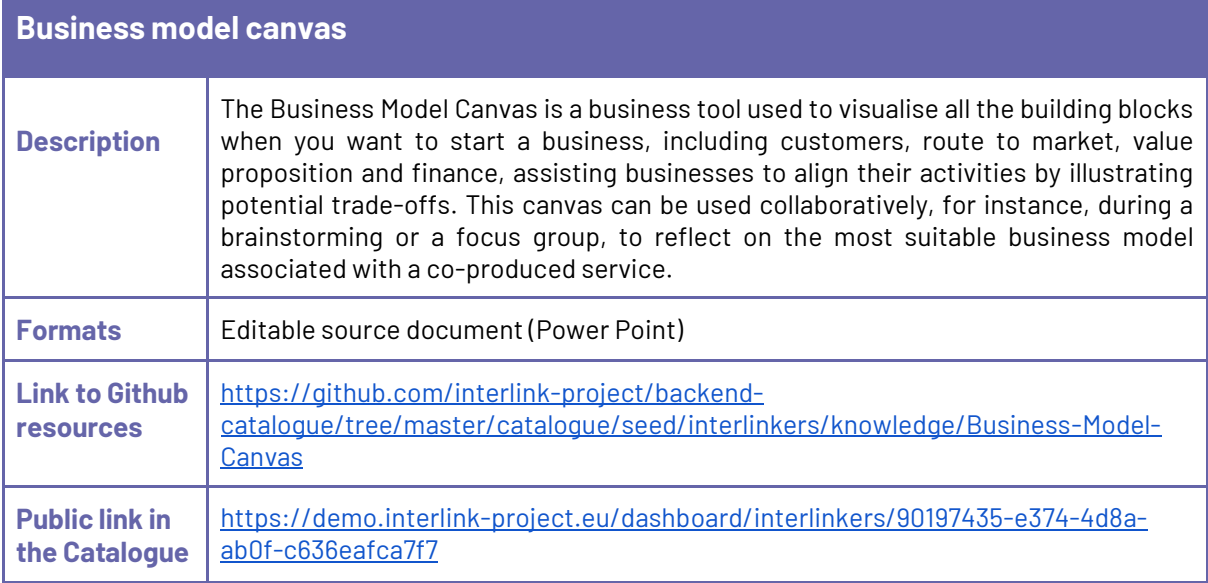

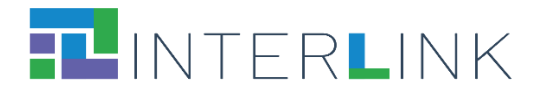

<span id="page-61-0"></span>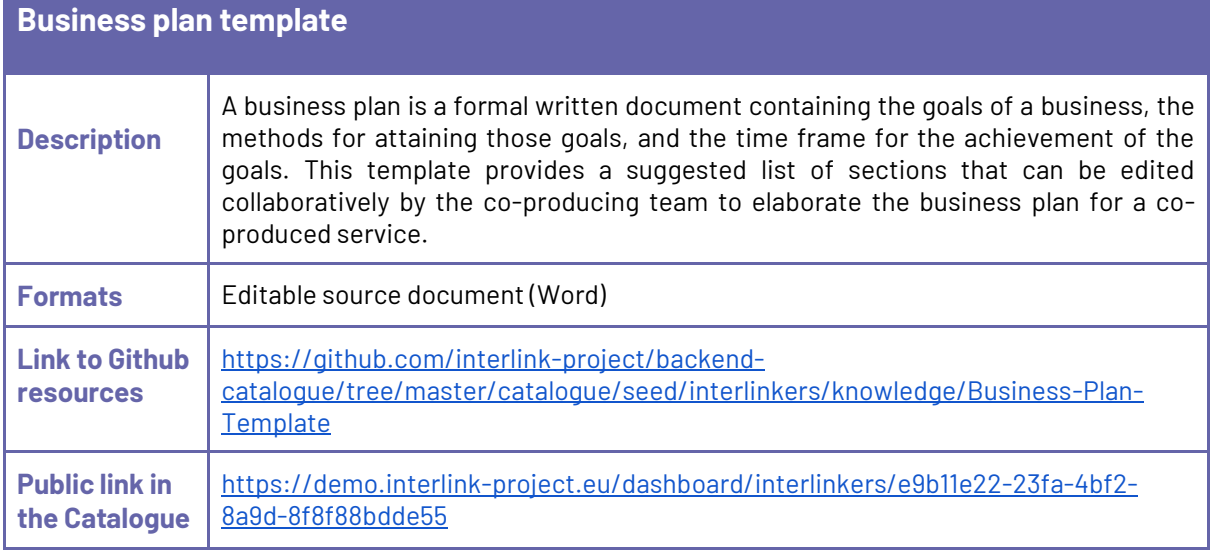

### <span id="page-61-1"></span>**5.6. INTERLINKERs for evaluation (of co-production and of service)**

This category includes knowledge INTERLINKERs that are useful for the evaluation of the co-production of public services and for the evaluation of the execution of public services.

Knowledge enablers developed within INTERLINK:

- Final End-Users' Questionnaire for Quality of Service
- INTERLINK Co-Producers' Perceptions Questionnaire
- INTERLINK Users' Demographics and Activity Satisfaction Questionnaire
- <span id="page-61-2"></span>● Usability testing

### *5.6.1 Knowledge enablers developed within INTERLINK*

<span id="page-61-3"></span>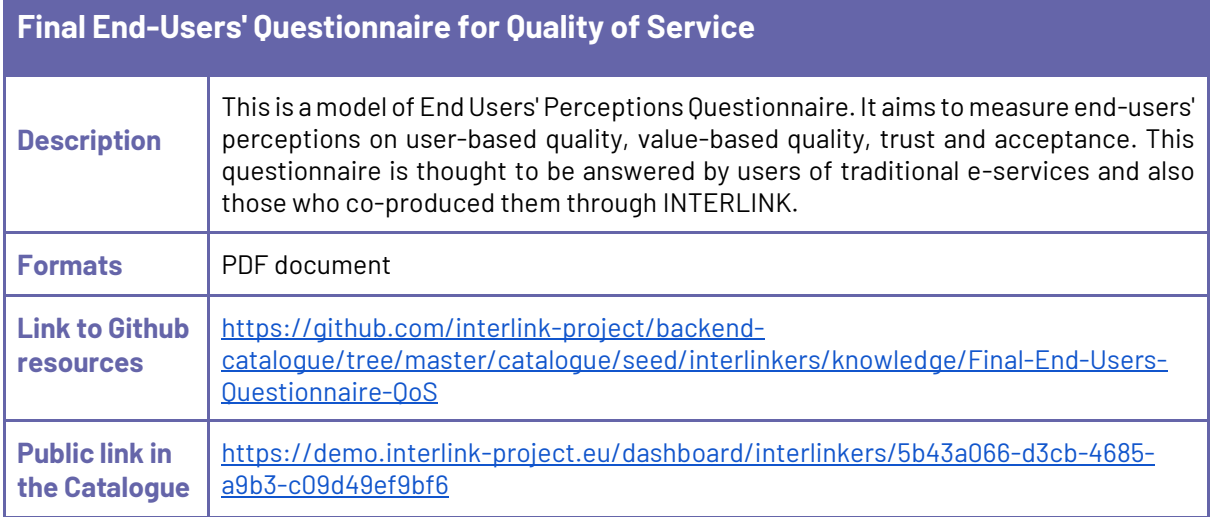

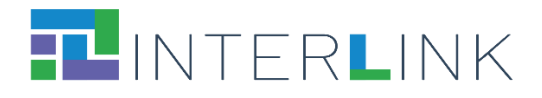

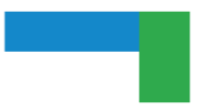

### <span id="page-62-0"></span>**INTERLINK Co-Producers' Perceptions Questionnaire**

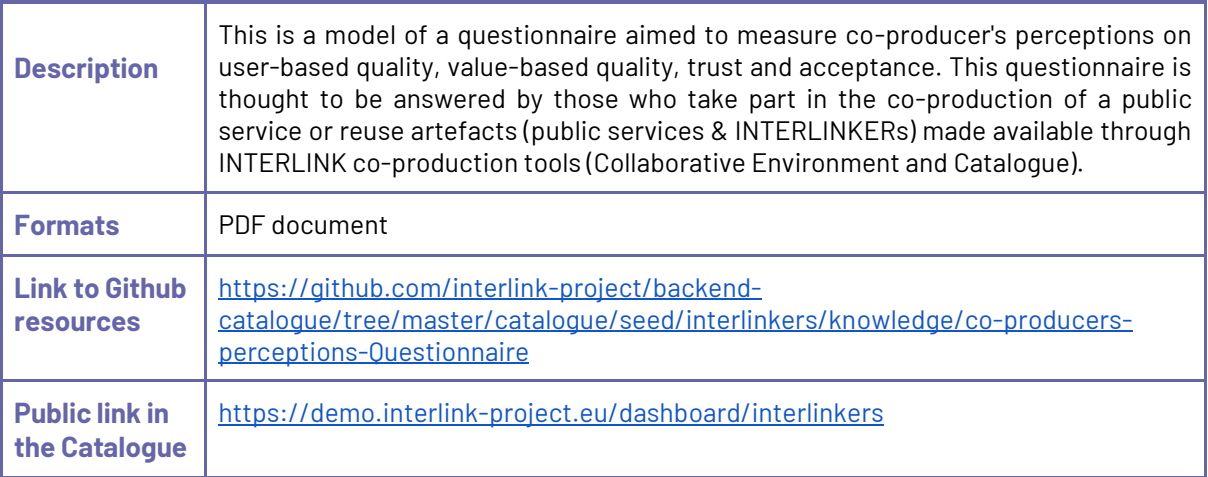

## <span id="page-62-1"></span>**INTERLINK Users' Demographics and Activity Satisfaction Questionnaire**

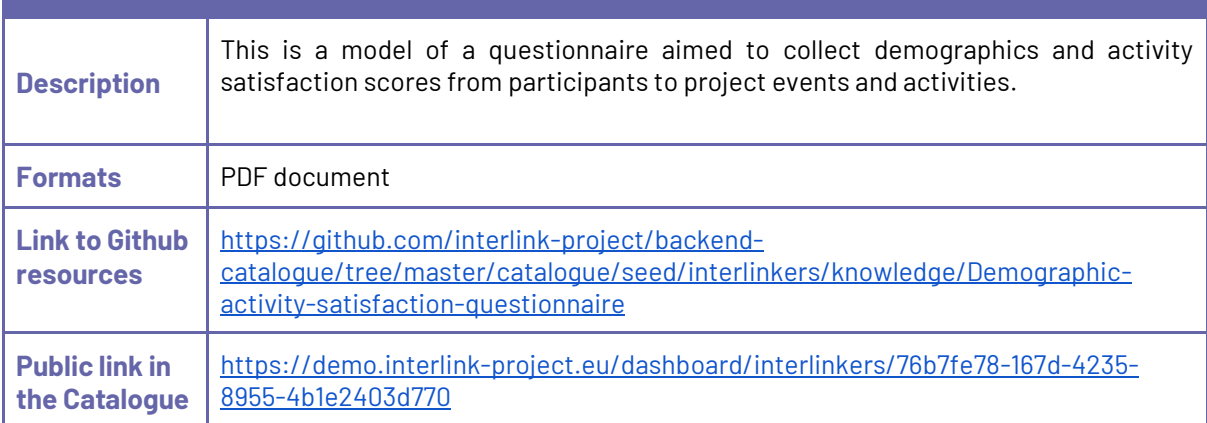

<span id="page-62-2"></span>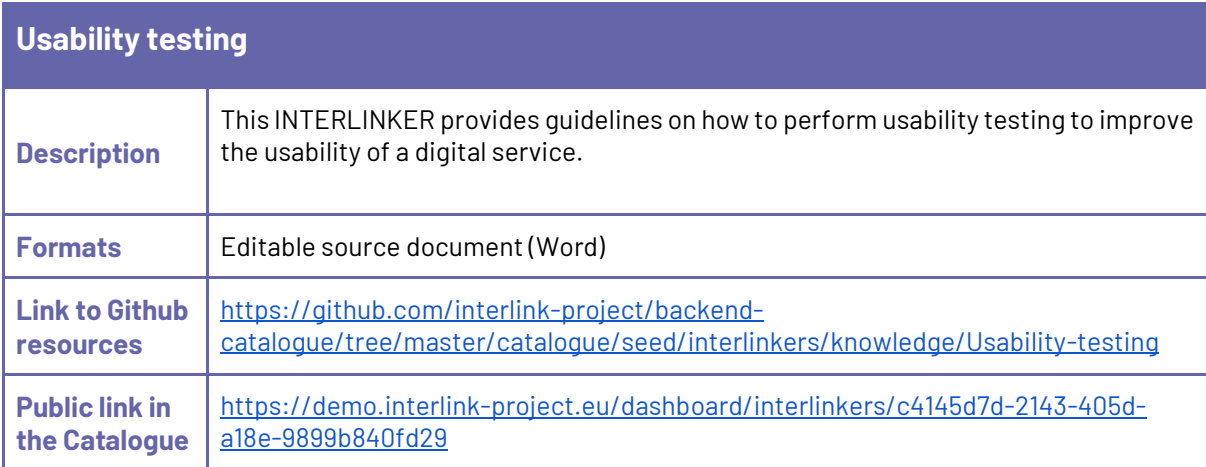

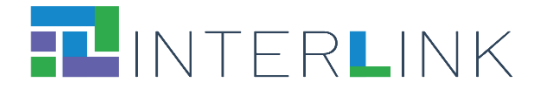

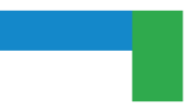

## <span id="page-63-0"></span>**6 Reusability of INTERLINKERs**

During the initial phases of the INTERLINK project, an analysis of multidisciplinary and multidimensional requirements was conducted to inform the design and development of the Collaborative Environment. At that stage, *exemplification* and *reuse* emerged as pivotal principles to provide effective support to co-production (as described in deliverable D3.1). **Reusability** (combined with customization) is, thus, an important property for both knowledge INTERLINKERs and software INTERLINKERs. For example, during stakeholders' engagement and co-design, practical examples, templates and reusable materials that can be downloaded or modified collaboratively can make a difference in enhancing PA's capacity for co-production. During service development, reusable applications and software components compliant with national and international regulations for public services can reduce development costs and effort, by allowing the integration of functionalities already available. At the same time, clear examples of co-business models for the long-term sustainability of services may be determinant to incentivize co-delivery by providing a starting point to the exploitation of co-produced artefacts.

Different forms of INTERLINKERs' reusability are supported and have been demonstrated in the INTERLINK R&D and piloting activities, both for knowledge INTERLINKERs as well as for software INTERLINKERs.

For knowledge INTERLINKERs the following reusability forms are supported:

- **Download of knowledge INTERLINKERs for inspection and edit in the user's local file system.** This has happened for example with the templates of Information Sheets and Consent Forms that pilot owners downloaded and customised to collect consent from the participants to their activities.
- **Creation of new instances of knowledge INTERLINKERs inside the shared workspace within the Collaborative Environment for collaborative editing.** This form of reuse of knowledge enablers was largely tested in the INTERLINK pilot activities and in collaborative processes of the project consortium.
- **Sharing/assigning of links to new instances of knowledge INTERLINKERs inside the Collaborative Environment with single users or groups of users**, together with a request of contribution. This functionality was specifically implemented following use case owners' request.

For software INTERLINKERs the following reusability forms are supported:

● **Opening of a software INTERLINKER directly from the Collaborative Environment.** This type of INTERLINKER use was intensely tested within the VARAM use case where the Augmenter INTERLINKER was used to support collaborative revision of public service descriptions during workshops with various stakeholders, including citizens.

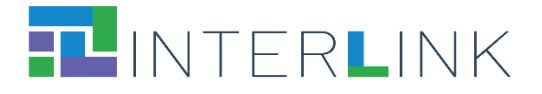

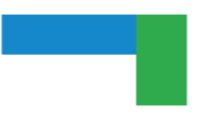

- **Reuse of software INTERLINKERs by creation of new instances of multi-tenant online services.** This type of reuse has been tested for example in the ZGZ use case with the creation of new instances of the Co-Calendar INTERLINKER, of the BAM INTERLINKER, and of the Loyalty Engine INTERLINKER.
- **Reuse of software INTERLINKERs by download and installation of the corresponding code to be used as a standalone component.** This scenario is exemplified by the possibility to download, customise, and reuse the mobile application published within the resources of the Families Share co-production success story<sup>14</sup>.
- **Reuse of software INTERLINKERs as building blocks of a larger platform for a public service.** Examples of INTERLINKERs used as building blocks of a larger service that have been experimented in the project are for instance:
	- the AAC INTERLINKER used in different instances of the Collaborative Environment to implement login routines, with customization with respect to the different pilots (e.g., the login for the ZGZ instance of the Collaborative Environment integrates with Etopia web site authentication system);
	- the AAC INTERLINKER used for login into the Co-Calendar INTERLINKER;
	- the AAC INTERLINKER used for login into the Loomio INTERLINKER;
	- the Loomio INTERLINKER integrated into the Collaborative Environment;
	- the Augmenter INTERLINKER integrated into the Collaborative Environment;
	- the Gamification Engine used to incorporate gamification capabilities in the Collaborative Environment;
	- the BAM and Loyalty Engine used to extend the community engagement services within the Etopia web site.

An additional form of reusability of INTERLINKERs is implemented as an effect of the possibility for platform users to "reuse co-production processes" by a) cloning the process embedded in a success story and b) cloning a user's own previously created process.

● **Creation of copies of instances of INTERLINKERs when cloning co-production processes.** The cloning of an entire co-production process has the effect of duplicating resources, i.e. instances of INTERLINKERs, that can thus be used in the newly created co-production process.

The many different forms of resource reusability illustrated above have been complemented with methods for encouraging co-production contributors to take active part in resource collaborative usage (via email notifications, in-app notifications, assignment of tasks). Besides, participation can be encouraged by publishing open processes declaring the skills or tasks demanded by those willing to participate.

<sup>14</sup> [https://demo.interlink-project.eu/stories.](https://demo.interlink-project.eu/stories)

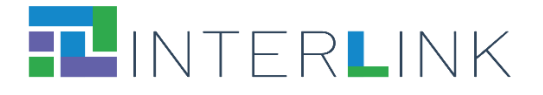

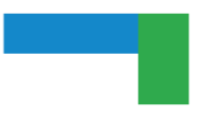

In view of the future exploitation of the INTERLINK results, including the INTERLINKERs catalogue, a proper licence policy is currently under definition to further enforce reusability. The licence policy for INTERLINKERs will take into account the potential reuse of knowledge and software resources by different types of actors, e.g. project partners, users registered to the platform with administrator rights for certain coproduction processes, users registered to the platform as participants to co-production processes, external readers/non-registered users, other developers interested in reusing software INTERLINKERs. Licence aspects will be described in detail in deliverable D7.6 "Sustainability and exploitation plan", due at the end of the project.

## <span id="page-65-0"></span>**7 Conclusion**

The research and development activities carried out within Work package 3 of the INTERLINK project unfolded into several steps:

(i) the initial analysis and specification of what is meant by common building blocks to support the co-production of effective, participatory and sustainable public services (Task 3.1), with the specification of a formal model for the classification, description, and definition of the INTERLINKERs and the introduction of the notion of Problem Profile which describes the problems that INTERLINKERs should address (as described in deliverable D3.1, M10);

(ii) the implementation of an initial set of knowledge and software INTERLINKERs that allowed experimentation in pilot iteration 1 with the concept of partnership tools and software enablers that support co-production processes and the building of public services (Task 3.2 and Task 3.3). This activity resulted in the realisation of a first version of the INTERLINKERs catalogue (as described in deliverable D3.2, M16);

(iii) the elaboration of the feedback and the reflections emerged from the use case activities in pilot 1 to carry out the revision of the data models and the extension of the set of enablers that are offered to support co-production (Task 3.2 and Task 3.3). This activity resulted in the realisation of a consolidated INTERLINKERs catalogue (as described in this deliverable D3.3, M32).

The final version of the catalogue illustrated in this report includes 21 software INTERLINKERs (summarised in Table 3) and 50 knowledge INTERLINKERs (summarised in Table 4). However, the approach used to ground the design and the development of the INTERLINKERs catalogue was purposefully aimed at ensuring **future flexibility and extensibility of the catalogue** with new enablers of different types. The use case activities within the project in pilot iteration 1 and 2 allowed demonstrating different types of reusability and usefulness of the INTERLINKERs as building blocks for the coproduction of public services.

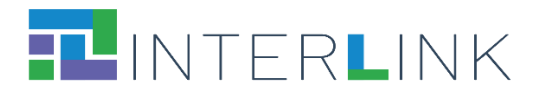

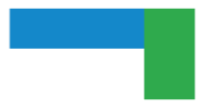

#### *Table 3. Software INTERLINKERs in the final version of the INTERLINKERs catalogue.*

<span id="page-66-0"></span>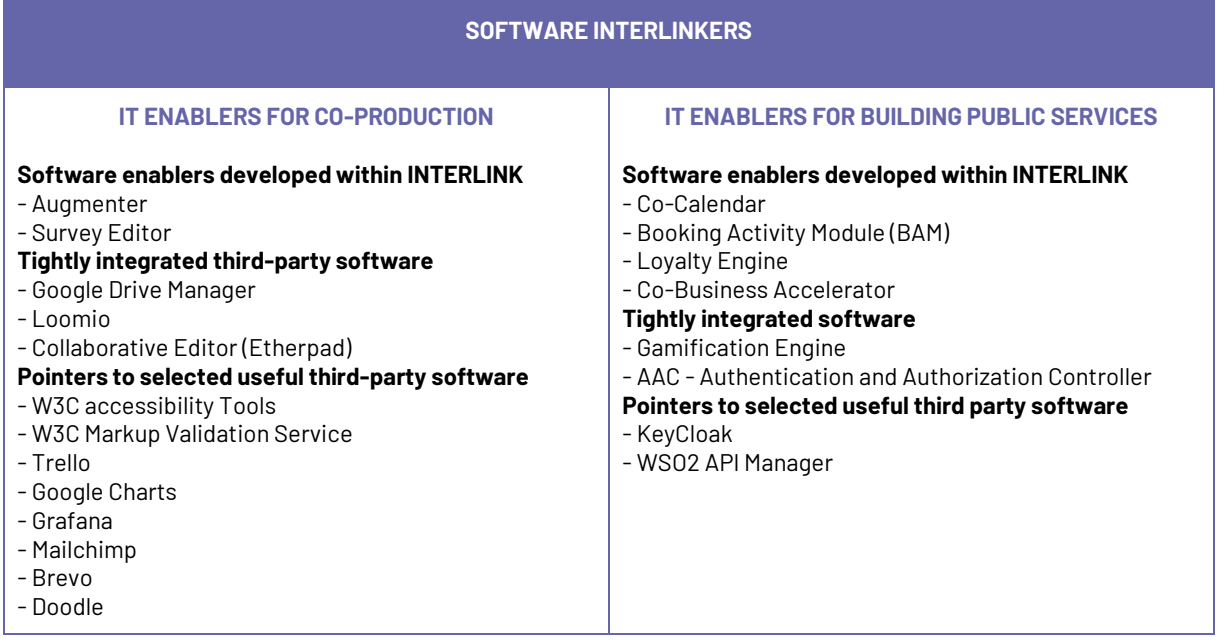

#### *Table 4. Knowledge INTERLINKERs in the final version of the INTERLINKERs catalogue.*

<span id="page-66-1"></span>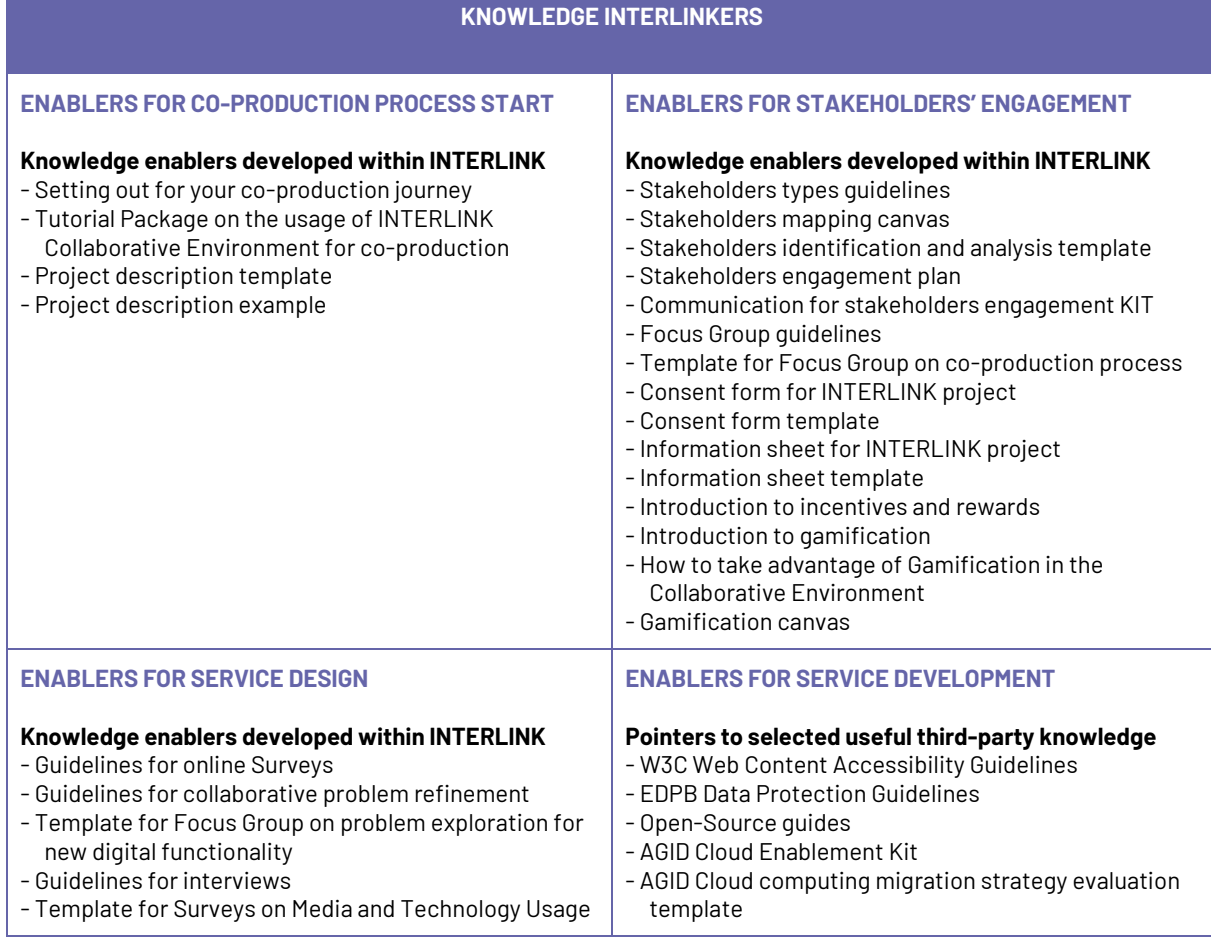

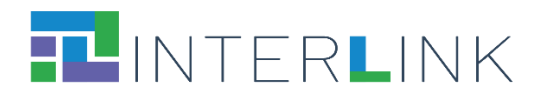

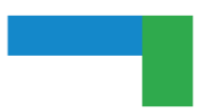

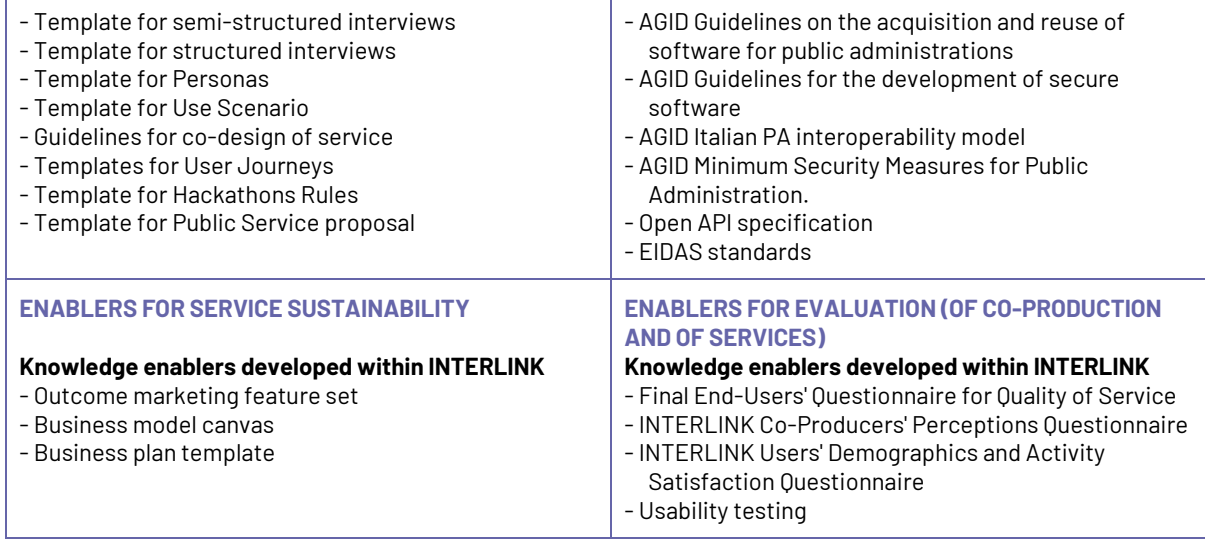

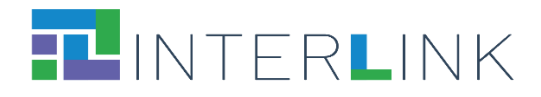

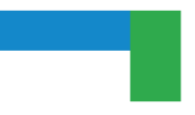

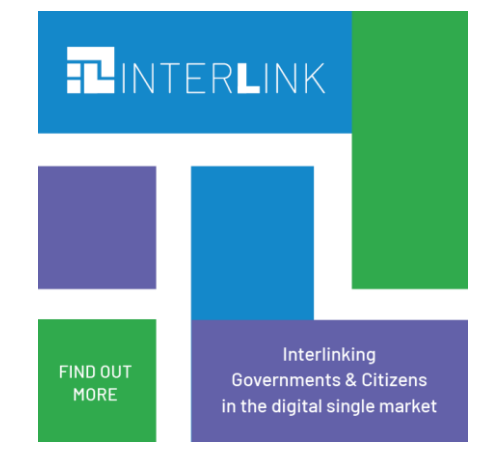

*https://interlink-project.eu/*